## **ELECTION GUIDE**

## **Election Worker Procedures**

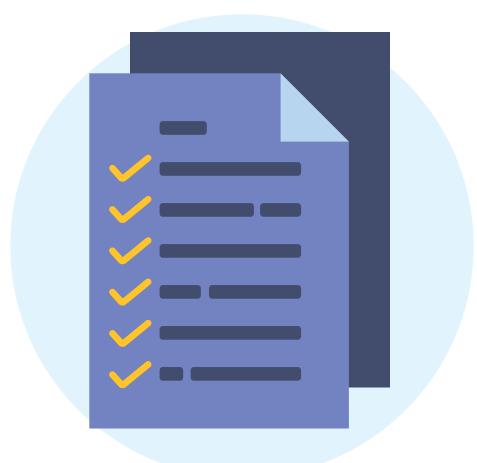

#### ★ ★ ★ Presidential Primary Election March 5, 2024

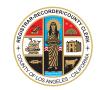

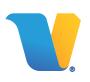

#### TABLE OF CONTENTS

#### ${\sf PART} \ {\bf 1} - {\sf ELECTION} \ {\sf GUIDE}$

| i -                                                                                                    |   |  |
|----------------------------------------------------------------------------------------------------|---|--|
| SECTION 1: INTRODUCTION                                                                                     |   |  |
| Voting Solutions for All People (VSAP)                                                                      | 1 |  |
| How Voting Will Take Place / Vote By Mail (VBM) /<br>Languages Available on the Ballot Marking Device (BMD) | 2 |  |
| Available Resources                                                                                         | 3 |  |
| Summary of Election Worker Responsibilities                                                                 | 4 |  |
| About Primary Elections / Understanding California's Top 2 Primary System                                   | 5 |  |
| Voters Registered With a Party Preference / Nonpartisan (NPP) Voters                                        | 6 |  |

#### SECTION 2: SETTING UP THE VOTE CENTER

| Set-Up Overview / Foot Traffic and Safety at the Vote Center | 7  |
|--------------------------------------------------------------|----|
| Set-Up of the Vote Center                                    | 8  |
| Using the Samsung XCoverPro Smartphone                       | 10 |
| Chain of Custody                                             | 11 |
| Check-In Clerk (ePollbook) Set-up                            | 13 |
| Vote Area Monitor Set-up / Line Monitor Set-up               | 15 |
| VBM-Provisional Clerk Set-up                                 | 16 |
| Outside Signs                                                | 17 |
| Outside Signs: Curbside Voting Sign                          | 18 |
| Kiosks                                                       | 19 |
| Feather Flag                                                 | 20 |

#### TABLE OF CONTENTS (CONTINUED...)

#### **SECTION 3: ASSISTING VOTERS**

| How Voting Works: Summary                                                                                      | 21 |
|----------------------------------------------------------------------------------------------------|----|
| Proper Conduct at the Vote Center                                                                              | 22 |
| Providing Assistance to Voters with Specific Needs /<br>Providing Assistance to Voters Inside the Voting Booth | 23 |
| Providing Curbside Voting                                                                                      | 24 |
| Official Paper Write-In Ballot                                                                                 | 26 |
| Line Monitor Duties                                                                                            | 27 |
| Check-In Clerk Duties                                                                                          | 28 |
| Check-In Clerk Duties: Assisting Nonpartisan (NPP) Voters                                                      | 31 |
| Conditional Voter Registration (CVR)/Provisional Voters                                                        | 32 |
| Vote Area Monitor Duties                                                                                       | 34 |
| Vote Area Monitor Duties (BMD "MORE" Button)                                                                   | 35 |
| VBM/Provisional Clerk Duties                                                                                   | 36 |

#### SECTION 4: CLOSING THE VOTE CENTER

| Closing of Vote Centers                                                                                                    | 37 |
|----------------------------------------------------------------------------------------------------|----|
| Blank Ballot Box                                                                                                    | 39 |
| Official Ballot Statement                                                                                                    | 40 |
| Scanning Items Going to Check-In Center (CIC)                                                                                                | 41 |
| What Goes in the Ballot Transport Box (BTB) / What Goes in the Ballot Security Envelope (BSE) / What Goes in the Green Stripe Envelope (GSE) | 42 |
| Where to Place All Items on Election Night / Closing of Vote Centers Final Steps                                                             | 43 |

#### TABLE OF CONTENTS (CONTINUED...) PART 2 "WHAT TO DO IF ... " - TROUBLESHOOTING

#### SECTION 5: TROUBLESHOOTING VOTE CENTER ISSUES

| Who to Contact / Disturbances / Emergencies               | 44 |
|-----------------------------------------------------------|----|
| Ballot Marking Device (BMD) Troubleshooting / Maintenance | 45 |
| ePollbook/BAM Printer Troubleshooting / Maintenance       | 47 |

#### SECTION 6: MISCELLANEOUS INFORMATION/APPENDICES

| Glossary of Terms                                                         | 48 |
|---------------------------------------------------------------------------|----|
| Laws: Electioneering / Uniforms and Firearms / Voting Equipment Tampering | 55 |
| Appendix A: Example of CVR/Provisional Envelope                           | 56 |
| Appendix B: Example of Change of Political Part/Change of Address Form    | 57 |
| Appendix C: CVR/Provisional Envelope Worksheet                            | 58 |
| Appendix D: Working with Voters with Specific Needs                       | 59 |
| Appendix E: List of Acceptable ID for New Voters Only                     | 60 |
| Appendix F: Contact Information                                           | 61 |

The following symbols are used throughout this guide to alert you to key information:

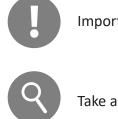

Important

Take a closer look

# Election Resources

| Lead's Daily Duties Checklist                | i   |
|----------------------------------------------|-----|
| Line Monitor Daily Duties Checklist          | iv  |
| Check-In Clerk Daily Duties Checklist        | V   |
| Vote Area Monitor Daily Duties Checklist     | vi  |
| VBM/Provisional Clerk Daily Duties Checklist | vii |

## Lead's Daily Duties Checklist

This Checklist comprises the daily duties of the Lead/Assistant Lead working together. Lead can be doing one action while Assistant Lead is doing another (e.g., Lead conducts **Chain of Custody** (CoC) while Assistant Lead distributes Report Paper/blank Ballots, etc.). Make sure that all items are completed during the timeframe shown below. Pre-Check should have been completed on day prior to Vote Center opening and all materials accounted for.

#### SETTING UP THE VOTE CENTER:

- Locate Primary Cart. Break Zip Tie. Obtain and turn on Samsung phone, and perform CoC on Primary and Secondary Carts and BMDs. Then, after ePollbooks are set up, perform CoC on ePollbooks, BAM Printers, Router and Uninterruptible Power Supplies (UPSs). Place broken Zip Ties from Primary and Secondary Carts, and ePollbook Cases in Broken Zip Tie Bag.
- Assign Election Workers to Clerk positions. Clerks begin setting up ePollbooks under the direction of the FST. Check-In Clerks set up <u>ALL</u> ePollbooks and peripherals. Clerks continue to set up their stations.
- After first ePollbook has been set up, login to Election Worker Sign-In screen and sign in. Have all Election Workers sign in afterwards. Write down number of ePollbook used for sign-in and use the same ePollbook for sign-in/sign-out every day. If any Election Workers were not listed in the ePollbook, have them complete a blank Stipend Card (found in supplies) and place card in Green Stripe Envelope (GSE). Call Election Worker Services at (800) 815-2666, option 7, to have Election Worker's name added to ePollbook.
- Distribute Report Paper (found on top, left shelf of Primary or a Secondary Cart) to Vote Area Monitors to print Open Poll Report from each BMD. Vote Area Monitors compare Open Poll Report with Close Poll Report from previous night to ensure no tampering. Two Election Workers sign each Open Poll Report (Does not have to be Lead/Assistant Lead who signs).
- Distribute blank Ballots from Blank Ballot Box (should have been secured in Primary or a Secondary Cart on Pre-Check Day) to Check-In Clerk positions. Place Blank Ballot Box back in Primary or Secondary Cart it was retrieved from.
- Complete Vote Center Safety Inspection Card to ensure Vote Center is safe from any hazards. Place in GSE when complete.
- Ensure traditional Ballot Box is locked with new <u>yellow</u> Zip Tie. NOTE: CoC is not completed on traditional Ballot Box Zip Tie.
- Collect signed Open and Close Poll Reports from Vote Area Monitors and place in back of Report Paper Envelope, then place envelope back into Primary or Secondary Cart.
- Find large plastic bags labeled "Surrendered VBMs/Election Trash" to place ALL surrendered VBM Ballots and election trash. Use the same bag each day until full, then designate another bag if necessary. NOTE: ALL surrendered/voided VBM Ballots and envelopes remain in this bag. <u>NEVER</u> place surrendered/voided VBM Ballots and envelopes or election trash in the Ballot Transport Box (BTB) or Ballot Security Envelope (BSE) at the end of the night.
- Make sure all Election Workers are wearing a name tag, and additional languages are notated on the name tag. Lead and Assistant Lead should note their role on their name tag, along with other languages they speak.
- Confirm that any modifications contained in the Notice of Mitigations for outside the Vote Center have been completed, and all outside signage has been posted as directed in the Election Guide; Section 2 - Setting Up the Vote Center, and the Notice of Mitigation for outside signage. FST will take, and submit pictures daily, verifying that modifications are completed.
- After all Election Workers are signed in, prepare ePollbook used for sign-in to be used to check in voters.
- Ensure all Clerks are at their positions, ready for opening of Vote Center, and have cleaned their stations using alcohol wipes.
- At 10:00 AM (early voting) or 7:00 AM (Election Day), announce outside Vote Center, "The Polls are now open."

#### DURING THE DAY:

- Ensure smooth operation of Vote Center. Answer Election Worker/Voter inquiries.
- Contact Coordinator (if utilized) or Help Desk at (800) 815-2666, option 7, for any procedural inquiries.

| ſ                                                                                              | Lead's Daily Duties Checklist                                                                                                    |  |  |  |
|------------------------------------------------------------------------------------------------|----------------------------------------------------------------------------------------------------|--|--|--|
| DU                                                                                             | RING THE DAY: (Continued)                                                                                                    |  |  |  |
|                                                                                                | Notify Field Support Technician (FST) of <b>any</b> voting equipment issues.                                                                                                    |  |  |  |
|                                                                                                | If any BMDs have a paper jam, ensure that the FST completes BMD Maintenance CoC. Bring a new Zip Tie and Integrated Bal-<br>lot Box (IBB) Seal to be used to secure the IBB after paper jam is cleared. Make sure the Vote Area Monitor remains with the<br>FST while paper jam is cleared to ensure ballot security. After paper jam is cleared, place broken Zip Tie and voided IBB Seal in<br>Broken Zip Tie Bag.   |  |  |  |
|                                                                                                | Make sure that Voter Processing Procedures are being followed correctly at Check-In Stations. Place any Change of Political Party/Change of Address Forms and Certification of Voter with Disability (VWD) Cards in the GSE. Set aside any voter returned Unsigned Ballot Statements and Signature Verification Statements so they can be placed in the Ballot Security Envelope that night for Check-In Center (CIC). |  |  |  |
|                                                                                                | Every 30 minutes (at a minimum), ensure an Election Worker goes out to check the Curbside Voting Area to see if there is a voter (possibly without a cell phone) who needs assistance.                                                                                                    |  |  |  |
|                                                                                                | Ensure that all Election Workers are cleaning equipment and stations around 2 PM using alcohol wipes.                                                                                                    |  |  |  |
| CLC                                                                                            | DSING THE VOTE CENTER:                                                                                                    |  |  |  |
| Pre                                                                                            | paring for Closing the Vote Center:                                                                                                    |  |  |  |
|                                                                                                | One to two hours before the Vote Center closes, begin preparing the items that will be used at closing:                                                                                                    |  |  |  |
|                                                                                                | Put together Ballot Transport Box (BTB)                                                                                                    |  |  |  |
|                                                                                                | <ul> <li>Collect the following items to be used during Closing Procedures:</li> <li>Official Ballot Statement</li> <li>Ballot Transport Box (BTB) Seal</li> <li>Blank Ballot Box Seal (Lead and Assistant Lead sign this seal)</li> <li>Ballot Security Envelope (BSE) (More than 1 may be required depending on contents of traditional Ballot Box)</li> </ul>                                                        |  |  |  |
|                                                                                                | <ul> <li>For closing down the BMDs, get the following ready for each BMD:</li> <li>New white Zip Tie</li> <li>New IBB Seal</li> <li>Blank sheet of Report Paper</li> </ul>                                                                                                    |  |  |  |
|                                                                                                | At 7:00 PM (Early Voting) or 8:00 PM (Election Night), announce outside the Vote Center "The Polls are now closed."                                                                                                    |  |  |  |
| For Closing the Vote Center (After Last Voter has Cast their Ballot and left the Vote Center): |                                                                                                    |  |  |  |
|                                                                                                | Distribute new Zip Tie, IBB Seal and blank sheet of Report Paper to each BMD, and new Zip Tie to each ePollbook and Primary<br>and any Secondary Cart being locked (place one on top of each BMD Cart that will be secured).                                                                                                    |  |  |  |
|                                                                                                | Perform Closing the Vote Center CoC using Samsung phone on ePollbooks, BAM Printers, BMDs, Router, UPSs and Primary and any Secondary Carts (only those that need to be secured).                                                                                                    |  |  |  |
|                                                                                                | After CoC is complete, and all ePollbooks have had time to complete a final sync (FST will verify sync is complete and that ePollbooks have been shut down correctly), Check-In Clerks can pack all ePollbooks in their cases, lock with Zip Tie scanned during CoC, and put them into the Primary or Secondary Cart except one, which is used for obtaining Total Check-Ins and for signing out at end of night.      |  |  |  |
|                                                                                                | Collect any unused blank Ballot Paper and place in Blank Ballot Box. Seal the Blank Ballot Box with the signed (only Lead and Assistant Lead need to sign) Blank Ballot Box Seal and place in Primary or Secondary Cart. <b>Only on Election Night,</b> count the remaining blank Ballots and Voided Ballots in the Blank Ballot Box, and write the numbers on top.                                                    |  |  |  |

|        |       |        |       | _    |
|--------|-------|--------|-------|------|
| Lead's | Daily | Duties | Check | list |
|        |       | Daties | Chech |      |

#### CLOSING THE VOTE CENTER: (Continued)

1

| Receive voted Ballots from Vote Area Monitors taken from the IBB on each BMD, and any from the traditional Ballot Box.<br>Count all voted BMD Ballots (if large amount, have other Election Workers assist). <b>Enter number of BMD Ballots on Line 1 of</b><br><b>Official Ballot Statement.</b>                                                                                                    |
|----------------------------------------------------------------------------------------------------|
| Receive Ballot Security Envelope(s) from VBM/Provisional Clerks. <b>Enter numbers of various types of envelopes on Official</b><br>Ballot Statement Lines 2 - 7 using numbers given by VBM/Provisional Clerks.                                                                                                    |
| Obtain Total Check-Ins from last ePollbook Summary Report. Enter this number on Line 9 of Official Ballot Statement.                                                                                                    |
| Locate previous night's carbon copy of the Official Ballot Statement from GSE. Enter line 9 from carbon copy onto Line 10 of<br>current Official Ballot Statement.                                                                                                    |
| Complete Official Ballot Statement. Have all Election Workers sign. If Official Ballot Statement balances (lines 8 and 11), place<br>blue and white copy with BMD Ballots in BTB (on top). Carbon copy will go into GSE for reference the following night. If<br>Official Ballot Statement does not balance, conduct one recount only, then enter numbers.                                                                                          |
| Fan through all BMD Ballots. If any are damaged, place on top of the other ballots in BTB. Place blue and white copy of<br>Official Ballot Statement on top and seal BTB with BTB Seal. Set aside to go to CIC.                                                                                                    |
| Place any Unsigned Ballot Statements or Signature Verification Statements received from voters during the day, into a BSE going to the CIC. Seal all BSEs containing envelopes from traditional Ballot Box. Place with BTB going to CIC.                                                                                                    |
| Use Samsung phone to scan items being taken to CIC with SITH Scanner App. Be sure to select "Vote Center" from the Select<br>User field. Scan any BTBs, BSEs and on Election Night only, scan the GSE. After completing SITH scan, shutdown phone and<br>place in Primary Cart.                                                                                                    |
| Place all Security Credentials (lanyards used at BMDs) in Primary Cart. Ensure Election Workers do not leave with the lanyard.                                                                                                    |
| Ensure a Close Poll Report was printed from each BMD, signed by two Election Workers, and placed behind the touchscreen<br>of each BMD. All BMDs should have been shutdown properly before locking the IBBs. All broken Zip Ties and voided IBB Seals<br>should be placed in Broken Zip Tie Bag. Once Broken Zip Tie Bag is full, write Service Area Number and date on a Broken Zip<br>Tie Bag Seal and seal the bag. Find another bag to be used. |
| Have all Election Workers sign out on last ePollbook (Lead signs out last), then have the FST verify it has been shut down<br>properly before packing the ePollbook and BAM Printer in the case, lock the case with the Zip Tie scanned during CoC, and<br>secure case in Primary or Secondary Cart. Lock Primary Cart with Zip Tie scanned during Closing CoC.                                                                                     |
| Lead and another Election Worker will travel <u>in the same car</u> to the assigned CIC to deliver any BTB and BSE from that day of voting. On Election Night, include GSE in items to go to CIC.                                                                                                    |
| Conduct final walk through to ensure everything is secured, then lock and secure Vote Center.                                                                                                    |
|                                                                                                    |

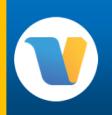

### Line Monitor Daily Duties Checklist

This Checklist comprises the daily duties of the Line Monitors working together. Make sure that all items are completed during the timeframe shown below. SETTING UP THE VOTE CENTER: First day of voting, locate the Outside Signs Bag from the Black Supply Tub. Use blue tape to place signs outside and inside the Vote Center as described in the *Election Guide, Section 2: Setting Up the Vote Center*. Find the Feather Flag (if provided) and put together, if not previously completed. Place outside the Vote Center using the stand or stake, near the street. If Kiosks have not been assembled, then remove from boxes and assemble as directed on the front of each box (also in the Election Guide). If Kiosks have been put together previously, then place the VSAP Kiosk and one of the Election Laws Kiosks outside the Vote Center near the entrance, but out of voter traffic (if necessary, place a weight inside because of wind). Place the remaining Election Laws Kiosk inside the Vote Center near the entrance, but out of voter traffic. Place one Top Two Primary flyer (if provided) near, or attached to a Kiosk, both inside and outside. Prepare the Official Table by placing the items, as described in the Election Guide, p.16. Prepare a set of Vote Center Wait Time Tracker Cards to be used each day of voting. Find the Website Card to be used for voters to scan the QR codes for the two websites (to obtain a Quick Check-In Code or to access their Interactive Sample Ballot to prepare a Poll Pass). **DURING THE DAY:** Greet voters as they arrive at Vote Center and determine if voting at Vote Center or dropping off VBM Ballot. If dropping off VBM Ballot, direct to the Line Monitor at the door of the Vote Center. If voting at Vote Center, determine if voter has their Sample Ballot. If not, offer Website Card for voter to scan with phone to obtain a Quick Check-In Code. If line forms and voters will be waiting for a period of time, offer Website Card for voter to scan with phone to access their Interactive Sample Ballot (ISB), so they can make selections on their phone while they are waiting, and create a Poll Pass. Direct voters to the Line Monitor at the door when ready to enter the Vote Center. 2nd Line Monitor at Door of Vote Center Direct voter to VBM Dropoff or Check-In Station only when a Check-In Clerk is available, but do not overcrowd Vote Center. **CLOSING THE VOTE CENTER:** Bring in the outside signage and prepare it to be placed outside the next day. If Election Day, pack up all signage and place in Black Supply Tub or Blue labeled SpeedPack as directed in the Election Guide, p. 43. Restock the Official Table with needed items. If Election Day, pack up all items into the Black Supply Tub or Blue labeled SpeedPack as directed in the Election Guide, p. 43. See the Lead for any additional closing duties.

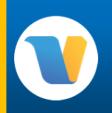

## Check-In Clerk Daily Duties Checklist

This Checklist comprises the daily duties of the Check-In Clerk. Make sure that all items are completed during the timeframe shown below.

#### SETTING UP THE VOTE CENTER:

- Each morning as directed by the Lead, remove all ePollbook Cases from the Primary or a Secondary Cart, and setup and turn on all ePollbooks under the direction of the FST. Check-In Stations should be setup according to the directions found in the Election Guide, Section 2: Setting Up the Vote Center.
- Receive blank Ballot Paper from Lead, and verify that the following is available in the Check-In Station Tote:
  - CVR/Provisional Envelopes in the various languages.
  - Provisional Labels (to be placed on CVR/Provisional Envelopes as needed).
  - Change of Political Party/Change of Address Forms in the various languages.
  - Paper Write-In Ballots and Privacy Envelopes.
  - Nonpartisan (NPP) Crossover Options Flyer
  - Familiarize yourself with the other items contained in the Tote.
- Place a separate stylus on the front of the Check-In Table for the voter to use. Clean the Check-In Station using alcohol wipes.

#### DURING THE DAY:

- As voters arrive at the Check-In Station, give each voter the greeting contained on the Check-In Clerk Script found in the Tote.
- Find voters in the ePollbook following procedure on the *Check-In Clerk Job Card* (the *ePollbook Guide* can also be referenced), and process as directed on the *Check-In Clerk Job Card* and the *ePollbook Guide*. Use two hands to place the Ballot in the BAM Printer to ensure a correctly printed QR Code.
- If a voter needs to complete paperwork (i.e. CVR/Provisional Envelope, Change of Political Party/Change of Address Form, etc.), do not send them elsewhere to complete the paperwork then return. Have them complete the paperwork at the Check-In Station and complete processing the voter.
- ☐ If a voter returns to Check-In with a Ballot and requires a replacement, **DO NOT** process Provisionally. It will be required to either Spoil the Ballot or Cancel the Voter's Check-In. If unsure how to process a voter call the Lead or Assistant Lead to assist.
- □ If a voter gives a Vote Center Wait Time Tracker Card, ask the voter to wait for a moment as you enter the difference between the time on the card and the current time (the elapsed time) into the Time Tracker App on the ePollbook.
- Clean the Check-In Station around 2 PM or as directed by Lead using alcohol wipes.

#### CLOSING THE VOTE CENTER:

- Allow the ePollbooks about 10 minutes to complete a final sync with the Voter Database (FST will verify sync is complete), then shutdown all ePollbooks (FST <u>must</u> verify ePollbooks have been shutdown correctly), except one, as directed in the *ePollbook Guide, Section 4; Closing Procedures.* Before placing the ePollbook case in Primary or Secondary Cart, secure case with the Zip Tie scanned during Closing Chain of Custody (CoC), then place where directed.
- On the remaining ePollbook, access the Summary Report from the LA County Home Screen and provide the Lead with the Total Check-In Count.
- Collect all unused blank Ballot Paper and return to the Lead.
- Place all extraneous materials where directed. Surrendered VBMs and Election Trash in the Surrendered VBM Bag. Completed VWD Cards, Change of Address Forms, etc. into the Green Stripe Envelope (GSE).
- See the Lead for any additional closing duties.

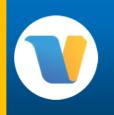

## Vote Area Monitor Daily Duties Checklist

|     | s Checklist comprises the daily duties of the Vote Area Monitor. Make sure that all items are completed during the timeframe wn below.                                                                                                    |  |  |
|-----|----------------------------------------------------------------------------------------------------|--|--|
| SET | TING UP THE VOTE CENTER:                                                                                                    |  |  |
|     | Each morning receive the Security Credentials on a lanyard from the Lead. Also receive from the Lead enough Report Paper<br>for each of the assigned BMDs. Place behind the screen of each assigned BMD to be used when prompted to print the Open<br>Poll Report.                                                                                                    |  |  |
|     | After Chain of Custody (CoC) has been completed by the Lead, turn on each assigned BMD.                                                                                                    |  |  |
|     | When the System Ready screen appears, tap the screen and scan the Security Credentials under the BMD on the right side.<br>Enter the 6-digit password located on the bottom of the Security Credentials.                                                                                                    |  |  |
|     | Follow the prompts from the screen, and insert the Report Paper when directed. On the second day of voting and each day thereafter, compare the Open Poll Report with the Close Poll Report from the previous night, and verify that the top three numbers under TOTALS match, which verifies no tampering has taken place overnight. After two Election Workers sign the Open Poll Report, collect all the Open and Close Poll Reports and give to the Lead. If any BMDs assigned are not working, turn off the BMD, lay the screen flat and notify the Field Support Technician (FST). |  |  |
|     | Clean all BMDs in preparation for voters to use them using alcohol wipes.                                                                                                    |  |  |
|     |                                                                                                    |  |  |
| DU  | RING THE DAY:                                                                                                    |  |  |
|     | Greet voters as they arrive at the voting area and direct them to any available voting booth. Give direction as detailed on the <i>Vote Area Monitor Job Card</i> .                                                                                                    |  |  |
|     | Provide assistance as requested, but give the voter their privacy.                                                                                                    |  |  |
|     | If a Paper Jam occurs, follow the directions on the Vote Area Monitor Job Card, p. 2.                                                                                                    |  |  |
|     | Clean each BMD around 2 PM or as directed by the Lead, using alcohol wipes. Also clean the touchscreen periodically with a microfiber cloth.                                                                                                    |  |  |
| CLC | SING THE VOTE CENTER:                                                                                                    |  |  |
|     | Receive from Lead a blank sheet of Report Paper, a New Zip Tie and IBB Seal for each BMD assigned. Place the Report Paper behind the screen, and the Zip Tie and IBB Seal in the headphone area of each BMD assigned. Lead will complete CoC.                                                                                                    |  |  |
|     | <u>After</u> CoC is completed, one person should be on each side of the line of BMDs. Follow the instructions for Closing the Polls on the BMD as outlined in the <i>BMD Guide, Section 13: Closing the Polls and Vote Reporting</i> . Verify that the number of Ballots removed from each IBB matches the Total Daily Ballots Cast on the Close Poll Report. Work as a team going down the line of assigned BMDs. Both individuals sign each of the Close Poll Reports before placing it behind the screen of the BMD it was printed from. Give all Ballots to the Lead to be counted.  |  |  |
|     | Shut down each BMD as directed from the touchscreen, and use the new Zip Tie and IBB Seal to secure each IBB. Place all broken Zip Ties and IBB Seals in the Broken Zip Tie Bag. Clean each BMD using alcohol wipes.                                                                                                    |  |  |
|     | Remove lanyard with Security Credentials and give to the Lead before leaving the Vote Center.                                                                                                    |  |  |
|     | See the Lead for any additional closing duties.                                                                                                    |  |  |
|     |                                                                                                    |  |  |

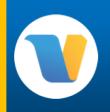

### VBM/Provisional Clerk Daily Duties Checklist

This Checklist comprises the daily duties of the VBM/Provisional Clerk. Make sure that all items are completed during the timeframe shown below.

#### SETTING UP THE VOTE CENTER:

- First day of voting, locate the Black Supply Tub that will be used as the traditional Ballot Box. Obtain a yellow Zip Tie from the Lead on a daily basis to secure the traditional Ballot Box.
- Setup the VBM/Provisional Station with the supplies located in the VBM/Provisional Station Tote, as outlined in the *Election Guide, Section 2: Setting Up the Vote Center*. Clean Station using alcohol wipes.

#### **DURING THE DAY:**

- Greet voters as they arrive at the VBM/Provisional Station and accept any envelopes containing ballots. Verify the envelopes have been filled out completely, and if required, signed by the voter and any authorized individuals. Voters may choose to drop off their BMD Ballots as well to have them deposited into the traditional Ballot Box. Possible envelopes are:
  - Vote By Mail (VBM) Envelopes Signed by voter, may also be signed by person dropping off ballot envelope.
  - CVR/Provisional Envelopes Completed at Check-In Station by Check-In Clerk and voter, and signed by voter.
  - Curbside Envelopes Completed outside Vote Center and signed by voter.
  - Paper Write-In Ballot Privacy Envelopes Completed by voter and only Ballot Style and Precinct number should show.

Only Election Workers should place any envelopes or ballots into the traditional Ballot Box, not the voter.

Offer every voter an "I Voted" sticker.

#### **CLOSING THE VOTE CENTER:**

After the last voter has left the Vote Center, break the Zip Tie on the traditional Ballot Box and open Ballot Box (give broken Zip Tie to Lead to be placed in the Broken Zip Tie Bag).

Remove all items. Deliver any BMD Ballots to Lead immediately to be included with voted ballot count.

Sort all envelopes into the following groups and, after counting each group, give those numbers to the Lead:

- VBM Envelopes Write the number of VBM Envelopes being placed into each Ballot Security Envelope (BSE). Lead does not need to be given the number of VBM Envelopes.
- Provisional Envelopes containing BMD Ballot Lead will enter this number on Line 2 of Official Ballot Statement (OBS).
- CVR Envelopes containing BMD Ballot Lead will enter this number on Line 3 of OBS.
- Curbside Envelopes containing BMD Ballot Lead will enter this number on Line 4 of OBS.
- Curbside Envelopes containing Paper Write-In Ballot (Written is checked) Lead will enter this number on Line 5 of OBS.
- Paper Write-In Ballot Privacy Envelopes Lead will enter this number on Line 6 of OBS.
- CVR or Provisional Envelope containing a Paper Write-In Ballot ("Written" should be in the comments section of envelope) - Lead will enter this number on Line 7 of OBS.
- □ Write the total number of Provisional Envelopes, CVR Envelopes, Curbside Envelopes and Paper Write-In Envelopes on the BSE where indicated for the envelopes being placed in any specific BSE (Do not place the totals of all envelopes on one BSE, but for the envelopes in each BSE). Write the name of the Vote Center on each BSE. DO NOT SEAL the BSEs. Give BSEs to Lead to seal.
- Restock any items necessary from supply tote. If Election Night, pack all supplies in tote and place tote in Green labeled SpeedPack. Clean Station using alcohol wipes.

# Section 1:

## Introduction

#### VOTING SOLUTIONS FOR ALL PEOPLE (VSAP)

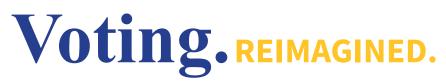

Voting Solutions for All People (VSAP) was developed by the Registrar-Recorder/County Clerk (RR/CC) in 2009 to address an aging voting system and an increasingly large and complex electorate. Since the inception of VSAP, Los Angeles County voters have been the focal point of the design direction. Over 5,000 voters in the County, from all walks of life, participated in focus groups and research activities that helped create the optimal voting experience. VSAP has introduced many new features and components that provide greater accessibility, convenience, and time to vote.

How is the voting experience different?

Voting Solutions for All People has introduced a lot of new changes, such as:

- Vote Centers: Voters are able to mark and cast their ballot at any Vote Center throughout the County. The voter is no longer limited to voting at an assigned polling place.
- **Voting Period:** Voting is available for an extended election period. Voters are no longer limited to voting on one day.
- **Ballot Marking Device:** Instead of InkaVote, voters use a Ballot Marking Device (BMD) that is still dependent on a physical paper ballot. The new BMD offers new accessibility features like the use of multiple languages, audio ballot reading, screen settings, and much more.
- Interactive Sample Ballot (ISB): Voters have the option to expedite their voting experience by accessing their sample ballots online and digitally making their selections before visiting a Vote Center. The ISB allows voters to mark their sample ballots on a computer or mobile device using their preferred accessibility tools or software, and generate a Poll Pass. At the Vote Center, voters can scan their Poll Pass and transfer their selections onto the BMD to cast their votes.
- Electronic Pollbooks (ePollbooks): Replacing paper rosters, ePollbooks allow Election Workers to verify the registration eligibility of any L.A. County voter and allow for same day registration, giving voters the ability to vote at any Vote Center.

To learn more about the history and development of VSAP, visit: VSAP.lavote.gov.

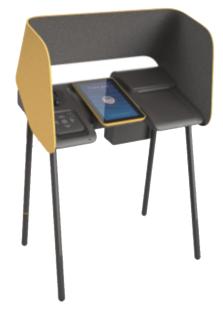

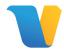

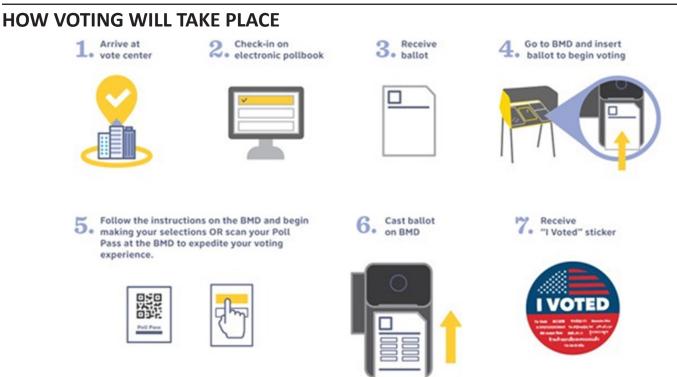

#### VOTE BY MAIL (VBM)

As found on the California Secretary of State website, "Every active, registered voter living domestically will be mailed a ballot no later than 29 days prior to Election Day." Now, every active voter in Los Angeles County will be sent a VBM Ballot. All voters will show up in the ePollbook as either VBM Issued or VBM Returned and should be processed accordingly.

#### LANGUAGES AVAILABLE ON THE BALLOT MARKING DEVICE (BMD)

The 19 languages listed below will be available for voters on the BMD (visually and audibly), and in printed material. Other languages will be available for translation by calling the Multilingual Help Line on the Language Assistance Point-To Flyer.

- Armenian
- Bengali
- Burmese
- Chinese (Mandarin & Cantonese)
- English
- Farsi
- Gujarati
- Hindi
- Indonesian
- Japanese

- Khmer
- Korean
- Mongolian
- Russian
- Spanish
- Tagalog/Filipino
- Telugu
- Thai
- Vietnamese

#### AVAILABLE RESOURCES

### ELECTION GUIDE & WHAT TO DO IF...

The <u>yellow</u> *Election Guide* now includes the *What To Do If...* handbook, and contains common information for setting up and running your Vote Center.

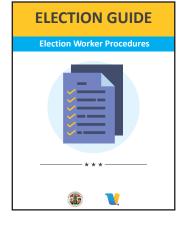

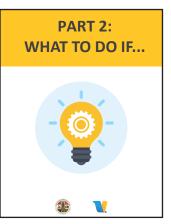

#### **EPOLLBOOK & BMD GUIDES**

The <u>blue</u> *ePollbook* and *BMD Guides* are System Instruction guides.

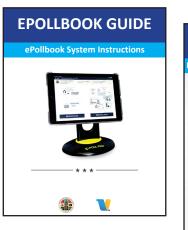

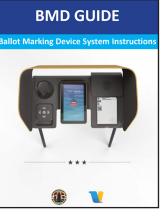

#### JOB CARDS, SCRIPTS & Daily Duties Checklist

The Job Cards are easy to use cards that outline the different job duty steps for each Clerk position, and the Scripts detail what to say to the voter in each situation. They are useful for quick reference.

Remember to set the Job Cards and Scripts next to each Clerk position.

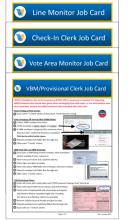

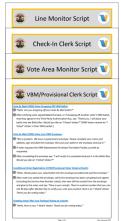

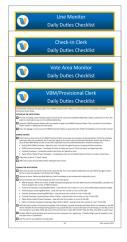

#### REMEMBER

Whether you are new or experienced, always review your handbooks; there is always new and updated information.

#### SUMMARY OF ELECTION WORKER RESPONSIBILITIES

Lead & Assistant Lead: Leads and Assistant Leads are responsible for the overall operation of the Vote Center. They work together with the other Election Workers to assist voters. Leads also resolve any issues inside the Vote Center and those that may arise with voters.

**Clerk:** Clerks work with the Lead in order to set up the Vote Center and assist voters. Generally, Clerks are assigned to one of the following positions: Line Monitor, Check-In Clerk, Vote Area Monitor, VBM/Provisional Clerk.

**Coordinator:** Coordinators (when utilized) roam between assigned Vote Centers to support daily operations. They can be called directly by the Lead or can be dispatched by the RR/CC to resolve procedural problems, or to assist with other issues.

**Troubleshooter:** Troubleshooters roam between Vote Centers to support daily operations, and are the highest level of support. They are dispatched by the RR/CC to resolve procedural problems, or to assist with other issues. Technical issues with equipment are now the responsibility of the Field Support Technician.

#### LEAD DUTIES

- Oversee the Vote Center and ensure that operations are moving smoothly and efficiently.
- Communicate with the Help Desk using the County-issued cell phone.
- Set the break schedule for Election Workers.
- Answer questions from voters and Election Workers.
- Handle issues related to Media, Poll Watchers/ Observers, or Electioneering.
- Ensure that Election Worker procedures are followed.

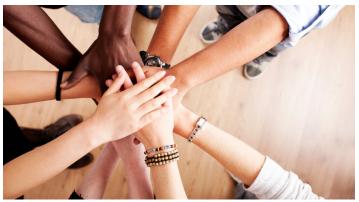

#### SHARED DUTIES (ALL ELECTION WORKERS)

- Set up the Vote Center each day in order to open by the assigned time.
- Assist voters.
- Close the Vote Center each day.
- Deliver ballots to the Check-In Center at the end of each night (the Lead and another Election Worker will travel in the same vehicle).
- Perform any other duties for a successful Election.

#### LEAD/ASSISTANT LEAD PRE-CHECK DUTIES (Prior to 1st Day of Voting)

- Visit their assigned Vote Center the day before the 1st day of voting (1 PM to 4 PM).
- Check In/Out on Samsung phone.
- Use Pre-Check Checklist to verify all materials at the Vote Center are correct.
- Find and verify all items; secure if necessary.
- Complete any modifications inside the Vote Center as noted on the Notice of Mitigations (if any), and write Samsung phone number on Curbside Sign.
- If time permits, prepare items that will be going outside Vote Center for next day (i.e. Kiosks, Outside signage, Feather Flags, etc.).

Introduction

#### **ABOUT PRIMARY ELECTIONS**

A Primary Election is a nominating election where voters select candidates who will move on to a runoff held during the November General Election. In addition, the March 5, 2024 Presidential Primary Election is a nominating election where voters in each political party elect the Presidential candidate who will represent that party in the General Election.

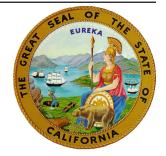

#### **UNDERSTANDING CALIFORNIA'S TOP 2 PRIMARY SYSTEM**

Voters enacted the Top 2 Primary System following the passage of Proposition 14 in 2010. This system allows voters to vote for any candidate running for Congress, State Senate, and State Assembly. The two candidates who receive the most votes will advance to the November General Election.

The Top 2 Primary System does not apply to President or Political Party County Central Committee. Voting for Judges and local County and City offices remains unchanged.

| BREAKDOWN OF TOP 2 PRIMARY SYSTEM                                                                                                    |                                                                                                    |  |  |
|----------------------------------------------------------------------------------------------------|----------------------------------------------------------------------------------------------------|--|--|
| Voters will be able to vote for any candidate in these contests regardless of political party.                                                                               | <ul> <li>Congress</li> <li>State Senate</li> <li>State Assembly</li> <li>State Governor</li> </ul>                           |  |  |
| Voters will only be eligible to vote for candidates in these contests if:                                                                                                    | <ul> <li>President</li> <li>Political Party County Central Committee<br/>(only for voters registered with a party</li> </ul> |  |  |
| <ol> <li>Voter is registered with a party preference, or</li> <li>Voter is Nonpartisan (NPP) and chooses to Crossover<br/>to any party that allows NPP Crossover.</li> </ol> | preference)                                                                                                    |  |  |
| See next page for additional details.                                                                                                    |                                                                                                    |  |  |
| Voting for these Nonpartisan contests remains unchanged:                                                                                                    | <ul><li>Judges</li><li>Local and County Offices</li></ul>                                                                    |  |  |
| 1. Candidates receiving more than 50% of the vote win the election.                                                                                                    |                                                                                                    |  |  |
| <ol> <li>If no candidate wins more than 50%, the two<br/>candidates who receive the most votes will advance<br/>to the General Election.</li> </ol>                          |                                                                                                    |  |  |

#### **VOTERS REGISTERED WITH A PARTY PREFERENCE**

Voters registered with a party preference may only vote for that party's Presidential and Political Party County Central Committee candidates.

When a voter arrives at a Vote Center, the Check-In Clerk will have voter verify his or her political party listed in the ePollbook. The Check-In Clerk will then print and issue the ballot to that voter.

Once a voter has received a ballot, the Check-In Clerk will direct that voter to the vote area to vote and cast their ballot in the voting booth.

#### NONPARTISAN (NPP) VOTERS

**Nonpartisan voters will be abbreviated as "NPP."** The abbreviation will be listed in the party field in the ePollbook.

For this election, Nonpartisan (NPP) voters have the option to vote for a Presidential Candidate in the American Independent, Democratic, or Libertarian Party. **This is referred to as Crossover Voting.** 

Therefore, Nonpartisan (NPP) voters have the option of choosing one of the following:

- Nonpartisan-Crossover American Independent
- Nonpartisan-Crossover Democratic
- Nonpartisan-Crossover Libertarian
- Nonpartisan Only (for voters choosing not to Crossover)

*Note:* Casting a Nonpartisan-Crossover ballot will not change a voter's registration.

Once the Check-In Clerk has asked the NPP voter if they would like to crossover to vote for a Presidential candidate in a Party that has chosen to allow Crossover Voting, the voter will select the chosen Party or Nonpartisan in the ePollbook. The Check-In Clerk will then print the ballot and issue the ballot to the voter.

The Check-In Clerk will then direct the voter to the vote area where they will vote and cast their ballot in the voting booth.

*Summary:* Voters listed with a party preference can <u>only</u> vote for candidates from that party. NPP voters can <u>only</u> crossover to the parties listed above, and no other party.

## Section 2:

## Setting Up the Vote Center

#### **SET-UP OVERVIEW**

The diagram below gives a general overview of the Vote Center layout. The shape and size of your Vote Center may vary. Each Vote Center will be set up according to a specific layout (*Diagram of Vote Center Layout* will be found with the *Notice of Mitigations Packet*) that ensures accessibility for all voters. **Do not change the layout in any way.** If you believe there is a problem with the layout in your facility, contact the Help Desk (see Appendix F: Contact Information, p. 61).

See the next several pages for details on setting up the Vote Center.

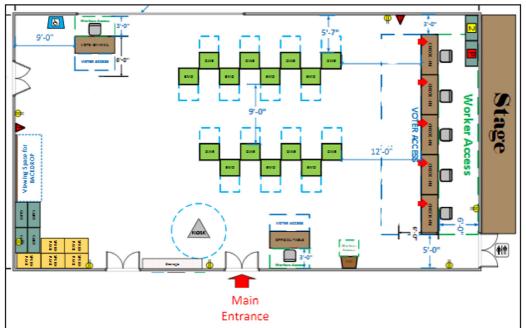

Sample Layout of a Fixed Vote Center

Sample Layout of a Pop-Up Vote Center

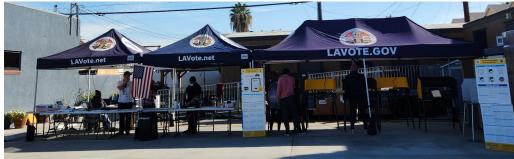

#### FOOT TRAFFIC AND SAFETY INSIDE THE VOTE CENTER

#### Ensure a Clear Path of Travel

The path of travel inside the Vote Center should be free of hazardous conditions for all voters, including those using walkers, service animals and wheelchairs. Hazardous conditions could include chairs, power cords, objects protruding from walls, or any loose objects that are in the path of travel.

#### **Report Incidents to Help Desk**

Any unsafe or hazardous conditions should be promptly reported to the Help Desk (see Appendix F: Contact Information, p. 61). Also, any incidents in the Vote Center related to the path of travel, such as a voter or Election Worker who trips or falls, should be promptly reported.

#### SET-UP OF THE VOTE CENTER

Election Workers must arrive at the Vote Center for set-up one hour before the Vote Center opens.

Follow the steps below for setting up each day that the Vote Center is open.

#### Vote Center Lead Set-up Responsibilities (Reference the Lead's Daily Duties Checklist):

- Speak with the facility contact to gain access inside. (Note: Facility contact information will be provided on the Election Worker Portal at www.Vote4LA.com/pollaccess/)
- 2. Open the Primary Cart and retrieve the Samsung phone labeled for Lead (VCL) and follow the Chain of Custody process steps below:

#### **Opening the Primary Cart:**

- Find the Primary Cart. This will be the cart with the red "P" (as shown at right).
- Inspect the Zip Tie on the Primary Cart (if the Zip Tie has been tampered with, contact the Help Desk immediately, see Appendix F: Contact Information, p. 61).
- Break the Zip Tie on the Primary Cart.
- Remove the cell phones from top shelf.
- Power on and confirm they are charged (charge if necessary).
- Log the broken Primary Cart Zip Tie following the Chain of Custody process (See pp. 11 12).
- 3. Assign roles and instruct staff to begin setting up their stations (as referenced on pp. 13 20).
- Find the Primary or Secondary Carts containing the ePollbook cases. Break the Zip Ties and follow Chain of Custody process. Remove all ePollbook cases and have Election Workers assigned as Check-In Clerks begin setting up all ePollbooks as directed by FST.
- 5. Once the first ePollbook has been set up, Lead signs in and instructs Election Workers to sign in. Use the same ePollbook for Election Worker Sign-In/Out each day of the voting period and each morning and evening (see p. 6 in the ePollbook Guide for instructions on sign in). Have any Election Workers not listed in ePollbook complete a blank Stipend Card. After card is completed and signed by Lead, place in Green Stripe Envelope (GSE). Call Election Worker Services to have missing Election Workers added to ePollbook for future days.

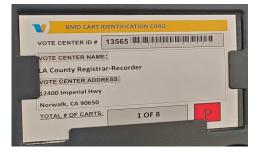

Primary Cart identified with red "P"

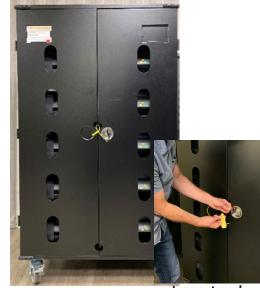

Inspect and break Zip Tie

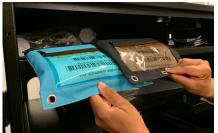

Remove cell phones and other items from top shelf

#### SET-UP OF THE VOTE CENTER (CONTINUED...)

- 7. Distribute blank ballots to Check-In Clerk stations once ePollbooks are set up. (See Check-In Clerk set-up.)
- 8. Locate Report Paper in Primary or a Secondary Cart (check **ALL** Secondary carts) and distribute to Vote Area Monitors to print Open Poll Reports for each assigned BMD. Extra white Zip Ties and Integrated Ballot Box (IBB) Seals will be located with the Report Paper.
- Lock traditional Ballot Box with yellow Zip Tie. (See VBM/ Provisional Clerk set-up.)
- 10. Complete Vote Center Safety Inspection Card. (See below.)
- 11. Remind all Election Workers to wear a Name Tag, and note any other language they speak. If an Election Worker speaks one of the other mandated languages, have them place the appropriate "We Speak" sign on the table in front of them.
- 12. Once the Vote Center is set up, conduct a final assessment and ensure all stations are set up according to procedures and site-specific instructions.
- 13. Complete ePollbook Election Worker Check-In and select the Get Started button in the ePollbook.
- 14. At opening time, outside Vote Center, Lead announces aloud that the "Polls are now open."

#### VOTE CENTER SAFETY INSPECTION CARD

Verify that the path of travel voters will most likely use to get to the room of the Vote Center is safe and free of any hazardous objects and conditions.

Fill out the Safety Inspection Card when setting up. Place in Green Stripe Envelope (GSE) when complete. Complete a new Safety Inspection Card for each day of voting.

| Election Date:                                                                   | Inspector's N        | Name:                                         |  |
|----------------------------------------------------------------------------------|----------------------|-----------------------------------------------|--|
| Precinct Number:                                                                 | Room Name            | n                                             |  |
| <ol> <li>Complete this card.</li> <li>Put the card into the Green Str</li> </ol> | ripe Envelope (GSE). |                                               |  |
| Polling Place Name                                                               | Time of Inspection   | Results                                       |  |
|                                                                                  |                      | No hazardous or unsafe conditions were found. |  |
|                                                                                  |                      |                                               |  |
|                                                                                  |                      | I reported these conditions:                  |  |
|                                                                                  |                      | I reported these conditions:                  |  |

#### NAME TAGS

Election Code requires that all Election Workers wear a name tag.

Each Election Worker should complete all information. Lead and Assistant Lead should include their role on name tag.

In the space next to "I speak," Election Workers may write any other languages that they speak (even if the language is not one of the mandated languages).

| Election Official  |            |  |  |  |
|--------------------|------------|--|--|--|
| Hello, my name is: | Precinct # |  |  |  |
| Please print       |            |  |  |  |
| I speak:           |            |  |  |  |

#### Setting Up the Vote Center

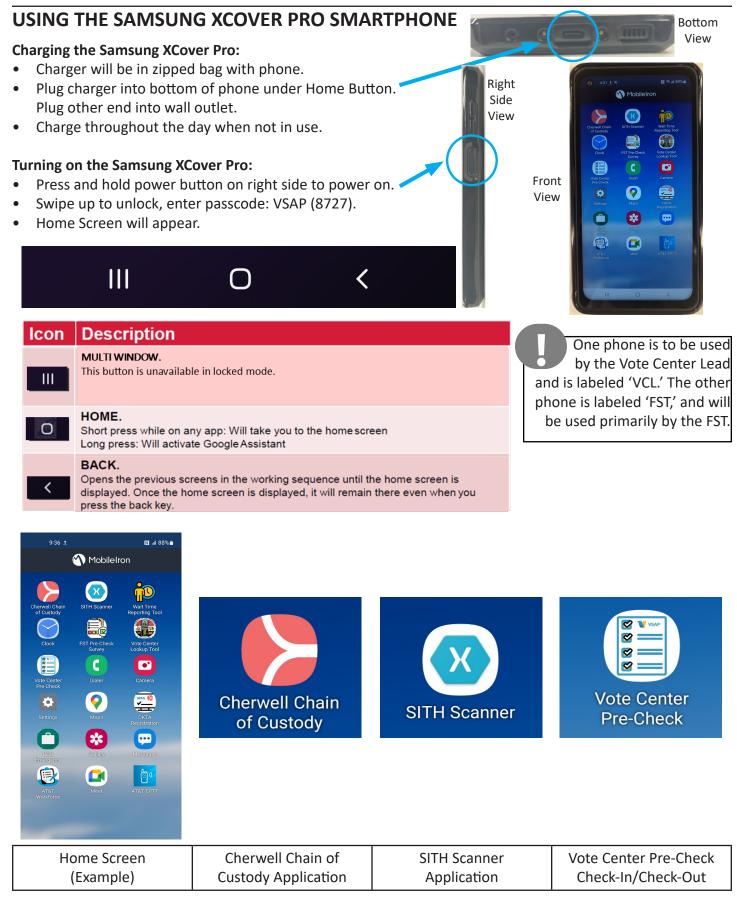

#### CHAIN OF CUSTODY (CoC)

At the beginning of each day, ePollbook cases and phones are stored inside the Primary Cart. This cart has a "**P**" signifying that it is the Primary Cart. There is only one Primary Cart per Vote Center, but there may be several Secondary Carts containing items that need to be secured (e.g. additional ePollbooks, Ballot Paper, Report Paper, etc.). The following procedures are to be followed when performing Chain of Custody.

Break the Zip Tie on the Primary Cart.

Retrieve County-issued Phones (located on the upper left shelf of the cart) and power on. Log into the Cherwell Chain of Custody application on the Samsung phone by tapping the Cherwell icon. If the application asks to

allow camera access, select 'Yes' or 'Allow.'

Each time you login to Cherwell, you will be asked to "Select Vote Center." Tap the button, then select the "Scan" method. The camera is activated.

Scan the barcode on the Primary Cart Label (as seen at right) to set your Vote Center assignment, then the Home Screen will activate. If not able to scan, will be able to enter the Vote Center ID number manually.

Home Screen and Select a Device Screen are shown at right. These screens are used throughout the application to select the time of scans, and item(s) being scanned. When the Submit button is selected after each scan, another screen lets you select to scan another of the same device, a different device or return to Home (see screen on next page).

To begin, select Opening Vote Center, then select device being checked. For each time of day, check all devices listed.

Three items are checked during the CoC process.

- Asset Tags Scanned to let the system know the device or item being checked.
- Zip Ties Only white Zip Ties are used on BMD Integrated Ballot Boxes (IBB), Primary and Secondary Carts, and ePollbook Cases. Only white Zip Ties are scanned during the Chain of Custody process.
- Security Seals On IBB, Data Port on BAM printer and SIM Card Slot on Router (Observed to verify no tampering).

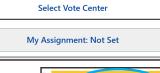

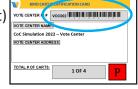

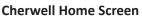

| VOTING SOLUTIONS<br>FOR ALL PEOPLE                                    |  |  |  |
|-----------------------------------------------------------------------|--|--|--|
| Change Vote Center                                                    |  |  |  |
| My Assignment: AT&T El Segundo Facility -<br>Training - 129 - TR00005 |  |  |  |
| Pre-Check Opening                                                     |  |  |  |
| Pre-Check Closing                                                     |  |  |  |
| Opening Vote Center                                                   |  |  |  |
| Closing Vote Center                                                   |  |  |  |
| BMD Maintenance                                                       |  |  |  |
|                                                                       |  |  |  |

#### Select a Device Screen

| Select A Dev | ice       | × |
|--------------|-----------|---|
|              |           |   |
|              | Cart      |   |
|              | ePollbook |   |
|              | BAM       |   |
|              | BMD       |   |
|              | Router    |   |
|              | UPS       |   |
|              |           |   |

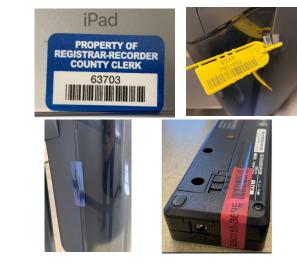

#### CHAIN OF CUSTODY (CONTINUED...)

Each device screen shows items to be scanned or visually observed. Screen at right shows Asset Tag and Zip Tie are to be scanned, and Check Box is used to verify if Zip Tie or Security Seals have been compromised. Numbers from barcodes can be manually entered, or by tapping the blue "Scan" button at the right of the field, the camera is activated and barcodes can be scanned. Only check "Yes" if Zip Ties or Security Seals have been compromised. After scanning the required items, and verifying if items have been compromised, tap Submit to enter the information.

After tapping Submit, a screen (shown below, left) will give the options to scan additional items of the same type, scan a different device type or return to the Home Dashboard screen. If "YES" was selected for a compromised Seal or Zip Tie, you will receive a message with instructions, and an Incident reference number (shown below, right). Inform FST of incident number.

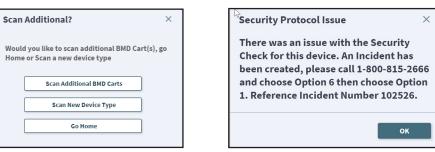

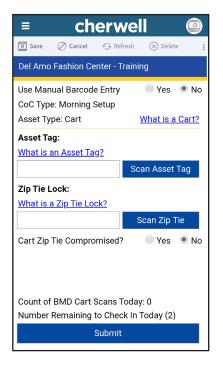

When Closing Vote Center is selected, you will be required to scan a new Zip Tie for each BMD's IBB, ePollbook Cases, Primary Cart and any Secondary Carts to be secured. New Zip Ties for BMDs should be placed in the headphone area of the BMD to be used when the Vote Area Monitor has completed shutting down the BMD. For Mobile and Pop-Up Vote Centers that are taken down each night, place the new Zip Tie under the Hand Held Controller to be attached to the Integrated Ballot Box (IBB) the following morning.

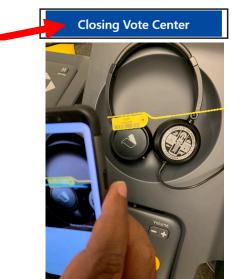

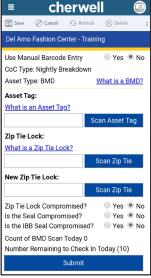

At end of each night, the final item to scan is the Asset Tag of the Primary Cart, and the Zip Tie that will be used to lock the Primary Cart. After scanning these items, tap the Home Button at bottom of the phone, access the SITH App to scan items going to the CIC (follow procedure on p. 41). Once complete, power off the phone, place on the top left shelf of Primary Cart. Then before leaving, lock the Cart with the Zip Tie that was scanned.

#### CHECK-IN CLERK (EPOLLBOOK) SET-UP:

Follow the steps below for setting up the Check-In Table:

1. After removing ePollbook cases from Primary or a Secondary Cart, Clerks will set up all ePollbooks with direction from the FST. Vote Center Lead signs in on one ePollbook and uses the same ePollbook for Sign-In/Sign-Out each day. Refer to the ePollbook Guide for setup procedures.

Note: The Ballot Activation Mechanism (BAM) printers will also be equipped with paper guides to help ensure that Quick Response (QR) codes print properly.

- 2. All Election Workers will sign in on the same ePollbook.
- 3. Lead should perform Chain of Custody (CoC) after all ePollbooks are set up. Broken Zip Tie from ePollbook Case should be placed in the case until CoC is complete, then place in Broken Zip Tie Bag.
- 4. Set up all Check-In Clerk supplies found in totes (including the following):
  - Job Cards, Scripts and Daily Duties Checklist
  - Language Assistance Point-To Flyers (unfold and place on front of table between 2 Check-In Clerks)
  - CVR/Provisional Materials
  - Change of Political Party/Change of Address Forms
  - Voter Registration Forms
  - Pens
  - Pen Foam Grips (Accessibility Tool)
  - Magnifier (Accessibility Tool)
  - Signature Guide (Accessibility Tool)
  - Note: The Coordinator (if available) or Troubleshooter can provide additional stylus if needed.
- 5. Lead distributes ballots to Check-In Clerks:
  - Inspect seal on Blank Ballot Boxes containing blank ballots (if any show signs of tampering, contact the Help Desk). Break the seal on first Blank Ballot Box.
  - Distribute ballots to each Check-In Clerk. Ballots are packed in bundles of 100.

#### **Example of Check-In Clerk Stations after Set-Up**

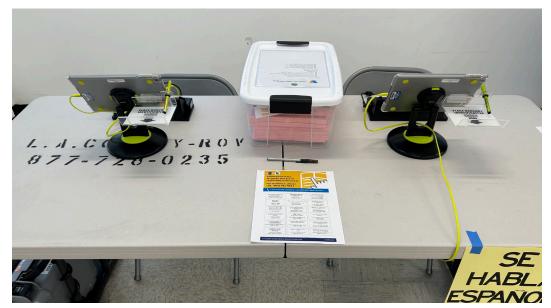

#### CHECK-IN CLERK (EPOLLBOOK) SET-UP: (CONTINUED...)

#### Setting Up the Check-In Clerk Station

• Remove ePollbook and BAM printer from case and set up station with direction from FST, but verify that the number on the luggage tag on the case matches the tag on the ePollbook and the tag on the BAM printer. If numbers do not match, the ePollbook and BAM printer will not communicate with each other. All other components should be on Check-In Table.

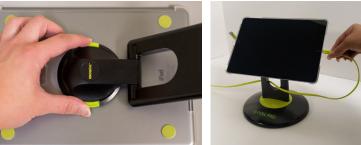

Figure 1

Figure 2

- Lay ePollbook face down on table and connect stand arm (still connected to base) to back of ePollbook. Should see the word "iPad" through the hole in stand arm as shown in Figure 1.
- Rotate stand arm counter-clockwise 1/4 turn until it clicks.
- Stand ePollbook on its base. Home Button should be on the right.
- Connect BAM printer to its power cord and turn on BAM printer.
- Connect lightning cable to ePollbook; cord should run through the hole on stand arm from back to front as shown in Figure 2. Once plugged in, the ePollbook will power on, and automatically connect to BAM printer through Bluetooth.
- Lead will provide each station with blank ballots.

#### Remember to set up, and turn on all ePollbooks.

#### **Equipment Usage**

Proper placement of BAM Printer and ePollbook is shown at right. BAM printer should be placed directly in front of Check-In Clerk so that ballots can easily be placed in BAM printer using both hands.

#### Avoid Bad QR Codes - Proper Placement of Ballot into BAM Printer

It is important that the ballot is placed properly into the BAM printer completely straight, feeding into the printer to avoid a bad QR Code print-out on the ballot (see examples below, right). Insert ballot into BAM printer with both hands. Place the ballot into the feed tray so it is inserted within the paper guide on the tray, as shown below.

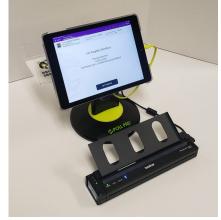

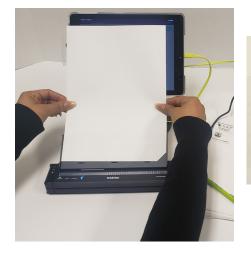

#### Good QR Code

DEMONSTRATION BALLOT 

#### Bad QR Code

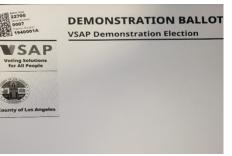

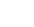

Example of Previous Night's Close Poll Report

#### VOTE AREA MONITOR SET-UP:

- 1. Power on BMDs after Lead completes Chain of Custody process for BMD Zip Ties and IBB Security Seals.
- 2. Distribute and prepare Vote Area Monitor supplies.
- 3. Receive blank Report Paper from Lead and Open the Polls on all BMDs (See BMD Guide for detailed instructions). Reconcile Open Poll Reports by finding the Close Poll Report from the previous night behind touchscreen. Verify that the Total Ballots Printed, Total Ballots Cast and Total Emptied Ballot Box from previous night matches the same items on Open Poll Report. See examples Below.
- 4. Two Election Workers sign all Open Poll Reports, then both reports can be placed in the Report Paper Envelope behind blank Report Paper.

| Vote Center Report       Vote Center Report         County of Los Angeles       County of Los Angeles                           |                                        |
|----------------------------------------------------------------------------------------------------|----------------------------------------|
|                                                                                                    |                                        |
| OPEN POLL REPORT: CLOSE POLL REPORT:                                                                                            |                                        |
| Date:         02/04/2021         Time:         9:55:39 AM         Date:         02/04/2021         Time:                        | 4:49:08 PM                             |
| Date:         10/25/21         Time:         9:25:30 AM         Date:         10/24/21         Time:                            | 7:20:42 PM                             |
| BMD ID: 3026083 Election Title: LOS ANGELES COUNTY MOCK ELECTION ELECTION ELECTION                                              | LOS ANGELES<br>COUNTY MOCK<br>ELECTION |
| Ballot Full 200<br>Count: 200<br>Jurisdiction: Los Angeles Election Jurisdiction: Election Jurisdiction: Election Jurisdiction: | Los Angeles                            |
| HW Test Results:Passed Inspection HW Test Results:Passed Inspection                                                             |                                        |
| Software version: 1.6.3 OS version: 1.6.3 Software version: 1.6.3 OS version:                                                   | 1.6.3                                  |
| TOTALS: TOTALS:                                                                                                    |                                        |
| Total Ballots Printed: 167 Total Ballots Printed: 167                                                                           |                                        |
| Total Ballots Cast:     159     Total Ballots Cast:     159                                                                     |                                        |
| Total Emptied Ballot Box: 2 Total Emptied Ballot Box: 2                                                                         |                                        |
| Total Reopened: 3 Total Reopened: 2                                                                                             |                                        |
| Total Dally Ballots Printed: 0 Total Dally Ballots Printed: 91                                                                  |                                        |
| Total Daily Ballot Cast:     0     Total Daily Ballot Cast:     82                                                              |                                        |
|                                                                                                    |                                        |
| Vote Center Lead Signature     Election Worker Signature                                                                        | vorker Signature                       |

#### Example of Open Poll Report

#### LINE MONITOR SET-UP:

- 1. Post one "Election Laws" Kiosk inside Vote Center where shown on Vote Center Layout Diagram. If provided, post "Top Two Primary Notice" near Kiosk, or attach to Kiosk. These may be left overnight. Each day, confirm that Kiosk and notice are still properly displayed.
- 2. Post signs outside Vote Center (see pp. 17 20 for instructions for posting signs). Two Kiosks will be set-up outside. Post "Top Two Primary" notice near Kiosk, or attach to Kiosk.
- 3. Set up the Official Table supplies using example on next page.

#### LINE MONITOR SET-UP: (CONTINUED...)

#### Items on the Official Table include:

- 1. Media at the Vote Center Flyer
- 2. Voter Registration Forms
- 3. ASL Assistance Reference Flyer
- 4. Vote Center Monitoring Guide
- 5. Election Officers Digest
- 6. VBM Replacement Envelope Translation Packet
- 7. Qualified Write-In Candidate List (if supplied)
- 8. Voter Information Guides (if provided, for voter reference only. Do not allow voters to take)

#### **Example of Official Table After Set-Up**

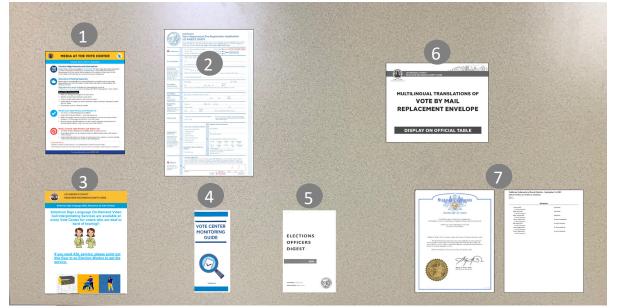

#### **VBM/PROVISIONAL CLERK SET-UP:**

- 1. Secure the traditional Ballot Box using a <u>yellow</u> Zip Tie from the Lead each morning.
- 2. Set up supplies found in tote (including but not limited to):
  - Job Card, Script and Daily Duties Checklist Voter Registration Forms •

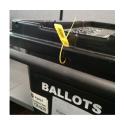

**Stationery Supplies** 

VBM Replacement Envelopes Translation Packet •

"I Voted" stickers

#### Setting Up the Vote Center

#### **OUTSIDE SIGNS**

#### **Post Outside**

- Hang the American Flag so that it is visible from the street (stars • in upper left corner as seen from street).
- Post two "Electioneering Prohibited" signs in two different • directions, 100 ft. from the entrance of the Vote Center, and another two "Electioneering Prohibited" signs in two different directions, 100 ft. from the Curbside voting area. (A 100 ft. string is provided in the supplies to measure.) In addition, post one new "Corrupting the Voting Process is Prohibited" sign with each "Electioneering Prohibited" sign.
- Post all Directional Arrow Signs as directed on Signage Layout Diagram • included with Notice of Mitigations Packet. If more are needed contact Coordinator.
- Post the Curbside Voting Sign and metal wire • stake where directed on Signage Layout Diagram included with Notice of Mitigations Packet. (See next page for instructions.)

#### Post Outside Entrance of Building

"Vote Here" Sign

#### Post Just Outside Entrance to Vote Center Room

- "Election Laws" Kiosk
- "VSAP" Kiosk
- If provided, post "Top Two Primary" • notice on wall near Kiosks or attach to a Kiosk.

#### Post Near Street

10 ft. Feather Flag

#### **Other Vote Center Signage**

Post as directed.

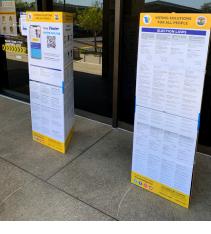

VOTED

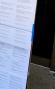

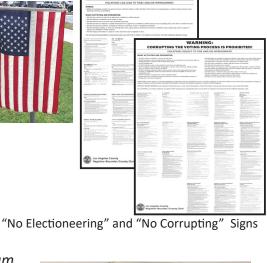

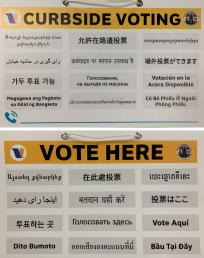

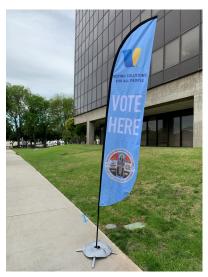

#### **OUTSIDE SIGNS: CURBSIDE VOTING SIGN**

#### How to Set Up the Curbside Voting Sign

Using a marker, write the phone number from the Samsung phone assigned to the Vote Center Lead on the Curbside Voting Sign. Place where directed on *Signage Layout Diagram* included with *Notice of Mitigations Packet*, so voters arriving at the Vote Center will see it and may request assistance without having to go inside.

Set up the Curbside Voting Sign so it is visible from the parking area to all arriving voters. A wire stake, found in the supplies, should be attached so the sign can be easily placed in grass or dirt. If there is no grass, dirt, or similar area to place the sign, it may be affixed to a wall or similar surface near the parking area.

(For information on providing Curbside Voting assistance, see p. 24.)

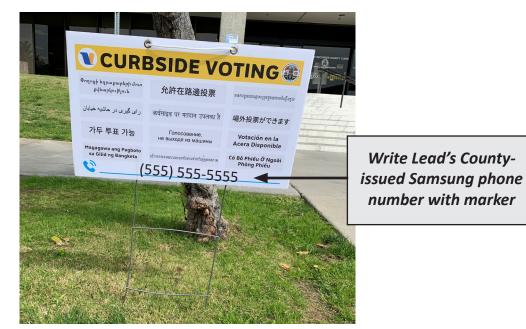

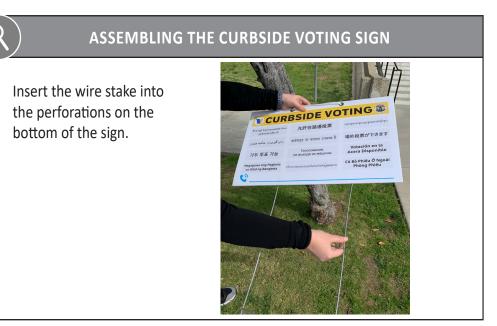

#### KIOSKS

•

ընտրությունները վերանայելու համոր:

按鈕查看所有調

Most signs inside the Vote Center, as well as outside the Vote Center, are found on Kiosks. Position the Kiosks so they are accessible to voters, without blocking the voter's path of travel. Place a weight inside bottom section, if possible for outside Kiosks.

#### Follow the steps below for setting-up all the Kiosks:

- Remove two Kiosk sections from each box and unfold.
- On each section, fold flaps down on top and bottom. Insert tabs from each flap, down into slot on adjoining flap.
- Remove plastic clips from Black Supply Tub. Attach 1 angle clip to middle of each section.

Clips for Kios

• Attach 3 H clips to three tabs sticking up on bottom section.

yellow arrow), and the 3 H Clips. Place blue tape on corners for stability.

- 19
- Place VSAP Kiosk and one Election Laws Kiosk outside, and remaining Election Laws Kiosk inside.

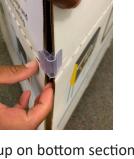

Stack top section onto bottom section by aligning the arrows (blue arrow to blue arrow, yellow arrow to

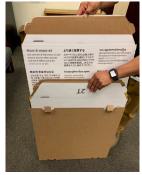

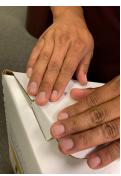

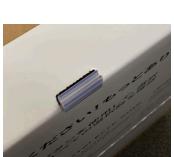

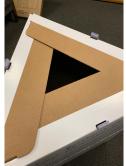

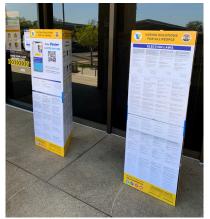

#### **FEATHER FLAG**

The Feather Flag should be set up outside where directed on *Signage Layout Diagram* included with *Notice of Mitigations Packet,* so voters arriving at the Vote Center will see it. It can be set up using the stand or the stake in the ground.

#### Follow the steps below for setting up the Feather Flag:

• Remove all parts from the bag.

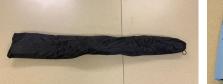

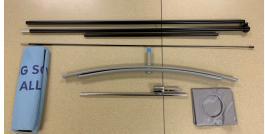

• Connect the long rods together, then add the short rod, and then the flex rod.

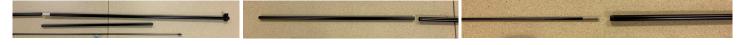

• Insert the connected rods into the Feather Flag sleeve. Clamp at bottom of rod should slide up to connect to bottom loop on Feather Flag. After connecting bottom loop on Feather Flag, pull clamp down to stretch Feather Flag, then tighten clamp.

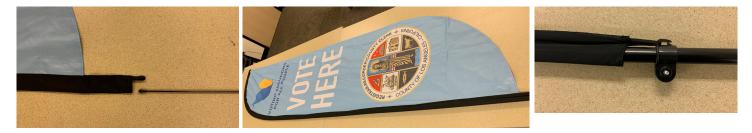

• If using the stand, first remove the blue cap (if still on stand), then fill the bladder with water to weigh down the stand, and place Feather Flag on stand. If using the stake, insert stake into the ground and place Feather Flag on stake.

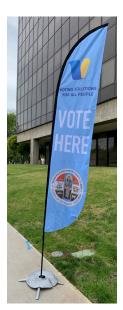

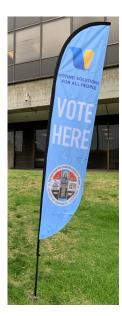

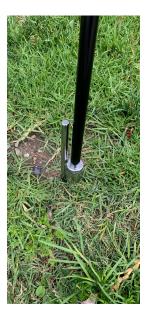

## Section 3:

Assisting Voters

#### HOW VOTING WORKS: SUMMARY

Voter is greeted by Line Monitor and directed to Check-In or Vote By Mail drop off.

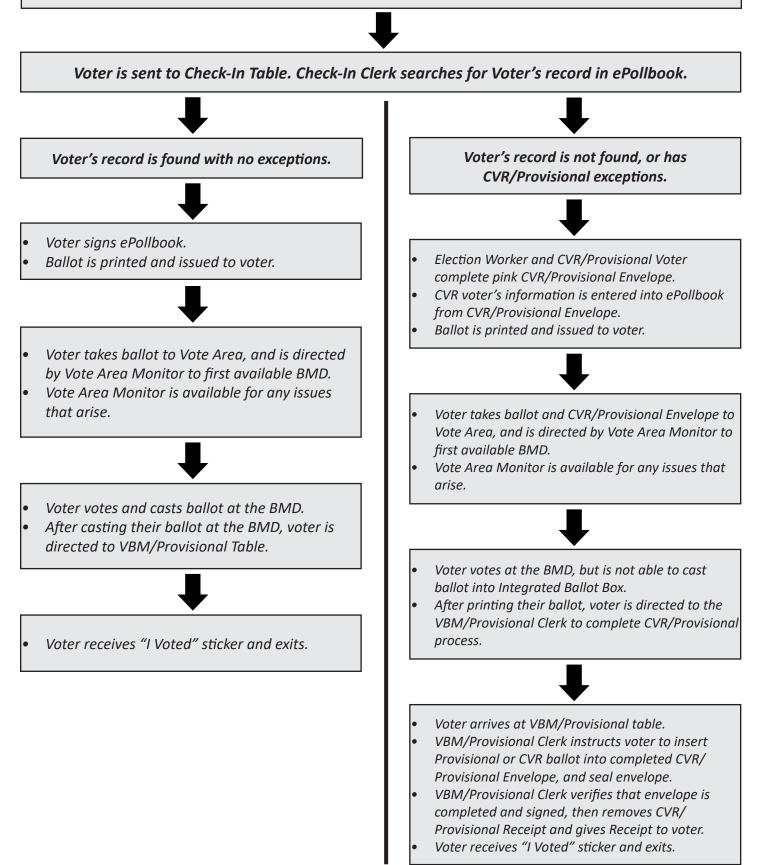

#### PROPER CONDUCT AT THE VOTE CENTER

#### **Diversity Awareness:**

It is the responsibility of all Election Workers to operate their Vote Center in a courteous, fair, and non-partisan manner. Election Workers should refrain from:

- Discussing topics related to the ethnicity, culture, religion, and gender of an Election Worker, voter, or any other person at the Vote Center.
- Discussing any disability that a voter may have (unless it's necessary to discuss the disability in order to provide assistance).
- Gossiping or spreading rumors about any voter or Election Worker.

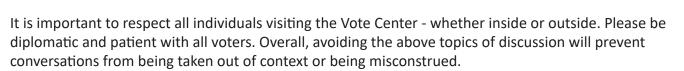

#### **Sexual Harassment:**

Please be respectful of other individuals' personal space. This includes all Election Workers' and voters' personal space. Refrain from any inappropriate physical contact or similar actions.

It is important to remember that Vote Centers are considered LA County facilities for the voting period, and the task of serving as an Election Worker should be conducted with the utmost professionalism. All Election Workers are representatives of the Los Angeles County Registrar-Recorder/County Clerk.

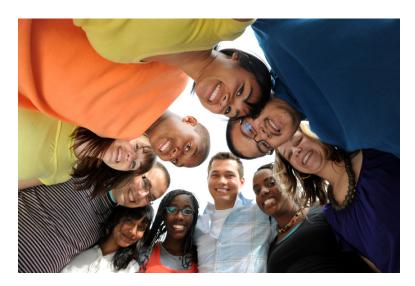

#### **PROVIDING ASSISTANCE TO VOTERS WITH SPECIFIC NEEDS**

When interacting with voters, proactively look for individuals who may need assistance, such as voters with specific needs. The list below offers some tips and items each Clerk position should be familiar with in order to better assist voters.

- Wait, recognize, and listen. Use patience and pay attention to voters to determine what assistance may be necessary.
- Have a pen and piece of paper handy to communicate by writing, if needed.
- Communicate with other Election Workers. Generally, the Line Monitor is the first person to interact with voters. Inform other Election Workers should a voter need specific assistance.

**<u>Remember</u>**: Disabilities can be either **hidden** (not apparent until the voter interacts with an Election Worker) or **visible**.

Appendix D: Working with Voters with Specific Needs, provides additional information.

#### **PROVIDING ASSISTANCE TO VOTERS INSIDE THE VOTING BOOTH**

If a voter still requests assistance inside the voting booth, follow the instructions on p. 28 of the ePollbook Guide.

Note: The Ballot Marking Device (BMD) was designed to be accessible for all voters. Election Workers should help make voters aware of the various accessibility features of the BMD in case they prefer to vote independently. (See the BMD Guide for a full description of the BMD's settings and accessibility features.)

#### **Assisting Voters**

CURRESIDE VOTING 金
 Current 
 Current
 Current
 Current
 Current
 Current
 Current
 Current
 Current
 Current
 Current
 Current
 Current
 Current
 Current
 Current
 Current
 Current
 Current
 Current
 Current
 Current
 Current
 Current
 Current
 Current
 Current
 Current
 Current
 Current
 Current
 Current
 Current
 Current
 Current
 Current
 Current
 Current
 Current
 Current
 Current
 Current
 Current
 Current
 Current
 Current
 Current
 Current
 Current
 Current
 Current
 Current
 Current
 Current
 Current
 Current
 Current
 Current
 Current
 Current
 Current
 Current
 Current
 Current
 Current
 Current
 Current
 Current
 Current
 Current
 Current
 Current
 Current
 Current
 Current
 Current
 Current
 Current
 Current
 Current
 Current
 Current
 Current
 Current
 Current
 Current
 Current
 Current
 Current
 Current
 Current
 Current
 Current
 Current
 Current
 Current
 Current
 Current
 Current
 Current
 Current
 Current
 Current
 Current
 Current
 Current
 Current
 Current
 Current
 Current
 Current
 Current
 Current
 Current
 Current
 Current
 Current
 Current
 Current
 Current
 Current
 Current
 Current
 Current
 Current
 Current
 Current
 Current
 Current
 Current
 Current
 Current
 Current
 Current
 Current
 Current
 Current
 Current
 Current
 Current
 Current
 Current
 Current
 Current
 Current
 Current
 Current
 Current
 Current
 Current
 Current
 Current
 Current
 Current
 Current
 Current
 Current
 Current
 Current
 Current
 Current
 Current
 Current
 Current
 Current
 Current
 Current
 Current

가두 투표 가능 Fonccossess. Votación en la Acera Disponible

Có Bồ Phiếu Ở Ngo Phòng Phiếu

Magagawa ang Pagboto as Gilid ng Bangketa

#### **PROVIDING CURBSIDE VOTING**

What is Curbside Voting? Voters who are physically unable to enter the Vote Center to vote may vote outside through the use of Curbside Voting.

#### TO ASSIST WITH CURBSIDE VOTING, FOLLOW THE STEPS BELOW:

Find voter in ePollbook. If not found, curbside voter must vote Conditional Voter Registration (CVR). Voter is informed they can vote by using the Interactive Sample Ballot (ISB) on their phone or our County-issued phone, to either complete a Poll Pass, or they can write out all the contests and their selections on a Paper Write-In Ballot. Procedure for each choice is below. (See next page for materials to take outside to voter.)

|   | POLL PASS                                                                                                    | PAPER WRITE-IN BALLOT                                                                                                    | CVR                                                                                                    |
|---|----------------------------------------------------------------------------------------------------|----------------------------------------------------------------------------------------------------|----------------------------------------------------------------------------------------------------|
| 1 | <ul> <li>Voter completes and signs<br/>Certification of Voter with<br/>Disability (VWD) Card. Election<br/>Worker completes their section.<br/>Use VWD Card to find voter in<br/>ePollbook.</li> </ul>                                     | <ol> <li>Voter completes and signs VWD<br/>Card. Use VWD Card to find voter<br/>in ePollbook.</li> <li>Voter's record is found, ballot<br/>is printed from ePollbook and<br/>placed in Curbside Envelope. Take</li> </ol> | <ol> <li>Voter's record is not found in<br/>ePollbook. Voter fills out a CVR/<br/>Provisional Envelope.</li> <li>If voter wants to vote with a Poll<br/>Pass, then envelope is brought to a<br/>Check-In Clerk to have</li> </ol> |
|   | . Voter's record is found, ballot<br>is printed from ePollbook and<br>placed in Curbside Envelope. Take<br>outside to voter along with<br>Curbside Voting Procedures<br>Packet.                                                            | <ol> <li>Voter chooses to use Paper<br/>Write-In Ballot. Election Worker<br/>writes Ballot Type and Precinct</li> </ol>                                                                                                   | information entered and a ballot<br>printed. Continue with steps 3 - 8<br>under Poll Pass, except ballot will<br>go into CVR/Provisional Envelope<br>instead of Curbside Envelope. In<br>this case, write "BMD Ballot" in         |
| 3 | . Voter uses phone to access ISB and creates Poll Pass.                                                                                                    | Number from BMD Ballot onto<br>Paper Write-In Ballot and inserts                                                                                                    | comments section of CVR/<br>Provisional envelope.                                                                                                    |
| 4 | <ul> <li>Election Worker takes Poll Pass<br/>and ballot to BMD and prints<br/>voter's selections on ballot from<br/>Poll Pass, then places ballot into<br/>Curbside Envelope.</li> </ul>                                                   | <ul> <li>BMD Ballot into Curbside<br/>Envelope.</li> <li>4. Voter uses Sample Ballot, or uses<br/>phone to access ISB and uses ISB<br/>to write contests and selections</li> </ul>                                        | <ol> <li>If voter wants to vote using the<br/>Paper Write-In Ballot, continue<br/>with steps 4 - 8 under Paper<br/>Write-In Ballot, except ballot will<br/>go into CVR/Provisional Envelope</li> </ol>                            |
| 5 |                                                                                                    | on Paper Write-In Ballot.<br>5. When complete, voter places<br>Paper Write-In Ballot into<br>Curbside Envelope and seals<br>envelope.                                                                                     | instead of Curbside Envelope. In<br>this case write "Written Ballot" in<br>comments section of CVR/<br>Provisional Envelope.                                                                                                    |
| 6 | . Voter completes information on<br>Curbside Envelope and signs<br>envelope. Election Worker checks<br>box labeled "BMD" on envelope<br>and enters Service Area number.                                                                    | 6. Voter completes information on<br>Curbside Envelope and signs<br>envelope. Election Worker checks<br>box labeled "Written" on<br>envelope and enters Service Area                                                      |                                                                                                    |
| 8 | <ul> <li>Election Worker issues voter</li> <li>"I Voted" sticker, then takes</li> <li>Curbside Envelope to VBM/</li> <li>Provisonal Clerk to be placed in</li> <li>traditional Ballot Box.</li> <li>VWD Card is placed in Green</li> </ul> | number.<br>7. Election Worker issues voter<br>"I Voted" sticker, then takes<br>Curbside Envelope to VBM/<br>Provisional Clerk to be placed in<br>traditional Ballot Box.                                                  |                                                                                                    |
|   | Stripe Envelope (GSE).                                                                                                    | 8. VWD Card is placed in GSE.                                                                                                    |                                                                                                    |

#### **PROVIDING CURBSIDE VOTING (CONTINUED...)**

• Take the following out to the voter:

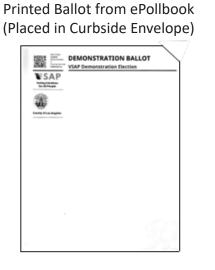

County-issued Phone

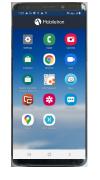

Clipboard and Pen

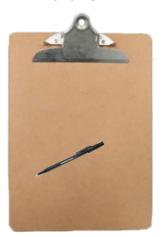

• Curbside Voting Procedures Packet (Which includes):

# <section-header><section-header> Instruction Instruction Instruction Notes Construction Construction Construction Notes Construction Construction Construction Construction Notes Construction Construction Constructio

Instruction Sheet

VWD Card

E Certification of voter with disability

rtify that I am a voter with a disability\*, and am unable to enter the polling place to vote.

Encor da Preint Ofar's sparlars
Inspector: Place in Green Stripe Envelope (GSE).

PF REP NP

#### Curbside Envelope

#### Paper Write-In Ballot

| Vote     | Curbside Ballot     rhas selected to vote using the ballot format marked here:                                       |
|----------|----------------------------------------------------------------------------------------------------|
| Γ        | BMD                                                                                                    |
|          | Written                                                                                                    |
|          | urbside voter who needs to vote provisionally or CVR should b<br>essed using that envelope instead of this envelope. |
|          | ice Area Number:                                                                                                    |
| 1)       |                                                                                                    |
| 1)<br>2) | Name:                                                                                                    |

# <form><form><form><form><form><form>

• CVR/Provisional Envelope (If CVR or Provisional Voter):

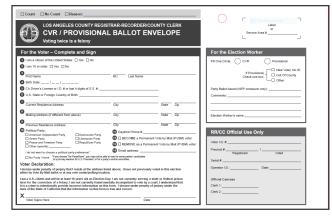

#### **OFFICIAL PAPER WRITE-IN BALLOT**

The Official Paper Write-In Ballots will be found in a box labeled Write-In Ballots and some should be placed next to the Check-In Clerks. This ballot is available to voters in the following situations:

- A Curbside Voter is unable to use the Interactive Sample Ballot (ISB), or chooses not to use BMD Ballot.
- The Ballot Marking Devices are unavailable for use.
- A voter is unable, or chooses not to use a Ballot Marking Device.

The voter will be required to write down the contest(s) they wish to vote on, and the choice(s) within the contest they wish to vote for. If a voter uses an Official Paper Write-In Ballot, they will need to have knowledge of the correct ballot for their address. To determine this:

- They can use their Sample Ballot or someone else's at their address, or
- They may be assisted using the ISB to determine their ballot choices.

To do this, the voter may use their mobile device or can be assisted by using your County issued phone (go to https://isb.lavote.gov/). At this site, the voter will enter their last name, date of birth, and house number. After doing so, their ballot choices will appear in the ISB.

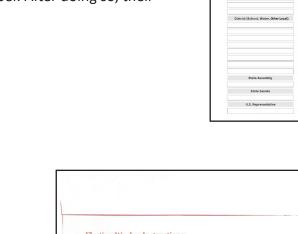

Procedures for assisting a Curbside Voter can be found in the Curbside Voting Procedures Packet. Procedures for assisting a voter in the Vote Center who does not wish to vote on the BMD can be found on the back of the Paper Write-In Ballot Privacy Envelope (shown at right).

000

Official Sample Ballot Election

ALL REGISTERED VOTERS WILL RECEIVE A VOTE BY MAIL BALLOT

LAVote.net

.os Angeles County Registrar-Recorder/County Clerk

| Election Worker Instructions:                                                                                                    |
|----------------------------------------------------------------------------------------------------|
| <ul> <li>Using the BMD ballot information in the top left corner, write down the correct ballot style &amp; precinct number on the top of the Official Paper Write-In Ballot and in the spaces provided beloc</li> </ul> |
| <br><ul> <li>Fold and insert the BMD ballot in this privacy envelope and hand it to the voter along with the<br/>blank Official Paper Write-In Ballot.</li> </ul>                                                        |
| Instruct the voter to complete the Official Paper Write-In Ballot and insert it in this privacy                                                                                                    |
| envelope (along with the previously inserted blank BMD ballot) before sealing and depositing it                                                                                                    |
| the traditional Ballot Box.                                                                                                    |
| Ballot Style:                                                                                                    |
| Precinct Number:                                                                                                    |
| Voter should not sign or include any personally identifying<br>information on the enclosed ballot or on this envelope.                                                                                                   |

For questions regarding the use of the Official Paper Write-In Ballot, call the Help Desk.

C 😵 📼 오 🐼

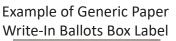

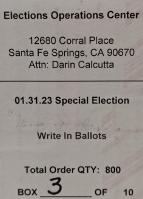

Example of Paper Write-In Ballot

| Official Paper V<br>GENERAL ELECTION, NOVEMBER<br>Ballee style: | Vrite-In Ballot PAGE<br>3, 2020 - County of Los Angeles 1 <sup>/2</sup><br>Precinct:                                                                                                    |
|-----------------------------------------------------------------|----------------------------------------------------------------------------------------------------|
| Instructions to voter                                           | 'S:                                                                                                    |
| Configuration Structures                                        | Sample Ballet or Interactive Sample Ballet (38) to identify<br>table and measures you can vole for.<br>or othories clearly, you gin ballet of balls init.<br>Jamm, protect the same of the office, clusterist and position numb<br>are antibely/balls.<br>Solumn, print the name of the candidates or your vote for a<br>mything on the balliot that identifies you (name, signature, etc) |
| OFFICE/MEASURE                                                  | SELECTION(S)                                                                                                    |
| District (School, Water, Other Least)                           |                                                                                                    |
| State Assembly                                                  |                                                                                                    |
| State Senate                                                    |                                                                                                    |
| U.S. Representative                                             |                                                                                                    |

#### LINE MONITOR DUTIES

The Line Monitor will be the first interaction that Los Angeles County Voters will have when entering the Vote

Center. There will be one Line Monitors assigned at each Vote Cneter, but on days where it gets very busy, the Lead can assign a second Line Monitor at the door of the Vote Center to maintain crowd control.

The Line Monitors Duties (Reference the Line Monitor Job Card, Script and Daily Duties Checklist):

- 1. Greet the voter.
- Inquire if the voter is there to drop off a Vote By Mail (VBM) ballot or to vote at the Vote Center. If entering the Vote Center, the voter is directed to the Line Monitor at the door to the Vote Center. If dropping off a VBM envelope, the 2nd Line Monitor will direct the voter to the VBM/Provisional Table to drop off.
- 3. If voters do not have a Sample Ballot for fast check-in, suggest they use their phones to get a Quick Check-In Code that can be scanned at the Check-in Station to access their voter record quickly. Voter can scan QR Code from Website Card taking them to lavote.gov/vrstatus to get a Quick Check-In Code.
- If lines have formed, suggest the use of the Interactive Sample Ballot. Voter can scan QR Code from the Website Card taking them to isb.lavote.gov to create a Poll Pass.
- 5. Pass out the Vote Center Wait Time Tracker Card:
  - Write the time on the card with a marker, at the top or bottom of every hour (e.g., 8:00 AM or 8:30 AM)
  - Give card to the last voter in line, at that particular time, and instruct voter to give the card to the Clerk at the Check-In Table as soon as they arrive there.
- 6. Observe and assist Vote Center operations:
  - Verify Vote Center signage remains posted or in place.
  - Assist Vote Area Monitors and voters.
  - Answer voter questions or concerns.
- 7. 2nd Line Monitor (if assigned) will:
  - Direct voters into Vote Center to either Check-In Station or to drop off their VBM ballot at VBM/Provisional Table.
  - Control crowding within the Vote Center.

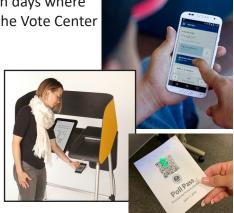

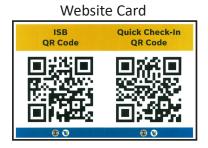

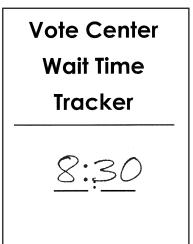

#### **CHECK-IN CLERK DUTIES**

The Check-In Clerk Duties (Reference the Check-In Clerk Job Card, Script and Daily Duties Checklist):

- 1. Greet voter. Give voter the option of scanning Sample Ballot or Quick Check-In Code for fast check-in, or stating name and address.
- 2. Find voter's record in ePollbook (see ePollbook Guide for full description of ePollbook screens and scenarios).
- 3. Have voter verify name and year of birth in all situations, to find voter's specific record.
- 4. Follow prompts for voter's status in ePollbook.
- 5. Have voter sign in ePollbook using stylus.
- Load ballot and print QR code using Ballot Activation Mechanism (BAM) printer.

#### Steps for printing QR Code:

- Insert ballot paper into Ballot Activation Mechanism (BAM) printer with cut corner at the bottom right.
   (Note: the BAM printer will be equipped with a paper guide to ensure that the QR code prints correctly. Always use the paper guide when printing.)
- Tap Submit (top right corner of confirmation screen).
- Verify that QR code printed clearly. (See p. 14 for sample of correct QR Code.)
- 7. Issue ballot and direct voter to the Vote Area to vote and cast ballot.

#### Vote Center Wait Time Tracker

It is imperative that the wait times at all Vote Centers are monitored. Line Monitor will issue a Vote Center Wait Time Tracker Card to the last voter in line every half hour. When that voter arrives at the Check-In Table, the card is given to the Check-In Clerk. Once received, the Check-In Clerk taps the Time Tracker App icon at the top right of the ePollbook, calculates the time it took the voter to get to the Check-In Table (based on time written on card), enters the elapsed time in hours and minutes, then taps Save New Time. This time reflects on the LAVote.gov website and allows voters to see how long the line is at any Vote Center, so times must be accurate and entered every half hour.

Note: Do not enter the current time of day or time on the card, only the elapsed time.

#### Voiding/Reissuing Ballots

If a voter needs to be reissued a ballot for any reason, notify the Vote Center Lead for assistance. (See ePollbook Guide pp. 36-40.)

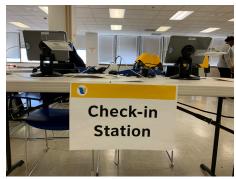

#### EPOLLBOOK

See the ePollbook Guide for a detailed description of all ePollbook scenarios. Topics include:

- Set up
- Voter look up tools
- Troubleshooting

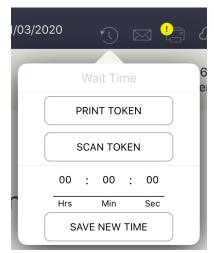

#### **CHECK-IN CLERK DUTIES (CONTINUED...)**

#### **Situations Check-In Clerk May Encounter**

See below for situations that may be encountered and the reference page in the ePollbook Guide for each.

| Situation:                                                                                                    |                                                          | Reference Page in<br>ePollbook Guide: |
|----------------------------------------------------------------------------------------------------|----------------------------------------------------------|---------------------------------------|
| <ol> <li>VBM Issued - Voter was issued a Vote By Mail Ballot (VBN<br/>been received by the RR/CC, so voter can have VBM cancer</li> </ol>                                                                                                    |                                                          | Page 17                               |
| 2. VBM Returned - Voter was issued a VBM ballot, which ha back by the RR/CC, so voter can only vote as Provisional V                                                                                                    |                                                          | Page 19                               |
| <ol> <li>Inactive Voter - Voter will be required to read the Inactive<br/>must vote as Provisional Voter.</li> </ol>                                                                                                    | e Voter Oath, or                                         | Page 21                               |
| <b>4.</b> New Voter - Voter will be required to show a form of ID, or Provisional Voter. See Appendix E; p. 60 for acceptable for                                                                                                    |                                                          | Page 24                               |
| 5. Missing Date of Birth (DOB) - Offer voter a Registration Fe like to update their DOB in their voter record.                                                                                                    | orm if they would                                        | Page 25                               |
| 6. Voter Voted - Voter record shows that voter has already votenter for this election, so voter can only vote as Provision                                                                                                    |                                                          | Page 26                               |
| <ol> <li>Curbside Voter - Voter is unable to enter the Vote Center<br/>so would like to be assisted at the vehicle outside the Vot</li> </ol>                                                                                                    | 1.                                                       | Page 27                               |
| 8. Voter Requires Assistance - Voter would like some assistate booth for a specific reason, so person assisting the voter is verifying that they assisted the voter (can be someone the anyone eligible, including Election Workers).                                                            | is required to sign                                      | Page 28                               |
| <ol> <li>Conditional Voter Registration (CVR) - Voter is not found<br/>wishes to change their name. Voter and Check-In Clerk co<br/>CVR/Provisional Envelope, and new information is entere</li> </ol>                                                                                           | omplete                                                  | Page 29                               |
| <b>10. Update Voter Registration</b> - Voter wishes to change their address, they would need to complete the <i>Change of Poli Address Form</i> . Voter's record in ePollbook is updated from placed in Green Stripe Envelope so voter record can be up example of form, see Appendix B, p. 57). | <i>tical Party/Change of</i><br>n this form, and form is | Page 32                               |
| 11. NPP Crossover Voter - Voter whose political party affiliati<br>(Nonpartisan) is given the option to vote for Presidential<br>specific Parties that are allowing NPP Crossover voters.                                                                                                    |                                                          | Page 34                               |
| 12. Cancel Voter's Check-In - Process to re-issue a voter a bal<br>a ballot to get a new ballot, but the cause is not the voter                                                                                                    | •                                                        | Page 36-38                            |
| 13. Spoil Voter's Ballot - Process to re-issue a voter a ballot if<br>a ballot to get a new ballot, but the cause is the voter's fa                                                                                                    | -                                                        | Page 36, 39-40                        |

#### **CHECK-IN CLERK DUTIES (CONTINUED...)**

A sample of the ballot and description is shown below:

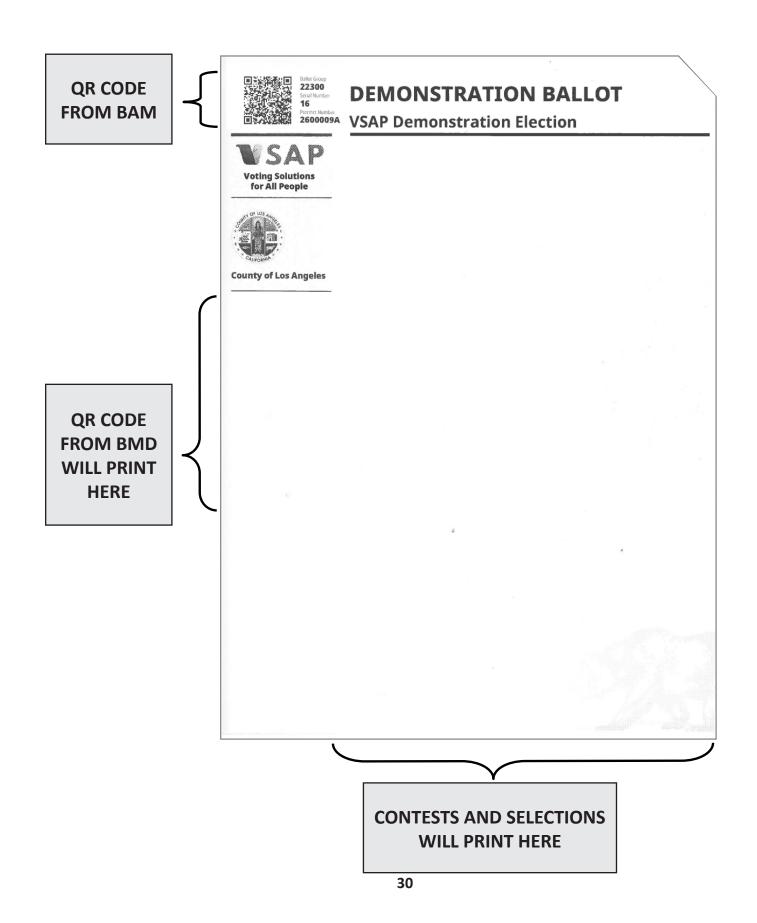

#### CHECK-IN CLERK DUTIES (CONTINUED...)

#### Assisting Nonpartisan (NPP) Voters

#### Nonpartisan (NPP) Voters

If a Voter has registered with No Party Preference (NPP) they are also referred to as Nonpartisan. Because they have no party preference, they normally would not be able to vote for any Presidential candidate associated with a political party. However, there is a process called Crossover Voting that allows each Political Party to decide if they would like to allow these Nonpartisan voters to crossover and vote for a Presidential candidate in that Party's Primary Election.

For the March 2024 Election, the American Independent, Democratic, and Libertarian Parties are allowing this crossover. No other Political Party is allowing crossover voting this election, so NPP voters asking to crossover to a Party other than those listed above are not allowed to crossover.

#### The process for Crossover Voting is as follows:

- 1. When a voter record is displayed and the voter's registration shows NPP, the voter should be informed of the following:
- 2. "As a Nonpartisan voter you have the option to vote for a Presidential Candidate from only the American Independent, Democratic, or Libertarian Party, or you can vote straight Nonpartisan. This will not change your Nonpartisan status. Please make your selection, then tap Accept."
- 3. The Check-In Clerk will rotate the ePollbook to the voter, give them a stylus, and then ask them to confirm their information. If the information is correct, ask the voter to tap the ACCEPT button in the upper right of the screen.
- 4. Because the voter's registration is NPP, once the voter taps **ACCEPT**, the screen changes and gives the voter their crossover choices. The choices are:
  - American Independent Crossover
  - Democratic Crossover
  - Libertarian Crossover
  - Nonpartisan (If the voter does not wish to crossover)
- 5. The voter is instructed to make a selection, with the stylus, then tap **ACCEPT**.
- 6. Finally, the voter is asked to sign on the line at the bottom of the screen. After signing, the Check-In Clerk will rotate the ePollbook back and complete the Check-In process.

| 921 MM Ser and 5     20% III       Ξ MENU     Proofing Primary Training Election Proofing     ① SSI III       TRAINING MODE Last Invorted 00002020     ① SSI IIII |
|----------------------------------------------------------------------------------------------------|
| Los Angeles County VOTER CONFIRMATION GO BACK ACCEPT                                                                                                    |
| Verify voter information and tap accept to continue                                                                                                    |
| Die speak AMBER DE PILLO<br>DOB: 1946<br>10050 SEPULVEDA BLVD 205, MISSION HILLS,<br>CA 91345                                                                     |
| Voter ID: Status: Party: Precinct:<br>4849660 Active NON-PARTISAN 9000379A                                                                                        |
|                                                                                                    |
| Update Registration                                                                                                    |

| 1:42 PM Wed Nov 8<br>MENU Print<br>Last | nary 3.01 - 4085 Training 2023 - 12/31/2023<br>Imported: 11/07/2023, 13:40:41 | 3                | 1                  | ) 🖂 😓 🔖 | 35% ∎<br><mark>&amp;•8</mark> |
|-----------------------------------------|-------------------------------------------------------------------------------|------------------|--------------------|---------|-------------------------------|
|                                         | EW SEED                                                                       | PARTY SELECT     | TION GO BACK       | ACCEPT  |                               |
|                                         | Choose your party                                                             | and tap Accept b | utton to continue. |         |                               |
|                                         | AMERICAN INDEPENDENT                                                          |                  | DEMOCRATIC         | ;       |                               |
|                                         | LIBERTARIAN                                                                   |                  | NON-PARTISA        | N       |                               |
|                                         |                                                                               |                  |                    |         |                               |
|                                         |                                                                               |                  |                    |         |                               |
|                                         |                                                                               |                  |                    |         |                               |
|                                         |                                                                               |                  |                    |         |                               |

#### CONDITIONAL VOTER REGISTRATION (CVR)/PROVISIONAL VOTERS

#### What is CVR Voting?

CVR Voting is considered "same day registration/voting." There are three situations that a voter would be considered CVR.

- Voter moved into County/District and has a valid address and has not registered
- Voter turned 18 and needs to register for the first time
- Voter wants to vote under a different name than found in the ePollbook

#### What is Provisional Voting?

As described by the CA Secretary of State, "Provisional Voting ensures that no properly registered voter is denied his or her right to cast a ballot... and allows the Registrar-Recorder/County Clerk (RR/CC) the ability to verify that no voter votes twice, either intentionally or inadvertently, in a given election."

#### Are all CVR/Provisional Ballots Counted?

Yes. As long as a voter's registration is valid, and voter hasn't voted in the election.

Provisional Voter situations, and direction for each, are listed below. The steps for assisting CVR/Provisional Voters continue on the next page.

Note: Example of CVR/Provisional Envelope is found in Appendix A - p. 56.

#### COMMON PROVISIONAL VOTING SITUATIONS

#### VOTER HAS RETURNED THEIR VBM BALLOT OR ALREADY VOTED

#### ePollbook shows voter has returned their VBM ballot or that they have voted in this election:

- The voter is informed that the ePollbook shows they have already returned the VBM ballot to the RR/CC, and that it was received, or that they have already voted in this election.
- Ask voter if they remember having voted.
- Voter may remember they have already voted and leave the Vote Center.
- Voter may insist they did not vote in this election. Voter will vote Provisionally.
- Check "Provisional" and "Other" and in Comments write: "VBM Returned" or "Voter Voted."
- If voter admits to having voted, but wants to vote again, refer voter to CVR/Provisional Envelope where it is clearly stated "Voting twice is a felony."

#### **INACTIVE VOTER: REFUSES TO TAKE OATH**

Voters with an Inactive status are required to read an Inactive Voter Oath to make them Active. If the voter refuses to take the Inactive Voter Oath, their eligibility cannot be determined so they must vote Provisionally.

Check "Provisional" and "Other" and in Comments write: "Inactive voter, refuses oath."

NOTE: If voter states they will not take oath because they do not reside at the same address noted in the ePollbook, ask them to:

- Read the oath
- Tap "Oath Taken."
- Then complete the Change of Political party/Change of Address Form and update their registration.

#### NEW VOTER: REFUSES TO SHOW ID OR CANNOT SHOW AN ACCEPTABLE FORM OF ID

Voters with a New Voter status are required to show an acceptable form of ID. If the voter refuses to show ID, or cannot show an acceptable form of ID, their eligibility cannot be determined so they must vote Provisionally.

• Check "Provisional" and "New Voter - No ID."

NOTE: A list of acceptable IDs is located in Appendix E, p. 60.

#### **COMMON PROVISIONAL VOTING SITUATIONS (CONTINUED...)**

#### OUT OF VOTING JURISDICTION

#### Voter states an address that is not within the voting jurisdiction:

- The voter is informed that they are ineligible to vote in the election because they do not live within the voting jurisdiction. If they insist they want to vote at the Vote Center, voter will vote Provisionally.
- Voter completes the CVR/Provisional Envelope and enters their home address.
- Check "Provisional," then "Out of County,"
- If Countywide election, enter RR/CC address as voter's address in ePollbook to get a precinct and print a ballot (see Appendix F - p. 61). If not Countywide election, and voter does not live within the voting jurisdiction, voter is ineligible to vote and a ballot cannot be printed, so voter would complete a Paper Write-In Ballot.

#### COMPLETING THE CVR/PROVISIONAL ENVELOPE

1. Complete Envelope. Election Worker completes right side first, then Voter completes left side.

| Count INo Count Reason:                                                                                                    |                                                                                                    |                                                                                                    |
|----------------------------------------------------------------------------------------------------|----------------------------------------------------------------------------------------------------|----------------------------------------------------------------------------------------------------|
|                                                                                                    | IRAR-RECORDER/COUNTY CLERK<br>BALLOT ENVELOPE                                                                                                    | Label<br>Service Area #                                                                                                    |
| For the Voter - Competence and Sign           I an action of Wood Datas         It to a finite I to a finite I t | City         5000         200           City         5000         200           City         5000         200           City         5000         200           Dir City City of Strate and Strate and Strate an | For the Election Worker           P4 One Cark         Crit         Provident           Part State         Critical State         Critical State           Party Balt Head (APP control on the Carly)         Control on the Carly         Control on the Carly           Party Balt Head (APP control on the Carly)         Control on the Carly         Control on the Carly           Excitor Worker's name         Control on the Carly         Control on the Carly           Ward D # |
| X Voter Signs Here                                                                                                    | Date                                                                                                    | Clerk 2:                                                                                                    |

 CVR Envelope is used to enter CVR voter's information into ePollbook. Check-In Clerk prints ballot for CVR/Provisional voter, and sends voter with ballot and CVR/Provisional Envelope to Vote Area to vote.  Election Worker fills in circle for CVR or Provisional. Provisional Label is affixed to top right corner of envelope where indicated. Note: Do not label envelopes in advance. Affidavit barcode from Provisional Label will be scanned by ePollbook.

|                                                                                                    | RAR-RECORDER/COUNTY CLERK                                                                                                    | L Performance Service Area #                                                                                                    | 91BY844604 |
|----------------------------------------------------------------------------------------------------|----------------------------------------------------------------------------------------------------|----------------------------------------------------------------------------------------------------|------------|
| Weing Weinke and Weing Weinke and Bigs     mark market and the set of the set of th | City         Size         Term           City         Size         Term           City         Size         Term           Diraces have # | For the Election Worker       Point constraints       Point constraints <td< th=""><th></th></td<> |            |

 Voter votes at BMD, but is not able to cast their ballot. Voter places their completed ballot into CVR/Provisional Envelope and is directed by Vote Area Monitor to the VBM/Provisional Table.

| VSAP Demonstration Election | Count No Count Reason:                                                                                                    |                                                                                                    |
|-----------------------------|----------------------------------------------------------------------------------------------------|----------------------------------------------------------------------------------------------------|
| Vitaj Status<br>Kokirauja   | LOS ANGELES COUNTY REGISTRAR RECORDER/COUNTY CLERK<br>CVR / PROVISIONAL BALLOT ENVELOPE<br>Voting twice is a felony                                                                                                    | Cervice Area #                                                                                                    |
| 40.7                        | For the Voter – Complete and Sign                                                                                                    | For the Election Worker                                                                                                    |
| <u>enty dankapa</u>         | Construction of the instant of the construction of the construction of the constr | Pi der dass         Ora         Ora <td< th=""></td<> |

5. Voter takes their completed ballot in the CVR/Provisional Envelope to VBM/Provisional Table. VBM/Provisional Clerk verifies envelope is completed, signed and sealed, then removes receipt. Gives receipt and "I Voted" sticker to voter, then places envelope into the traditional Ballot Box.

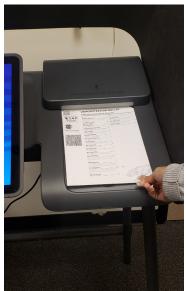

#### **VOTE AREA MONITOR DUTIES**

After receiving a ballot from the Check-In Clerk, the voter will be directed to the Vote Area.

The Vote Area Monitor Duties (Reference the Vote Area Monitor Job Card, Script and Daily Duties Checklist):

- 1. Direct voter to first available Ballot Marking Device (BMD).
- Inform voter you will be available to assist with any questions. Also, remind voter to cast their ballot at the BMD. Some voters may also use the Interactive Sample Ballot (ISB). Look for voters that may need assistance scanning their Poll Pass.

If necessary, assist voter with inserting ballot:

- Press circle to start
- Select language option
- Insert ballot as displayed on screen
- Select voting method: "I want to start voting" or, "I have a Poll Pass to scan"

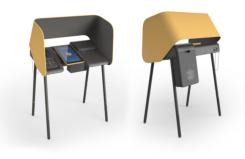

- 3. Monitor the Vote Area to answer questions or address concerns.
- 4. If voter is using headphones with controller, inform voter that complete instructions will be provided audibly through headphones.
- 5. When voter completes casting ballot, direct voter to VBM/Provisional Clerk to receive "I Voted" sticker.

#### Additional Responsibilities:

- Periodically clean BMD touchscreens using the cleaning kit in the Vote Area Monitor supplies. Note: Never clean the BMD with anything other than the supplies provided.
- 2. Remove any voting materials left by voters in the voting booth.
- 3. Troubleshoot problems that may arise with the BMD and escalate them to the Vote Center Lead, or FST if necessary.

For a full description of the BMD, see the BMD Guide.

#### **Reissuing Ballots:**

If a voter needs a new ballot for any reason (such as a paper jam), ask the Vote Center Lead for assistance on either Spoiling the Ballot or Cancelling the Voter's Check-In, and reissuing a ballot.

#### BMD

See the BMD Guide for a detailed description of all BMD scenarios. Topics include:

- BMD settings
- Voting with the BMD
- Write-In votes
- Accessibility features
- Auxiliary ports for assistive devices
- Troubleshooting

#### **VOTE AREA MONITOR DUTIES (BMD "MORE" BUTTONS)**

The BMD screen shows a limited number of selections/candidates at a time. If there are more selections/ candidates to choose from, the "More" button appears at the bottom or top of the screen indicating that there are more selections. Tapping the "More" button will scroll the screen up or down allowing voters to see the selections available.

#### Informing Voters about the "More" Button:

The Vote Area Monitor should inform voters about the "More" button when the voter arrives at the Vote Area. However, a new overlay will appear whenever there are more candidates than can be seen. The voter will have to tap "Okay" to move forward (example below).

Inform voters that they can select the "More" button as they move through their selections on contests with candidates, as shown below.

Tapping the Up or Down "More" button will scroll through other available choices voters can select.

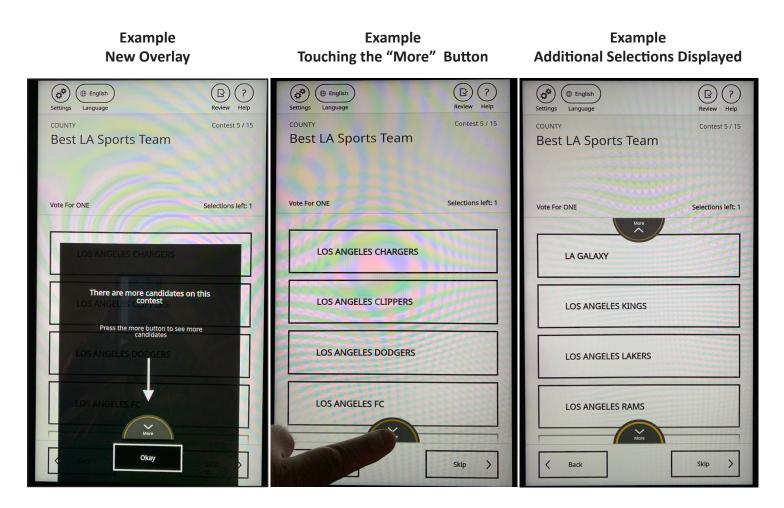

#### VOTE BY MAIL (VBM)/PROVISIONAL CLERK DUTIES

**The VBM/Provisional Clerk Duties** (Reference the VBM/Provisional Clerk Job Card, Script and Daily Duties Checklist):

If a voter cast a ballot at the BMD:

- 1. Greet voter.
- 2. Issue "I Voted" sticker and thank voter for voting.

If a voter is dropping off their Vote By Mail (VBM) ballot:

- 1. Verify that voter has signed envelope and envelope is sealed, then insert into the traditional Ballot Box.
- 2. If not signed, ask voter to sign envelope before inserting into traditional Ballot Box.
- 3. Offer "I Voted" sticker (voter received one in their VBM packet).

If a VBM ballot is being dropped off by someone other than the voter:

- Verify voter has signed envelope in the signature space, the person dropping off the VBM envelope has signed in the third party authorization space, and that envelope is sealed, then insert into the traditional Ballot Box.
- 2. If voter has not signed, inform person dropping off VBM envelope that they need to return the envelope to voter and voter must sign before dropping off. If third party authorization space is not signed, ask person dropping off VBM envelope to sign before inserting into traditional Ballot Box.
- 3. Offer "I Voted" sticker.

If voter has VBM Ballot, but lost VBM Envelope:

- Provide voter with a replacement VBM Envelope. Instruct voter to write their name and complete address in the spaces provided, then sign envelope. Note: If voter needs a translation of the VBM Replacement Envelope, provide VBM Translation Packet to voter.
- 2. Have voter insert their VBM Ballot into the Replacement VBM Envelope and seal, then VBM/Provisional Clerk inserts envelope into the traditional Ballot Box.
- 3. Offer "I Voted" sticker.

If a voter is voting a CVR/Provisional Ballot, the BMD will not allow the voter to cast the ballot at the BMD, so voter should report to the VBM/Provisional Clerk to complete the CVR/Provisional process:

- 1. Verify that voter and Check-In Clerk completed CVR/Provisional Envelope.
- 2. Have voter insert their voted ballot into envelope, and seal envelope.
- 3. Remove receipt from envelope and give to voter and inform voter of phone number on receipt that they can call after 30 days to verify ballot was counted.
- 4. Insert completed and sealed envelope into the traditional Ballot Box, and issue voter "I Voted" sticker.

Note: Voters should cast voted ballots at the BMD. However, if a voter brings their voted ballot to the VBM/ Provisional Table, insert BMD ballot into traditional Ballot Box and issue "I Voted" sticker.

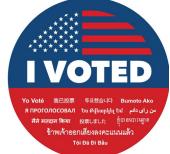

# Section 4: Closing the Vote Center

#### **CLOSING OF VOTE CENTERS**

The Vote Center Lead will delegate closing tasks to all Election Workers. One Election Worker will also accompany the Lead to the Check-In Center after all closing procedures are complete.

Line Monitor (Reference the Line Monitor Daily Duties Checklist):

- 1. Retrieve all outside signs and bring inside the Vote Center to designated area.
- 2. Restock the Official Table with any supplies for the next day of voting.
- 3. On the last day of voting, pack up signs and Official Table supplies in the Supply Tub, as directed on p. 43.
- 4. See the Lead for additional closing instructions.

Check-In Clerks (Reference the Check-In Clerk Daily Duties Checklist):

- 1. Gather unused ballots from Check-In tables and give to Lead to be placed back into the Blank Ballot Box.
- Pack all extraneous materials in the instructed location. (Remember, do not throw away any election supplies. All "Election Trash" should be placed where directed. For example, any spoiled (voided) ballots should be placed in the Blank Ballot Box.)
- 3. Leave all ePollbooks turned on for a minimum of 10 minutes to complete a final sync, after the Polls have closed. This allows data from the last voters processed to be uploaded, so that records are accurate for the next day of voting. After the final sync has been completed, power down ePollbooks as instructed by FST. FST must verify ePollbooks have been properly shudown.
- 4. Pack ePollbooks and BAM printers into designated case, except for one ePollbook (used to sign-out all Election Workers) following the Chain of Custody process.
- 5. Once all ePollbooks are packed, see the Lead for additional closing instructions.

Vote Area Monitors (Reference the Vote Area Monitor Daily Duties Checklist):

Begin closing process for each unit. Reference the BMD Guide for a detailed description of closing BMDs.

- 1. Lead completes Chain of Custody on existing and new Zip Ties. Place new Zip Tie in headphone area.
- 2. Scan Security Pass and enter password.
- 3. Press "CLOSE THE POLLS" at System Status screen.
- 4. Break Zip Tie and remove Security Seal on the Integrated Ballot Box (IBB) at Empty Ballot Box screen.
- 5. Remove ballots and press "Confirm all ballots were removed."
- 6. Insert blank sheet of Report Paper to print the Close Poll Report.
- 7. Press the shutdown button at top of System Status screen to shutdown.
- 8. Place new Zip Tie and Security Seal on each IBB after shutting down each BMD.
- 9. After two Election Workers have signed each Close Poll Report, place the Close Poll Report behind the touchscreen of the BMD it was printed from, then tilt screen down all the way onto the report. It will be used the next morning to compare with the Open Poll Report printed from that device to verify no ballots have been printed or cast overnight.
- 10. Gather BMD ballots and place them on the Official Table.
- 11. See the Lead for additional closing instructions.

#### **CLOSING OF VOTE CENTERS (CONTINUED...)**

VBM/Provisional Clerk (Reference the VBM/Provisional Clerk Daily Duties Checklist):

- 1. Break Zip Tie on traditional Ballot Box, and remove all items.
- Separate the Vote By Mail (VBM) Envelopes, Provisional Envelopes, Conditional Voter Registration (CVR) Envelopes, Curbside Envelopes, Paper Write-In Envelopes and any BMD ballots that are found in traditional Ballot Box.
- 3. Give any BMD ballots to the Lead immediately, to be counted and placed in Ballot Transport Box.
- Count all envelopes and write number of each on Ballot Security Envelope (BSE), then place all envelopes in BSE and give all BSE's to Lead, unsealed. Give Lead all required numbers for lines 2 - 7 on the Official Ballot Statement (reference the VBM/Provisional Clerk Daily Duties Checklist for specific breakdown).
- 5. Restock the VBM/Provisional Table with supplies for the next day of voting.
- 6. See Lead for additional closing instructions.

Vote Center Lead (Use Lead's Daily Duties Checklist to verify all duties are completed):

- Complete Chain of Custody (CoC) on ePollbooks (scan new Zip Tie to lock each case), BAM Printers, BMDs (scan new Zip Tie for each and place in headphone area), UPSs, Router, and Secondary and Primary Carts (scan new Zip Tie for each and place on top).
- 2. Collect BMD Ballots (if any) from traditional Ballot Box to pack into Ballot Transport Box.
- 3. Complete Official Ballot Statement (see instructions on p. 40) to account for all ballots. Place the blue and white copy of the Official Ballot Statement into Ballot Transport Box, then seal Ballot Transport Box with seal. Place carbon copy in Green Stripe Envelope (GSE) to be referenced on next night.
- 4. After collecting all unused ballots from Check-In Stations, place unused ballots in Blank Ballot Box that has been opened. Before sealing with Blank Ballot Box Seal, place any voided ballots from that day of voting and all previous days. Seal with a Blank Ballot Box Seal provided in supplies (Lead and Assistant Lead sign).
- 5. Ensure all VBM, Provisional, CVR, Curbside and Paper Write-In Envelopes are placed in the BSE. Seal BSE.
- 6. Ensure all Voter Registration Forms and any other GSE specific items are placed in the GSE (GSE will only be taken to CIC on the last night of voting).
- 7. Ensure Security Credential Lanyards are returned and secured in Primary Cart.
- 8. Ensure all ePollbooks were allowed a minimum of 10 minutes to complete a final sync before they were shut down, then they should be shut down and packed in their respective case with the BAM printer. Lock each case with Zip Tie scanned during CoC, then secure all ePollbook cases in Primary/Secondary Carts.
- 9. Ensure all Election Workers are signed out on last ePollbook, then pack and secure last ePollbook.
- 10. Ensure all Close Poll Reports have been signed by two Election Workers, and placed behind the touchscreen of the BMD it was printed from, for comparison with Open Poll Report in the morning.
- 11. Lock all Secondary Carts containing items that need to be secured.
- 12. Open SITH Scanner app on phone and scan all items being taken to the CIC (see p. 41 for instructions).
- 13. Turn off phone, then place phone(s) in Primary Cart and secure with the Zip Tie scanned during CoC.
- 14. Conduct final walkthrough of Vote Center to secure facility and equipment.
- 15. Notify Facility Contact to close and secure facility.

#### **BLANK BALLOT BOX**

#### What Goes In The Blank Ballot Box? (See Sample Below)

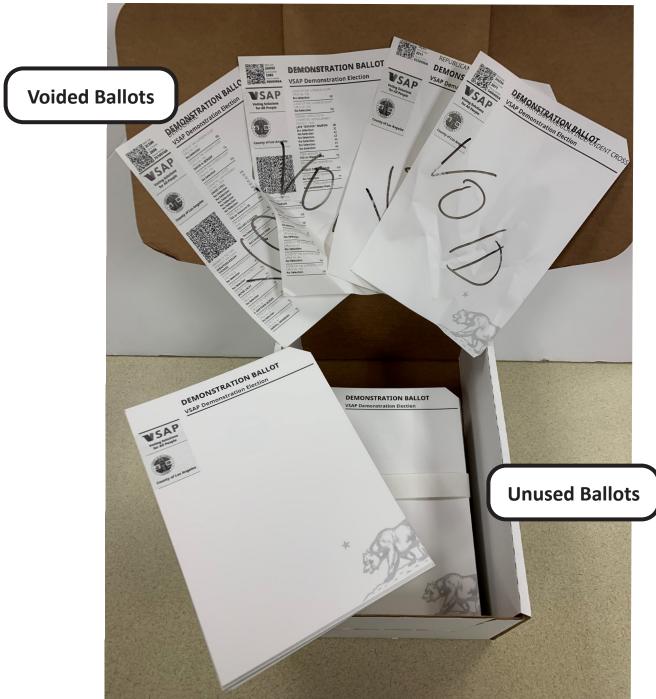

At the end of each night of voting, if the Blank Ballot Box contains any unused Ballots, seal with a Blank Ballot Box Seal, and place in an available Primary/Secondary Cart and secure for the night. On the last night of voting (Election Night) a count should be made of all Voided and Blank Ballots in the box. Write these numbers on the top of the box in the spaces provided, then seal the box and place in an available Primary/Secondary Cart and secure.

#### **OFFICIAL BALLOT STATEMENT**

An Official Ballot Statement must be completed at end of every day of voting by Vote Center Lead. Blue and white copy will be placed in Ballot Transport Box with voted ballots from all BMDs, and be delivered to the Check-In Center by Lead and one other Election Worker. Carbon copy will be placed in Green Stripe Envelope (GSE), and can be referenced to compute needed numbers at end of next day. See below for instructions on completing the Official Ballot Statement.

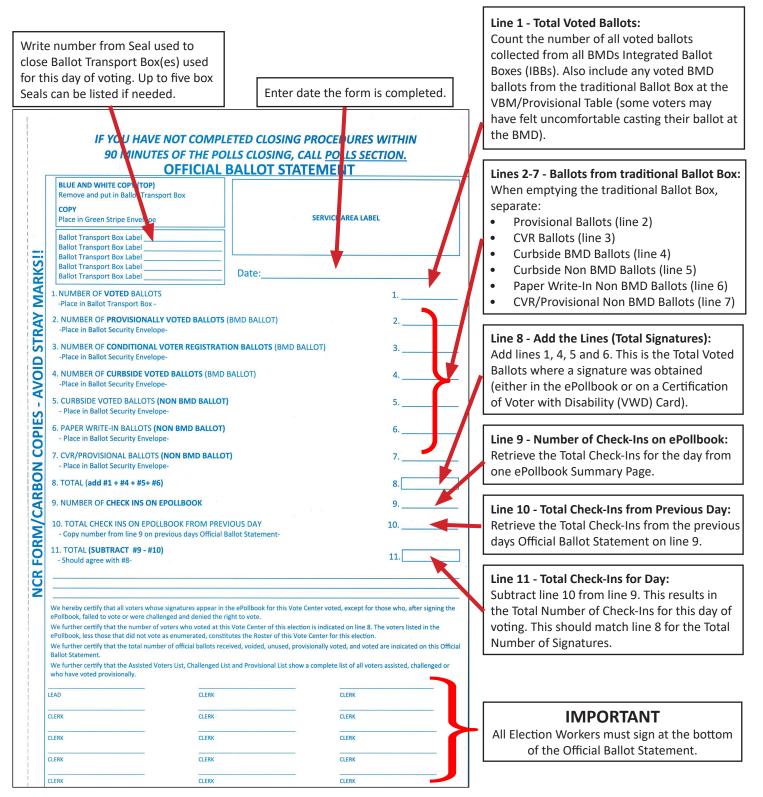

#### SCANNING ITEMS GOING TO CHECK-IN CENTER (CIC)

Leads at Vote Centers will be required to scan barcodes on items being taken to the Check-In Center (CIC) each night. Ballot Transport Box(es) and Ballot Security Envelope(s) should be scanned every night and the Green Stripe Envelope scanned on Election Night. After completing Chain of Custody, the Lead should complete the process as follows:

- 1. Tap the Home Button at the bottom of the phone and locate the SITH App. Tap to open.
- 2. Tap Select user and select Vote Center from list.
- 3. Tap Start Scanning.
- 4. Scan the barcode on the first Ballot Transport Box (BTB) going to the CIC. If there is more than one BTB going to the CIC that night, scan the remaining boxes.

Example of BSE Label to Scan

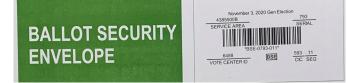

- 5. Scan the barcode on the Ballot Security Envelope (BSE) going to the CIC. If there is more than one BSE going to the CIC that night, scan the remaining envelopes.
- 6. On the final night of voting scan the barcode on the Green Stripe Envelope (GSE), as it will be going to the CIC as well.
- 7. Tap the up arrow at the bottom right of the screen to verify all items going to the CIC have been scanned. Tap the down arrow at the top right of the screen to go back to scanning mode.
- 8. If any of the items could not be scanned (barcode was smeared, etc.) or if you ran out of labeled BTBs or BSEs and some were delivered without labels, you will not scan the item, but take the unscanned item to the CIC with other items that were scanned. CIC staff will take care of identifying the unscanned items.
- 9. If, on any day of voting, there are no items to put into a BTB or BSE (no voters came to vote or there were no envelopes in the traditional Ballot Box) an empty BTB or BSE will still need to be scanned and taken to the CIC.
- 10. After completing the SITH scans, tap the three dots at the top right of the screen and select Logout. Turn off the phone and place the phone in the Primary Cart. Complete closing the Vote Center.
- 11. Election Code requires Lead and one other Election Worker to transport the ballots to the CIC each night. They should travel in the same vehicle.

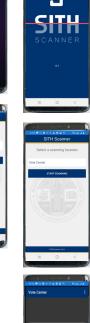

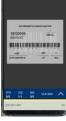

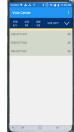

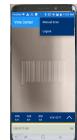

#### Closing the Vote Center

#### WHAT GOES IN THE BALLOT TRANSPORT BOX (BTB)

The Ballot Transport Box (BTB) is a white box with a blue stripe. It is used to transport voted BMD Ballots to the Check-In Center (CIC). Each BTB can hold 1,000 BMD Ballots. An additional BTB should be used when there are more than 1,000 ballots produced from a day of voting. The items that should be placed in the BTB are:

- Regular BMD Ballots on the bottom
- Damaged BMD Ballots (tears, creases or folds)
- Blue and white copy of the Official Ballot Statement on top

Lead will seal the BTB with a BTB Seal, found in the Closing Supplies Bag.

#### WHAT GOES IN THE BALLOT SECURITY ENVELOPE (BSE)

The Ballot Security Envelope (BSE) is now a green envelope. It is used to transport any ballots in envelopes, typically found in the traditional Ballot Box, to the CIC. More than one BSE may be used if needed. The number of each type of envelope going into each BSE should be written on that BSE along with the name of the Vote Center. The items that should be placed in the BSE are:

- Vote By Mail (VBM) Envelopes (Do Not include Surrendered (Voided) VBMs)
- Conditional Voter Registration (CVR) Envelopes
- Provisional Envelopes
- Curbside Envelopes
- Paper Write-In Envelopes
- Unsigned Ballot Statements returned by voters (if any), w/yellow envelope
- Signature Verification Statements returned by voters (if any), w/green envelope

#### WHAT GOES IN THE GREEN STRIPE ENVELOPE (GSE)

The Green Stripe Envelope (GSE) contains all Vote Center specific items that need to be returned to the RR/CC. The GSE is held, and secured at the Vote Center each night of the early voting period, and is returned to the CIC on <u>Election Night only</u> with the BTBs and BSEs. The items that should be placed in the GSE are:

- Vote Center Safety Inspection Cards (completed daily)
- Yellow copies of the Official Ballot Statement (completed daily)
- Stipend Cards completed by Election Workers (if any)
- Change of Political Party/Address Forms completed by voters (if any)
- Certification of Voter with Disability Cards completed by voters (if any)
- Provisional List (only if used when ePollbooks are unable to be used)
- Emergency Opening Roster (only if used by a Coordinator or Troubleshooter for an Emergency Opening at that Vote Center)

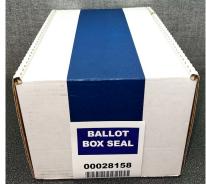

| BALLOT SECURITY<br>ENVELOPE                                                                       | HARANG                    |
|---------------------------------------------------------------------------------------------------|---------------------------|
| AFTER VOTE CENTER CLOSES:                                                                         |                           |
| 1. Remove voted CVR/Provisional envelopes, Vot<br>and Paper Write-in Ballot envelopes from Ballo  |                           |
| 2. Count all voted envelopes and enter the totals                                                 |                           |
| 3. Place all envelopes in this envelope and seal.<br>ANYTHING ELSE INSIDE - ONLY VOTED ENVE       | DO NOT PUT                |
| 4. Write the name of your Vote Center Location.                                                   |                           |
| <ol> <li>Deliver this sealed Ballot Security Envelope to<br/>Check-In-Center location.</li> </ol> |                           |
| (√) CHECK EACH ITEM BELOW AND PROVI                                                               | IDE COUNTS FOR EACH TYPE: |
| VOTED PROVISIONAL ENVELOPES                                                                       |                           |
| VOTED VOTE BY MAIL ENVELOPES                                                                      |                           |
| VOTED CVR ENVELOPES                                                                               |                           |
| VOTED CURBSIDE ENVELOPES                                                                          |                           |
| VOTED PAPER WRITE-IN BALLOT ENVI                                                                  | ELOPES                    |
|                                                                                                   |                           |

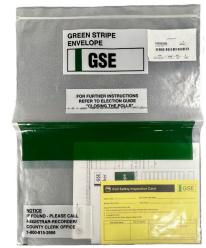

#### WHERE TO PLACE ALL ITEMS ON ELECTION NIGHT

Place the following in the Black Supply Tub with the Blue Dot Sticker:

- Line Monitor Supply Bag •
- Official Table Supply Bag
- Outside Signs Bag (all outside signs placed back)
- Bag of Change of Political Party/Address Forms
- Bag of Election Worker Stipend Card/Envelopes
- **Remaining Voter Information Guides**
- American Flag

Place the following in the SpeedPack with the Blue Label:

- 3 Kiosk Boxes (Kiosks dismantled and inside)
- Curbside and Vote Here Signs w/metal stakes
- Step & Repeat (Dismantled and in bag)
- Paper Write-In Ballot and Envelope Boxes •

Place the following in the SpeedPack with the Green Label:

- Any remaining PPE (masks, hand sanitizer, wipes)
- VBM/Provisional Clerk Tote
- Surrendered VBM/Election Trash Bags
- Unused Ballot Transport and Blank Ballot Boxes

Place the following on the top-left shelf of Primary Cart:

- Samsung Phones •
- Vote Center Layout/VOC Consumables Checklist
- Unused white Zip Ties and IBB Seals (Place these items in a Secondary Cart, not the Primary Cart)

•

•

#### CLOSING OF VOTE CENTERS FINAL STEPS

#### **Closing each night:**

- 1. Use Check-In Center (CIC) Map from the supplies to identify location of CIC. CIC will be at the same location each night.
- Load vehicle with Ballot Transport Box(es), and BSE(s). GSE will be included on Election night.
- 3. Travel to the CIC with all BSEs and Ballot Transport Boxes. The Lead should be accompanied to the CIC by another Election Worker in the same vehicle.

### **THANK YOU!**

#### THANK YOU FOR YOUR HARD WORK!

You are the reason for a successful election.

#### We look forward to seeing you again! 43

Report Paper Envelopes (includes all signed

Black Supply Tub

**Check-In Clerk Totes** 

**Broken Zip Tie Bags** 

- Open/Closed Poll Reports)
- FST Kit
- FST Laptop

- Vote Area Monitor Supply Bag ٠
- Closing Supply Bag
- Vote Center Specific Supply Bag (w/lanyards) •
- **Bag of Voter Registration Forms** •
- Vote Center Mitigations Packet in Red Bag
- Various loose flyers and signage
- Directional Arrow Signs w/metal stakes
- Feather Flag (Dismantled and in bag) •
- ALL Blank Ballot Boxes (Sealed if ballots inside)

# PART 2: WHAT TO DO IF...

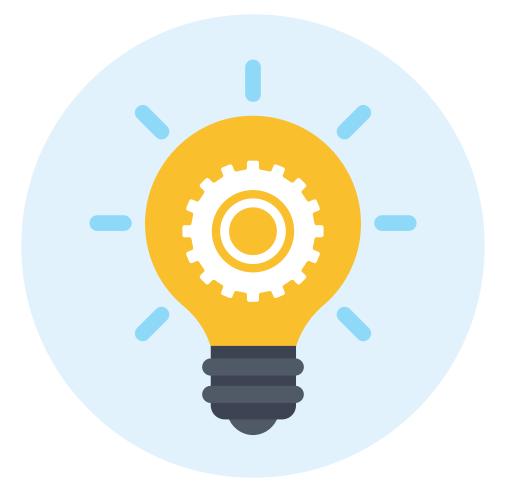

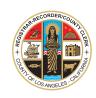

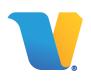

## Section 5:

Troubleshooting Vote Center Issues

#### WHO TO CONTACT

For any technical issues contact the IT Help Desk at (562) 485-0580.

For any questions on procedure, issues with voters or Election Workers contact the **Election Worker Services** (EWS) Help Desk at 800) 815-2666; option 7.

See following pages for basic troubleshooting for the Ballot Marking Device (BMD) and ePollbook. For any other troubleshooting situations not listed, contact the Field Support Technician (FST) assigned to your Vote Center, or call the Help Desk for further instructions.

#### DISTURBANCES

If anyone is unruly or abusive - whether a voter, Election Worker, or anyone else - contact the Help Desk immediately using the number provided, or if available, call your Coordinator.

If anyone threatens the safety of voters or Election Workers or seeks to disrupt the orderly conduct of the election, call the local police immediately. Then report the matter to the EWS Help Desk.

#### **EMERGENCIES**

- 1. Assess the situation. If it is a serious/life-threatening emergency call 9-1-1 immediately. Always cooperate with police, paramedics, fire fighters, and other public safety personnel when resolving the emergency.
- 2. If the situation poses a threat to persons or property, direct all individuals to a safe area.
- 3. Once situation is secure, contact the EWS Help Desk using the number provided to inform them of the emergency and to receive further instructions. Always keep the Help Desk up to date on the status of the emergency situation.

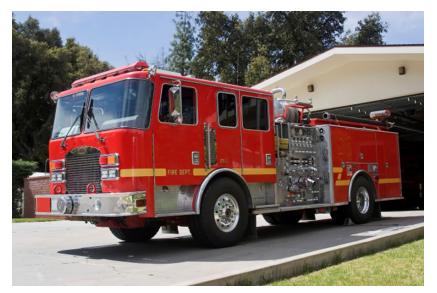

- 4. When possible, safely secure ballots, voting materials, and other election supplies.
- If it is necessary to close the Vote Center, direct voters to adjacent Vote Centers. The Adjacent Vote Center Map will help with identifying nearby Vote Centers.
- 6. When time allows, contact the EWS Help Desk to update them on the situation.

#### BALLOT MARKING DEVICE (BMD)

| PROBLEM                                                                                              | SOLUTION                                                                                                    |  |
|----------------------------------------------------------------------------------------------------|----------------------------------------------------------------------------------------------------|--|
| 1. Paper Jam                                                                                         | To clear a paper jam, follow the steps below. For a detailed description with additional screen shots, see the BMD guide pp. 45 to 46.                                                                                                    |  |
| Printer Paper Jam                                                                                    | 1. Field Support Technician (FST) performs Chain of Custody (CoC) for new Zip Tie and places new Zip Tie and new IBB Seal in headphone area.                                                                                                    |  |
|                                                                                                    | 2. FST will clear paper jam. Vote Area Monitor or other Election Worker is required to stay with FST to ensure security of voted ballots.                                                                                                    |  |
|                                                                                                    | <ol> <li>After paper jam is cleared, return to back of BMD and attach new Zip Tie<br/>(scanned during Chain of Custody) and Security Seal. Place broken Zip<br/>Tie and Seal in Broken Zip Tie Bag.</li> </ol>                                                                                                    |  |
|                                                                                                    | 4. If the ballot is undamaged, allow voter to retry inserting ballot. If the ballot was damaged, but selections have already been printed, offer voter the option of casting ballot at traditional Ballot Box, otherwise have voter go to Check-In Table and have their voter check-in cancelled and issue a replacement. |  |
|                                                                                                    | If screen shows "Paper Jam" but voter's ballot is in their hand, scan Security<br>Pass and enter password then tap NEXT. Scan Security Pass and enter<br>password again and this will clear the Paper Jam and voter can start over. Do<br>not break Zip Tie or complete CoC.                                              |  |
| 2. QR code on ballot not<br>reading on <b>BMD</b> (Or error<br>message that QR code is<br>not valid) | Cancel voter check-in and re-issue ballot.                                                                                                    |  |

# BALLOT MARKING DEVICE (BMD) (CONTINUED...)

| PROBLEM                             | SOLUTION                                                                                                    |
|-------------------------------------|----------------------------------------------------------------------------------------------------|
| 3. <b>BMD</b> Touchscreen is frozen | <ol> <li>Reset BMD by pressing and holding the Power Button to turn<br/>BMD off, then turn on again.</li> </ol>                          |
|                                     | 2. If the touchscreen remains frozen, notify the FST.                                                                                    |
| 4. Printer stops working            | <ol> <li>Reset BMD by pressing and holding the Power Button to turn<br/>BMD off, then turn on again.</li> </ol>                          |
|                                     | <ol> <li>If problem persists, notify the FST. Voter should be directed to<br/>Check-In Table to receive a replacement ballot.</li> </ol> |
| 5. Headphones not working           | <ol> <li>Ensure that headphones are properly attached to a headphone<br/>jack on the BMD.</li> </ol>                                     |
|                                     | <ol> <li>Reset BMD by pressing and holding the Power Button to turn<br/>BMD off, then turn on again.</li> </ol>                          |
|                                     | 3. If still not working, direct voter to another BMD and notify FST.                                                                     |

### MAINTENANCE

| ISSUE                                                             | SOLUTION                                                                                                    |
|-------------------------------------------------------------------|----------------------------------------------------------------------------------------------------|
| 1. Cleaning the scanner (QR Code Scanner under paper path of BMD) | <ol> <li>Use a microfiber cloth from supplies to carefully wipe the<br/>scanner lens under the ballot paper path.</li> </ol>                                                                    |
| 2. Cleaning the touchscreen                                       | <ol> <li>BMD touchscreen should be cleaned periodically using a<br/>microfiber cloth from supplies. Carefully wipe the touchscreen<br/>and remove fingerprints and oils from screen.</li> </ol> |

| EP | OLLBOOK/BALLOT AC                                      | TIVATION MECHANISM (BAM) TROUBLESHOOTING                                                                                                    |  |
|----|--------------------------------------------------------|----------------------------------------------------------------------------------------------------|--|
|    | PROBLEM                                                | SOLUTION                                                                                                    |  |
| 1. | iOS Software update                                    | <b>Do not</b> perform a software update on the ePollbook. In the unlikely event that an iOS update prompt displays on the device, perform the following steps: |  |
|    |                                                        | 1. Tap Later from the list of on screen options.                                                                                                    |  |
|    |                                                        | 2. Double press the Home button and verify Poll Pad app remains open.                                                                                          |  |
| 2. | ePollbook screen is<br>unresponsive                    | 1. Turn screen off/on by pressing the power button.                                                                                                    |  |
|    |                                                        | If the screen is still unresponsive, reset the ePollbook by doing the following:                                                                               |  |
|    |                                                        | 2. Disconnect lightning power cable from ePollbook.                                                                                                    |  |
|    |                                                        | 3. Hold down the Power and Home buttons simultaneously.                                                                                                    |  |
|    |                                                        | <ol> <li>Release both buttons once the Apple logo displays on screen and<br/>reinsert lightning cable.</li> </ol>                                              |  |
|    |                                                        | 5. After application launches, return to previous activity.                                                                                                    |  |
| 3. | BAM printer fails to print                             | 1. Verify that printer is plugged in.                                                                                                    |  |
|    |                                                        | 2. Verify that printer is turned on.                                                                                                    |  |
|    |                                                        | 3. Confirm connection with ePollbook (green printer icon on ePollbook).                                                                                        |  |
|    |                                                        | 4. If still unable to print, notify the FST.                                                                                                    |  |
| 4. | Poor print quality (QR code<br>not recognized by BMDs) | 1. Stop using and notify the FST.                                                                                                    |  |

### MAINTENANCE

| ISSUE                       | SOLUTION                                                                                                    |
|-----------------------------|----------------------------------------------------------------------------------------------------|
| 1. Cleaning the printer     | 1. Contact the FST to use a cleaning sheet on the BAM printer.                                                                                            |
| 2. Cleaning the touchscreen | <ol> <li>Periodically use a microfiber cloth from supplies to carefully wipe the<br/>touchscreen and remove fingerprints and oils from screen.</li> </ol> |

# Section 6:

# Miscellaneous Information

| VIO                                                                                                    | LATIONS CAN LEAD TO F                                                                                                    | INES AND/OR IMPRISONI                                                                                                    | MENT.                                                                                                    |
|----------------------------------------------------------------------------------------------------|----------------------------------------------------------------------------------------------------|----------------------------------------------------------------------------------------------------|----------------------------------------------------------------------------------------------------|
| WHERE:                                                                                                    |                                                                                                    |                                                                                                    |                                                                                                    |
| <ul> <li>Within the immediate vicinity of<br/>following activities are prohibited</li> </ul>                                                                                                    | a person in line to cast their ballot or with<br>1.                                                                                                    | in 100 feet of the entrance of a polling pla                                                                                                    | ce, curbside voting or drop box the                                                                                                    |
| WHAT ACTIVITIES ARE P                                                                                                    | ROHIBITED:                                                                                                    |                                                                                                    |                                                                                                    |
|                                                                                                    | or against any candidate or ballot measu                                                                                                    | re.                                                                                                    |                                                                                                    |
| <ul> <li>DO NOT display a candidate's na</li> <li>DO NOT block access to or loiter</li> </ul>                                                                                                    |                                                                                                    |                                                                                                    |                                                                                                    |
|                                                                                                    |                                                                                                    | didate or ballot measure near any polling                                                                                                    | place, vote center, or ballot drop box.                                                                                                    |
|                                                                                                    | ncluding for initiatives, referenda, recall, o                                                                                                    |                                                                                                    |                                                                                                    |
| <ul> <li>DO NOT distribute, display, or we<br/>oppose any candidate or ballot n</li> </ul>                                                                                                    | ar any clothing (hats, shirts, signs, button<br>heasure                                                                                                    | s, stickers) that include a candidate's name                                                                                                    | , image, logo, and/or support or                                                                                                    |
|                                                                                                    | peak to a voter about the voter's eligibilit                                                                                                    | y to vote.                                                                                                    |                                                                                                    |
| The electioneering prohibitions                                                                                                    | summarized above are set forth in Art                                                                                                    | icle 7 of Chapter 4 of Division 18 of the                                                                                                    | California Elections Code                                                                                                    |
|                                                                                                    |                                                                                                    |                                                                                                    | int marity                                                                                                    |
| CICIZCO CONTRACTOR AND AND AND AND AND AND AND AND AND AND                                                                                                    | W台:M止机器活動:                                                                                                    | خدار : تبلينك التفايش ستوع                                                                                                    | prime and we price allow we could also be                                                                                                    |
| 305                                                                                                    | 0.84                                                                                                    |                                                                                                    | eșt.                                                                                                    |
| <ul> <li>Altaballip mei Taam luttis eisi Altaballi hainit anti al desetaring<br/>desga Winter (Smither) für geboret Weg<br/>subfit och altaballi son in. Sino 4900</li> </ul>                                                                                                    | Marean :                                                                                                    | ی میں<br>اور اس میں ایک میں کا در میں مارد و مارد میں 100 کو کر دروی میں ایک اور کا دو مرکز کا ایک دی گرد دی گرد د<br>اور میں دوموں مورد و درار کے افاد اور در میں ایک                                                                                                    | <ul> <li>steps and in the point of all the desire desires in surpose is being a to a dis-<br/>tribution of a state of a state get state. It had the state builty with<br/>the state of the state of a state get state.</li> </ul>                                                                                                    |
| 10000000000000000000000000000000000000                                                                                                    | APRICATION AND A CONTRACTOR AND A CONTRACTOR AND A C                                          | and the second second sec                                                                                                    | alter all refeliellers allerfare §.                                                                                                    |
|                                                                                                    |                                                                                                    | and a product of a strend product of a strend product of a                                                                                                    | <ul> <li>adaption explosition and other splicit math;</li> <li>find if are surface as a photos, is called a any main tax assert(if with);</li> </ul>                                                                                                    |
| (1) Super-Standing and V. Star performs for all a strictly strained system of points of<br>the an absorbing strained system strained as strained as strained as the<br>last of points and an absorbing strained strained strained strained strained<br>for a particular of strained strained strained strained strained strained<br>for a particular of strained strained strained strained strained strained<br>for a particular of strained strained strained strained strained strained<br>for a particular of strained strained strained strained strained strained<br>for a particular of strained strained strained strained strained strained<br>for a particular of strained strained strained strained strained strained<br>for a strained strained strained strained strained strained strained strained<br>strained strained strained strained strained strained strained strained strained<br>strained strained strained strained strained strained strained strained<br>strained strained strained strained strained strained strained strained strained<br>strained strained strained strained strained strained strained strained<br>strained strained strained strained strained strained strained strained strained<br>strained strained strai | <ul> <li>APARTMENT THE IS REPORTED AT A REPORT OF A REPORT OF</li></ul>                                |                                                                                                    | <ul> <li>Build of political is a second billion is Boy is an information of the second second se</li></ul>                                                                                 |
|                                                                                                    | - AP-802 PARAMETER                                                                                                    |                                                                                                    | <ul> <li>spit, series and, see spot, scattering methods in others at series 1.</li> <li>built of industries on, why starting, driver half of industries a series from a series of<br/>sets at heat of angli the set (see, sec, show) at heats, apply respirably.</li> </ul>                                                                                                    |
| anganangtan georgian bagan apangtan bara terang terangkan di perjanang<br>bertang berdipang berdipanang hiter berdipangkan di perjanang<br>teraphanangta dialampingkan bertipang penjagi terapang penjagi<br>teraphan                                                                                                    |                                                                                                    | بيريون مراجع الريان المراجع بين المراجع والمراجع والمراجع المراجع المراجع والمراجع والمراجع والمراجع والمراجع                                                                                                    |                                                                                                    |
| (a) property imperior data is provided and the balance of the second second se<br>second second second second second second second second second second second second second second second second second second second second second second second second second second second second second second second second second sec                                            |                                                                                                    |                                                                                                    | ann aite feller, er gen ann 1966 Meiller gen siger i 166 a i 17 meil a felger i 1<br>Deblach                                                                                                    |
| 18、10月前におんされています!                                                                                                    | BRITANSE PEDROPAA NYEADS WEEKA                                                                                                    | pers surrirgsnörgtags gäzenterä                                                                                                    | 82.6128 841                                                                                                    |
| DESCENTION OF                                                                                                    | T20                                                                                                    | ingenerateringen gebrunden .                                                                                                    | NOT BE LINE DRIVE HERE DAVID                                                                                                    |
| BEREFICENCE.V.L.OFC                                                                                                    | 1. E concentration de la concentrativa de la concentrativa de l                                        | utlane                                                                                                    | 101:<br>- Rana na na na ana any na ang na na ang na na ang na na ang                                                                                                    |
| MARKED BEING MERCENNEN FLEINEN FLEINEN                                           | Kent Bigs gong soch samtiges                                                                                                    | underskeinennen i<br>nerskeiten seinen des unserkeinen Beinetweise seiten<br>- måren gesternen efterseten fregen das referenden Menten                                                                                                    | 188 (2010) 1993 1998 197 (20 (20 (20 (20 (20 (20 (20 (20 (20 (20                                                                                                    |
| BRANCE BE PERFERENCE CONTRACT                                                                                                    | All years ensure crosses, a dis year according experience<br>ensurement     Monagement and conference and conference on according experience     Monagement according to the final featurement conference ones                                                                                                    |                                                                                                    | <ul> <li>Berl A. Berl M. Refs.</li> <li>Berl Keit M. Weiter Hannis, Weiter A. Berl V. Berley, A. Berl M. Berley, M. Berley, M. Berle</li></ul>                                                                             |
| 711<br>600, 601 - 1 - 1 - 1 - 1 - 1 - 1 - 1 - 1 - 1 -                                                                                                    | In di Statuggerica, in objectivo en como apporta     Indi Statuggerica, indipende en como a como a mara que a sues     Indi Statuggerica, aque on que an anti-a mana destructura en destructura en el como      monto a como apportante en a suesante en destructura destructura en al      monto anti-a como a como apportante en apportante en apportante                                          | <ul> <li>Դով տեսան հայտերերնություն»,</li> <li>Դով «Հիմաստերը» մաջ Ուերգանա կուսականատես,</li> <li>որտ տեսացել Ալգեւ Թերեսանատեր</li> </ul>                                                                                                    | ALLER DE LETERE ALS PORTOLES DE LE DELENAR DE LE DELENAR CONTRA DE LE DELENAR DE LE DELENAR DELENAR DE LE DELENAR DELENAR DELEN                                                                                            |
| EX. REVEL, U.S. AND ADDRESS AND ADDRESS IN A CONTRACT OF A DATA OF A DATA                                              | Provide the state of the state of the s                                          |                                                                                                    | EX DIT DA DATES :                                                                                                    |
| Distance in the second second second                                                                                                    | <ul> <li>A transmitter of the trajectories in adopting in the second second</li></ul>                               | <ul> <li>Val, korder Aggespreiserbeiten Steppenber Berauffe</li> <li>Val, korder Aggespreiserbeiten Steppenber Berauffe</li> </ul>                                                                                                    | <ul> <li>Barris en cancina analizaria porta a servira de la construcción de la construcción de la constr</li></ul>                                                                                 |
| CREATER AND CONTRACTOR AND CONTRACTOR AN                                                                                                    | "Response have apply a longer barries arrived attends a long of these longers in the longers barries barries barries between the longers of the longers barries barrie                                     | <ul> <li>And approximation processing or specific and provides<br/>in specific and probability processing or specific and provides and provides and</li></ul> | <ul> <li>All the state of the state of the state of the state</li> </ul>                                                                                                    |
|                                                                                                    |                                                                                                    | <ul> <li>Valjabnijske djorazujuško dogođjo obranijaloviče i<br/>obraniji i pijevili ježuju Dapoda djoracijani eliji dogođala<br/>Valjanacijeli biljanjih djorazujuško drazeniji dogođaljanji<br/>i dogođalja</li> </ul>                                                                                                    | Earth.                                                                                                    |
|                                                                                                    |                                                                                                    | <ul> <li>Anti-opolitive choice integration and which is placed and<br/>intervalence in operation of the second and an anti-operation<br/>of the second and an anti-operation.</li> </ul>                                                                                                    |                                                                                                    |
| EVERTENCIA: (PROPASANDA ELECTORAL PROHIBIDA)                                                                                                    | BADALA: BAWAL ANG PANGANGANPANYA!                                                                                                    | สามโอน สามารถหน่างสืบเป็นไขมัดสามร้องนั้นไ                                                                                                    | CÂRH BÁC: NOHÊN CÂRVAR SONG TRANH CỦT                                                                                                    |
| I SCORE AND DELIVING HIS COURSE AND                                                                                                    | and the free parts of the second strength of the test of the free second strength of the second strength of the se                                     | enadakeni läpiduniden                                                                                                    | al constantin de la constantin<br>NOTORIA                                                                                                    |
| Contra de las medicanes de conservante de la force en entre la conservante de las<br>departes de la medicanes de conservante en la force en entre en estado de la delaya<br>esta presentante espectas elevandos;                                                                                                    | BANK<br>• Stole is presented incider is tery fore employed boots in the<br>of terraper share a source is pay of them an employed and in<br>order payments and a source is provided and and the<br>source payments and a source is a source of the<br>ANONG MOA GAMMAN ANS GAMAAL:                                                                                                    | All San<br>- Alastralistika, endelar sina anakarina da ina anara da anarakari<br>- Anaraz da anarakarina da anarakarina da ina da ina da ina<br>- Anaraz da ina da ina da    | <ul> <li>Recordings</li> <li>Tang them in all the science imports deep decremption and science main transportsy<br/>takes in a record or to be access on the take to produce or science, or the there became<br/>many independent dependent decrements.</li> </ul>                                                                                                    |
| d schildate gräs Hoxebae                                                                                                    | ANONG MGA GARARN ANG BARRAL                                                                                                    | Annonaliteitheitheothne<br>- Anniheitheothne and de the anniheitheothne anniheitheothne<br>- Anniheitheothne anniheitheothne<br>- Anniheitheothne anniheithe                                                                                                    | wone reproduct and a class                                                                                                    |
| NY MARK CANTRA & PAPER AT Applies & at sections.<br>NY MARK CANTRA & DAMAGE AND A DATABATE & DATABATE AT ANY AND A DATABATE<br>NY MARK CANTRA & DATABATE AT ANY ADATA AT A DATABATE AT A DATABATE AT A DATABATE AT A DATABATE AT A DATABATE AT                                                                                                    | scranite<br>• ministra regardini ng pergeneri sanawi, i ngorigi andolati<br>• ministra sangardini ng pergeneri sangardenting mangardina ng                                                                                                    |                                                                                                    | <ul> <li>entities analyzes and the set of the set of the set o</li></ul>                                                                                 |
| nan hange o han park de sen de same de men de menger sons de menger<br>nantes de calenter en suate de arringe de hande destruite<br>de "nage constre response particules de calente de menares, referencement                                                                                                    | term                                                                                                    | <ul> <li>Maria Malaka (adalawa dhalakanan)</li> <li>A sa sanat da la maja wa shaka sanatanya (malaka), sha manada (atan),<br/>dan).</li> </ul>                                                                                                    | <ul> <li>Make and the set of the set of</li></ul>                                                                                  |
| A UNICASE DEVI MONECO.<br>NEL CONTRA EL CONTRA E                                         | Hell     Hell     Holdson, the anext where a series are surveyed as a series of a series of a ser                                          | <ul> <li>Any entry team, strandarthe juya diak tuy may short title spine VM<br/>and an analysis and a strandarthe strandard metasacularity</li> <li>An analysis hypothypothybrid strandard metasacularity</li> </ul>                                                                                                    | CODE     CODE                                                                                               |
| 10 August Marsault Chair, et al. 2010 Marsault august an electrony and any<br>anticipation of a program interface interface for an electron of a<br>second of an electrony. A program interface interface for an electron of<br>a second of an electrony. A second of any formation for a second of<br>any formation of a second of any formation formation.                                                                                                    | <ul> <li>Internet service, requests a request op service period op services services<br/>services to the service requests op or years and service. Service requests is service<br/>to notice and any restriction operations and services.</li> </ul>                                                                                                    | den discrimente de celo de participante de sel foto de la Marcent 7 havent 11 novembres<br>18 novimente provincipante de sel generation                                                                                                    | <ul> <li>And State and State and</li></ul>                                                                                 |
|                                                                                                    | Langua digun qualitati de constituitati<br>degra que constituitati de constituitati de la constituitati de desta de la constituitati de la constituitati<br>nationale en gli constituit de granda per a la constituitati de desta de la constituitati<br>nationale en gli constituit de granda per a la constituitati de desta de la constituitati<br>nationale en gli constituitati de granda per a la constituitati de desta de desta de desta de<br>la constituitati de desta de desta de desta de desta de desta de desta de<br>la constituitati de desta de desta de desta de desta de desta de desta de<br>la constituitati de desta de desta de desta de desta de desta de desta de<br>la constituitati de desta de desta de desta de desta de desta de desta de<br>de desta de desta de desta de desta de desta de desta de de desta de<br>de desta de desta de desta de desta de desta de de de de de de de<br>de de de de de de de de de de de de de d                                                                                                    |                                                                                                    | COMPANY AND INCOMES                                                                                                    |
| उनीकरनः विर्वाटनी इच्छा विकिन्न                                                                                                    | anderaged-ingularfeligfelinet-mergia                                                                                                    | kend: Koll var v Vere                                                                                                    | PERINGATIAN INASA TEKAKO KAMPANYE                                                                                                    |
| teau an adheer on, man agent to tax                                                                                                    | Agreening only dispersion and an applications.                                                                                                    | Medicales Marcell                                                                                                    | Number as sheaf too barts order took<br>DIMANK                                                                                                    |
| NEX<br>and income the filler teactions while accellent teaction and automatic<br>accellant teaching teaction and its are teaching teaching for severally<br>below teaching.                                                                                                    | <ul> <li>Kong og kapsen spånderskjet dynast spåndet sockard saltere konsept dynatt<br/>sockarbendes att sockard sockardiget spenger eft sogkerstegte</li> </ul>                                                                                                    | <ul> <li>Name and not have a little optical strate strate strate attracted for goal<br/>may actuary deliverance (in view data applied strategies its<br/>attractions its</li> </ul>                                                                                                    | <ul> <li>Loss processor regist asserts providing and unit internation can also<br/>need and international and processor international can provide a track of<br/>track properties was antibulationable taking</li> </ul>                                                                                                    |
| a server Mar                                                                                                    | all all algorithm of surgers and                                                                                                    | all appeal as about it.                                                                                                    | INTERNAL ANTIFACTOR AND SALE VIEW DALARDAD                                                                                                    |
| WERK 4 you also you all a set you as a loss as has                                                                                                    |                                                                                                    |                                                                                                    | <ul> <li>JUST I sense a sector da parte de las las<br/>JUST de la segunda de la de la terrar de la sector de la segunda de sen</li> <li>JUST de la segunda de la sector de la sector de la segunda de la sector de la sector</li></ul>                                                                                   |
|                                                                                                    | and dig<br>= distribution and district (depth optimum) dig by<br>= distribution and distribution and dig by<br>= discreption and distribution and distribution and distribution<br>= discreption and distribution and distribution and distribution<br>= distribution and distribution and distribution and distribution<br>= distribution and distribution and distribution and distribution<br>= distribution and distribution and distribution and distribution<br>= distribution and distribution and distribution and distribution<br>= distribution and distribution and distribution and distribution<br>= distribution and distribution and distribution and distribution<br>= distribution and distribution and distribution and distribution<br>= distribution and distribution and distribution and distribution<br>= distribution and distribution and distribution and distribution<br>= distribution and distribution and distribution and distribution<br>= distribution and distribution and distribution and distribution<br>= distribution and distribution and distribution and distribution<br>= distribution and distribution and distribution and distribution and distribution<br>= distribution and distribution and d | <ul> <li>attra ways strict see log water strict (in where if the dataset stricts the set of the dataset strict attracts of the dataset strict in the set of the dataset set of the set of the dataset set of the set of the set of</li></ul>     | <ul> <li>Networks, resolution research data, recompany prices of the foreign<br/>Perception Auto-data Anti-perganage scale.</li> <li>NetWork resolution and a space, recompany precision, recompany</li> </ul>                                                                                                    |
| REFE II, pass and pa same par part part of matter is mainly.<br>REFE II and part of the set of the part part of the set of parts with the<br>filters and part of the set of the part part of the set of the part of the<br>REFE II and part of the set of the part of the set of the part of the<br>REFE II and part of the set of the set of the set of the part of the set of the<br>REFE II and part of the set of the set of the set of the part of the set of the<br>REFE II and part of the set of the set of the part of the set of the<br>REFE II and part of the set of the set of the part of the part of the set of the<br>set of the set of the set of the set of the part of the part of the set of the<br>set of the set of the set of the set of the part of the part of the part of the set of the<br>set of the set of the set of the set of the part of the part of the part of the set of the<br>set of the set of the set of the set of the part of the part of the                                  | <ul> <li>- sight specify (in the light of the second second s</li></ul>                               | <ul> <li>virs, Sana, Edit verse tilassens under sålsel detras trøynlipsasen end<br/>eft.</li> <li>tilasser, ens. mål. Seld svårvers detras tilasse søre sense traksel ander<br/>søre ålster enset, detras rett allet att fråd, vord, sålst schurer, ander søre<br/>end store sell.</li> </ul>                                                                                                    | <ul> <li>Anticle reserves another than the contrast of the second second se</li></ul>                                                                                 |
| Notice we are place point (\$5, 40, 50 and 1504); Note and it was no<br>WEIN II associe and come areas and the article instant for an                                                                                                    | interfact of our exception (dentify<br>- determined dentification (dentify and an effect of the<br>determined and the sector of a test in the factor of the sector<br>determined and the sector of the sector of the secto                               | <ul> <li>were like verse networker it's set but, well, which a three game were<br/>and when with</li> <li>we were not all wave down initialized out of were were not not well<br/>three antime qualitational statution game and one from the summaries wellow<br/>the week over it with</li> </ul>                                                                                                    | <ul> <li>Address mensen formale alle instant angle allerad product many major<br/>antipologie and any anglesise is alle angles a setter 7 the transition in<br/>antipologie and any anglesise is also angles a setter 7 the transition in<br/>any angle and any any anglesise is also angles a setter 7 the transition in<br/>any angle and any any anglesise is also angles a setter 7 the transition in<br/>any angle and any any anglesis and any angles a setter 7 the transition in<br/>any angle and any anglesis and any anglesis and any anglesis and any anglesis and any anglesis and<br/>any anglesis and any anglesis and any anglesis and any anglesis and any anglesis and<br/>any anglesis and any anglesis and any anglesis and any anglesis and any anglesis and<br/>any anglesis and any anglesis and any anglesis and any anglesis and<br/>any anglesis and any anglesis and any anglesis and any anglesis and<br/>any anglesis and any anglesis and any anglesis and any anglesis and<br/>any anglesis and any anglesis and any anglesis and any anglesis and<br/>any anglesis and any anglesis and any anglesis and any anglesis and<br/>any anglesis and any anglesis and any anglesis and any anglesis and<br/>any anglesis and any anglesis and any anglesis and any anglesis and<br/>any anglesis and any anglesis and any anglesis and any anglesis and<br/>any anglesis anglesis and any anglesis and any anglesis and<br/>any anglesis anglesis and any anglesis and any anglesis and<br/>any anglesis anglesis anglesis anglesis and any anglesis anglesis and<br/>any anglesis anglesis angles</li></ul> |
| n Mits land lemands admits land over her diet wer als                                                                                                    |                                                                                                    | tra seller gehaltaliser shgille gel disso free mousemen seller.<br>In words word i                                                                                                    | mank mark same manual                                                                                                    |
|                                                                                                    | 4 = 4 = 4 = 5 = 4 = 4 = 4 = 4 = 2 = 2 = 2 = 2 = 2 = 2                                                                                                    | Андарчита сонгитийн силагчитаа зайзайг зонитсног                                                                                                    | హిచ్చరిక ఎన్నికల (పడారం సోషదించబడింది                                                                                                    |
|                                                                                                    |                                                                                                    | annig a terra assor des et tris amenia<br>TARNE                                                                                                    | sean dan andro prije te bais,<br>dek                                                                                                    |
|                                                                                                    |                                                                                                    | <ul> <li>From one parameters before on long one being to one contrasted. We dotted<br/>the more later and the colored force and the detection on providing parameters.</li> </ul>                                                                                                    | <ul> <li>An other answer produce of the complexity of the second system of<br/>(a) a second second sec</li></ul>                                                                                         |
|                                                                                                    |                                                                                                    | Andrewin spheritocoa nig wangturka.                                                                                                    | 2 million a Midolognate<br>- state i valati e valati più più e consorte a differenza da cat                                                                                                    |
|                                                                                                    |                                                                                                    | <ul> <li>Analyzin y and a second second</li></ul>     | <ul> <li>wild to print in this addressed</li> <li>3 million print print and a print print and a second and a second and a second and a second and a second and a second a secon</li></ul>                                                                                     |
|                                                                                                    |                                                                                                    | <ul> <li>Benefits With the property comparison (and approximate to an exception for)</li> </ul>                                                                                                    | <ul> <li>andis AdmAng</li> <li>approximation processing and the approximation of a stand the approximation of a stand the ap</li></ul>                                                                                     |
| Los Angeles                                                                                                    | County                                                                                                    | Except D F V and the second statement of the second second sec             | <ul> <li>a photo photo a subsect on the laboration of a photo based on the laboration of the laboration of the labor</li></ul>                                                                                 |

| CORRE                                                                                                    |                                                                                                    |                                                                                                    | OCESS IS PROH                                                                                                    | IBITED:                                                                                                    |
|----------------------------------------------------------------------------------------------------|----------------------------------------------------------------------------------------------------|----------------------------------------------------------------------------------------------------|----------------------------------------------------------------------------------------------------|----------------------------------------------------------------------------------------------------|
| WHAT ACTIVITIES ARE                                                                                                    |                                                                                                    | JBJECT TO FINE AND                                                                                                    | J/OR IMPRISONMENT.                                                                                                    |                                                                                                    |
| DO NOT commit or attempt to cor                                                                                                    | mmit election fraud.                                                                                                    | - 00                                                                                                    | NOT appear or arrange for someone to appear<br>ecurity personnel in the immediate vicinity of a                                                                                                    | in the uniform of a peace officer, guard,                                                                                                    |
| attempt to induce, a person to vet                                                                                                    | ensation or bribery to, in any fashion or<br>e or refrain from voting.                                                                                                    | • DO                                                                                                    | NOT tamper or interfere with any component                                                                                                    | of a voting system.                                                                                                    |
| <ul> <li>DO NOT illegally vote.</li> <li>DO NOT attenued to yote or aide a</li> </ul>                                                                                                    | another to vote when not entitled to vot                                                                                                    |                                                                                                    | NOT forge, counterfeit, or tamper with the ret<br>NOT alter the returns of an election.                                                                                                    | urns of an election.                                                                                                    |
| <ul> <li>DO NOT engage in electioneering<br/>place; or obstruct ingress, egress.</li> </ul>                                                                                                    | : photograph or record a voter entering                                                                                                    | or esiting a polling + DO                                                                                                    | NOT tamper with, destroy, or alter any polling<br>NOT display any unofficial ballot collection or                                                                                                    | list, official ballot, or ballot container.                                                                                                    |
| DO NOT challenge a person's right                                                                                                    | to vote or prevent voters from voting<br>try person that he or she is not eligible                                                                                                    |                                                                                                    |                                                                                                    |                                                                                                    |
|                                                                                                    |                                                                                                    | · 00                                                                                                    | NOT tamper or interfere with copy of the resu<br>NOT coerce or deceive a person who cannot r                                                                                                    | ead or an elder into voting for or                                                                                                    |
| <ul> <li>DO NOT attempt to ascertain how</li> <li>DO NOT possess or arrange for suppling place, with some exception</li> </ul>                                                                                                    | omeone to possess a firearm in the imm                                                                                                    | 098                                                                                                    | inst a candidate or measure contrary to their I<br>NOT act as an election officer when you are n                                                                                                    | ntent.                                                                                                    |
| EMPLOYERS cannot require or a<br>wages, employers cannot enclos                                                                                                    | sk their employee to bring their vot<br>se materials that attempt to influen                                                                                                    | e by mail ballot to work or ask th<br>ce the political opinions or action                                                                                                    | eir employee to vote their ballot at work.<br>is of their employee.                                                                                                    | At the time of payment of salary or                                                                                                    |
|                                                                                                    |                                                                                                    |                                                                                                    | mation is discovered, disclose how a voter                                                                                                    |                                                                                                    |
| The prohibitions on activity relate                                                                                                    | ad to corruption of the voting proces                                                                                                    | is summarized above are set forth                                                                                                    | in Chapter 6 of Division 18 of the Californ                                                                                                    | ia Elections Code.                                                                                                    |
| NORMER POTOWILLADS AND<br>INVESTIGATION OF THE STREET                                                                                                    | 11 12285180                                                                                                    | دار : فسلا در روند رای گیری ستوع است؟                                                                                                    |                                                                                                    | RR-88.70+100/668<br>References                                                                                                    |
| CONTRACTOR OF CONTRACTOR                                                                                                    | Fallson                                                                                                    | المدعنة (Constitution)<br>الحد على عشرة عندا<br>الاستخبار (Constitution)                                                                                                    | A y distance     A y distance     A                                                                                                    | REALIZED I<br>MARCINERAL INC.<br>EXAMPLE: MARCHINES.<br>• CAMPLE: MARCHINES.<br>• CAMPLE: MARCHINES.<br>• CAMPLE: MARCHINES.<br>• CAMPLE: CAMPLE: CAMPL:                                       |
|                                                                                                    | <ul> <li>Construction</li> <li>Reservation</li> <li>Reservation</li> <li>Reservation</li> </ul>                                                                                                    |                                                                                                    | A and it is a production of control (or of the set of the set                                                                                                    | <ul> <li>Name and Annual Strategy (NAM).</li> <li>Annual Strategy (NAM) (NAM) (NAM</li></ul>                                                       |
|                                                                                                    | <ul> <li>STORE</li> <li>STORE</li> <li></li></ul>                                                                                                    |                                                                                                    | <ul> <li>Mail Control Anno 400 (Compile Street Anno 400 (Compile Street Anno 400 (Compile St</li></ul>                                                                                                    | <ul> <li>Control Barry and Statistics (Control (Control (Contro) (Control (Control (Control (Contro) (Contro) (Contro) (Contr</li></ul>                                                   |
|                                                                                                    |                                                                                                    |                                                                                                    | <ul> <li>A construction of the lot material instruction of the methods of the lot material instruction of the methods of the methods of t</li></ul>                                                                                                    | Karden de la selle ser de la ser de la ser de la selle de la selle de la                                                               |
|                                                                                                    | Compared and a set of the set of the se                |                                                                                                    | Marcola and marcology and a<br>- representation of an and a second                                                                                                    | <ul> <li>Construction of the second second seco</li></ul>                                                   |
|                                                                                                    | Constraints     Constraints     Constrain                |                                                                                                    | <ul> <li>Bernstein, State State</li></ul>                                                                                                    |                                                                                                    |
|                                                                                                    | <ul> <li>Destruction</li> <li>Destruction</li> <li>Destruction</li> <li>Destruction</li> <li>Destruction</li> </ul>                                                                                                    |                                                                                                    | <ul> <li>1 and a stand at a second part of the second part of the</li></ul>                                                                                                    | <ul> <li>Martini, M. Martini, and S. M. Martini, and S. M. Martini, and S. M. Martini, and S. M. Martini, and S. M. Martini, and S. M. Martini, and M. M. Martini, and M. M. Martini, and M. Martini, and Martini, and Martini, and Marti</li></ul>                                                   |
|                                                                                                    |                                                                                                    | الم المراجع المراجع<br>المراجع المراجع المراجع المراجع المراجع المراجع المراجع المراجع المراجع المراجع المراجع المراجع المراجع المراجع<br>المراجع المراجع المراجع المراجع المراجع المراجع المراجع المراجع المراجع المراجع المراجع المراجع المراجع المراجع                                                                                                    | A set of particular set of the set of the set of t                                                                                                    | Person and the second second secon                                                            |
|                                                                                                    | CONFECTION OF A CONFERENCE                                                                                                    |                                                                                                    |                                                                                                    |                                                                                                    |
| pour minipligadudom<br>margagigaginanin                                                                                                    | 12 FB FA WE 2108 28/09                                                                                                    | Belaked NANGBERTPOJOCA<br>10/00084853/19020-0                                                                                                    | ADVERTISES JEED MONIBLE JA<br>COMPANYA IL MODER LACENKE                                                                                                    | BABALA: BARAL AND KATWALIAN SA<br>PROSESO NG PAGBORGI                                                                                                    |
| Angelg Segreeners:                                                                                                    | E2 41 Ma Reg (Family Spaces)<br>West and Ministry of Ministry of Min         |                                                                                                    | ad all solution to the Workson                                                                                                    |                                                                                                    |
|                                                                                                    |                                                                                                    |                                                                                                    | Experience of the second second                                                                                                    | <ul> <li>Books and a server and possible and<br/>a server and the possible possible possible and the possible<br/>a server and the possible possible and the possible and<br/>a server and the possible possible and the possible and<br/>a server and the possible possible and the possible and<br/>a server and the possible possible and the possible and<br/>a server and the possible possible and the possible and<br/>a server and the possible possible and the possible and<br/>a server and the possible possible and the possible and<br/>a server and the possible possible and the possible and<br/>a server and the possible possible and the possible and<br/>a server and the possible possible and the possible and<br/>a server and the possible possible and the possible and<br/>a server and the possible possible and the possible and<br/>a server and the possible possible and the possible possible and<br/>a server and the possible possible and the possible possible and<br/>a server and the possible possible and the possible possible possible and<br/>a server and the possible possible</li></ul> |
|                                                                                                    |                                                                                                    |                                                                                                    | Control of the second states of the second states and the second states of the second states of the second st                                                                                                    |                                                                                                    |
|                                                                                                    |                                                                                                    |                                                                                                    |                                                                                                    | ED La Color de La Color de La                                                          |
|                                                                                                    |                                                                                                    |                                                                                                    | Control of the second second s                                                                                                    | Key and a second second s                                                              |
|                                                                                                    |                                                                                                    |                                                                                                    |                                                                                                    | <ul> <li>Matter Agente Later and a stage is applied a state of the second state of the second state of</li></ul>                                                   |
|                                                                                                    |                                                                                                    |                                                                                                    |                                                                                                    |                                                                                                    |
|                                                                                                    |                                                                                                    | <ul> <li>Marco al accesso de la consegura de la consegura</li></ul>                                                  |                                                                                                    | In the state of the state of                                                            |
| into-turnelmenentarie                                                                                                    | cian bio xonde cia trui xono<br>gati tetan di Ande                                                                                                    | with an adjusted for working                                                                                                    | အမ်ားမှုက် အားပြင်းကိုင်ခဲ့ကို အချိန်ခုန်းကို အမြောက်များ<br>ရက်ကျင်းကားကို ကြောက်ကျင်းကို<br>မျက်၍ ကိုးကားခြင်းကျင်းကျင်းကျင်                                                                                                    | ร้องปี จะมหนึ่งส่วุรีการจากเพื่อไฟส่                                                                                                    |
| nadar dan Austrikana<br>Australia Data Austra                                                                                                    | Weit Andre 2017 Here     Weiter Stream Here     Weiter Stream Here     Weiter     Weiter Stream Here     Weit                | <ul> <li>men man Bh an QL&gt;</li> <li>men men and an an Ar an an an an Ar an an an an an an an an an an an an an</li></ul>                                                                                                    | <ul> <li>School and the second second se</li></ul>                                                                                                    | al a global de alloca à la constante este a di                                                                                                    |
| Aurophic Additional<br>Aurophic Additional Additional Additional Additional Additional Additional<br>Additional Additional Additional Additional Additional Additional Additional Additional Additional Additional<br>Additional Additional A |                                                                                                    |                                                                                                    |                                                                                                    |                                                                                                    |
|                                                                                                    | <ul> <li>Intel Salacia de Bayerra Aseria de Antonio de Salacia de Salacia de Sa<br/>Salacia de Salacia de Salacia de Salacia de Salacia de Salacia de Salacia de Salacia de Salacia de Salacia de Salacia de Salacia de Salacia de Salacia de Salacia de Salacia de Salacia de Salacia de Salacia de Salacia de Salacia de Sala</li></ul> |                                                                                                    | m         An additional of the advectory process of the constraints of the constraints of the c                                                                                                    | <ul> <li>And a second off</li> <li>And a second off</li></ul>                                                                                                    |
|                                                                                                    | We not set the set of the set of the se                |                                                                                                    |                                                                                                    | <ul> <li>Second and A subserver and a second second and a second second and a second second and a second second and a second second</li></ul>                                                   |
| <ul> <li>Accurate and a solution of the second second</li></ul>  |                                                                                                    |                                                                                                    | statistics         statistics           statistics         statistics           statistis         statistics <td< td=""><td>Let and a set of the set of the s</td></td<> | Let and a set of the set of the s                                                         |
|                                                                                                    | the second second                 |                                                                                                    | <ul> <li>Miningen Fuglier (del la parte)</li> <li>Miningen innyr fan frageliter (del la parte)</li> <li>Miningen innyr frageliter (del la parte)</li> <li>Miningen innyr frageliter (del la parte)</li> </ul>                                                                                                    | <ul> <li>year to be used and maximum and all</li> <li>year to be used and</li> <li>where year and year and maximum in a strike out of all an ends</li> </ul>                                                                                                    |
| <ul> <li>A constraint on particular constraint and particular devices and a constraint of the constraint of the cons</li></ul> |                                                                                                    |                                                                                                    |                                                                                                    |                                                                                                    |
|                                                                                                    | (a) the set of the second of the second of the second second s              |                                                                                                    |                                                                                                    | <ul> <li>Here the distance of the second second</li></ul>                                                   |
|                                                                                                    | 2121.0004.0004                                                                                                    | We are done on the set of the set of the lense of the lense is the<br>set of the set of the set of the set of the set of the set of the<br>set of the set of the set of the set of the set of the set of<br>the lense of the set of the set of the set of the set of the<br>set of the set of the set of the set of the set of the set of the<br>set of the set of the set of the set of the set of the set of the<br>set of the set of the set of the set of the set of the<br>set of the set of the set of the set of the set of the<br>set of the set of the set of the set of the<br>set of the set of the set of the set of the set of the<br>set of the set of the set |                                                                                                    | Color, and a share we live a particular process and a live of the set<br>from the particular strength of the set of the set of the set<br>one we share the set of the of the set of the set of the set of<br>the set of the set of the set of the set of the set of the set<br>of the set of the set of the set of the set of the set of the set<br>of the set of the set of the set of the set of the set of the set<br>of the set of the set of the set of the set of the set of the set<br>of the set of the set of the set of the set of the set of the set<br>of the set of the set of the set of the set of the set of the set<br>of the set of the set of the set of the set of the set of the set<br>of the set of the set of the set of the set of the set of the set of the set<br>of the set of the set of                           |
|                                                                                                    |                                                                                                    | PERSON DUARANI MERUSAK<br>PROSES PEMULAKANI                                                                                                    | NORMANYA CAND ABAS YA AND TAN'                                                                                                    | ารบาทแล้งที่มูลระจะเปลี่ยังหมือดง<br>ที่มีอากสิ่งที่<br>พระการแล้งกัดสุดการร                                                                                                    |
|                                                                                                    |                                                                                                    | #354/751 163,686                                                                                                    |                                                                                                    |                                                                                                    |
|                                                                                                    |                                                                                                    | HTML+TPLN INSLREP     Additional and a second second                                                             | <ul> <li>These and were the were needed on the first and the set of the set of the s</li></ul>                                                                                                    |                                                                                                    |
|                                                                                                    |                                                                                                    |                                                                                                    | <ul> <li>Beneficia de la construcción de la construcción de la con</li></ul>                                                                                                    |                                                                                                    |
|                                                                                                    |                                                                                                    | <ul> <li>Alternative and the second core which a second core<br/>interview of the second second second second second second<br/>alternative and the second second second second second second<br/>alternative second second second second second second second<br/>second second second second second second second second<br/>second second second second second second second second<br/>second second second second second second second second second<br/>second second second second second second second second second<br/>second second second</li></ul>                  | <ul> <li>Construction country and an end of the set of the set</li></ul>                                                                                                    |                                                                                                    |
|                                                                                                    |                                                                                                    |                                                                                                    |                                                                                                    |                                                                                                    |
|                                                                                                    |                                                                                                    | Annual Marchael Mars and Internationality     Annual Marchael Mars and Mars and                                                            | <ul> <li>Second and the second function of a special fill second<br/>and the second fill special second second second second<br/>in the second second fill special second second second<br/>second second second second second second second second<br/>second second seco</li></ul>                                                                                                    |                                                                                                    |
|                                                                                                    |                                                                                                    | <ul> <li>Alternative and a second second</li></ul>                                                 | topo dan ang pang ang pang pang pang pang pang                                                                                                    |                                                                                                    |
|                                                                                                    |                                                                                                    | <ul> <li>An over all and the second second seco</li></ul>                                                 | Andre son partie in stand begrege uit ingenes (Figures)     and the son parties of the stand begrege uit ingenes (Figures)     Compare a set of the stand     Compare a set of the stand     Compare a set of the stand     Compare a set of the stand begrege uit is stand begrege uit ingenes (Figures)     Compare a set of the stand begrege uit is stand begrege uit is stand begrege uit                                                                                                    |                                                                                                    |
| Los Angeles<br>Registrar-Re                                                                                                    | County<br>corder/County Clerk                                                                                                    | Control of the second second sec                                                            | Alter and a second of the second second second second second of the second second                                                                                                    | <ul> <li>Balance and Balance and Balan</li></ul>                                                   |

# **Glossary of Terms**

Adjacent Vote Center Map - A map of neighboring, or nearby Vote Center locations with addresses.

- **Ballot Activation Mechanism (BAM) Printer** The printer for the ePollbook that prints the QR Code on the ballot that contains voter's precinct information.
- **Ballot Marking Device (BMD)** The new Ballot Marking Device is still dependent on a physical paper ballot. It offers new accessibility features and personalized settings to make the voting experience more personalized.
- **Ballot Security Envelope (BSE)** A large green envelope used during closing that stores CVR/Provisional, Vote By Mail, Curbside, and Paper Write-In Envelopes, and delivered to the Check-In Center (CIC) each night.
- Ballot Transport Box (BTB) The Ballot Transport Box is used to transport all BMD ballots to the CIC.
- Blank Ballot Box A white box that contains upto 1,000 unused ballots. Voided BMD ballots are also placed in this box.
- **Blank Ballot Paper** Paper that is used by Check-In Clerks to print a QR Code and issued to the voter. It is taken by the voter to the BMD, and the voter's selections are printed on the Ballot Paper before casting.
- Black Supply Tub A large black tub that stores many of the Vote Center supplies, and is used as the traditional Ballot Box during voting period.
- Bluetooth A wireless connectivity technology used to connect the ePollbook and BAM printer.
- **BMD Ballot** Any ballot printed at Check-In to be used at the BMD.
- BMD Printer/Scanner Part of the BMD that scans and prints information on ballot or report paper.
- **BMD Security Credentials** A paper credential found on a lanyard, that is comprised of a Security Pass (QR Code) and a six-digit password.
- **BMD Security Pass** The portion of the Security Credential that contains the QR Code.
- BMD Touchscreen The visual device on the BMD that the voter uses to make selections.
- Board Members Refers to all the Election Workers assigned to one Vote Center.
- **Cancel Voter Check-In** Process of cancelling a Check-In, so a voter can receive another ballot same day or another day.

Chain of Custody (CoC) - Process used to verify the security and integrity of voting equipment at a Vote Center.

**Check-In Center (CIC)** - The location where ballots are delivered after Election Workers have closed their Vote Center. Two Election Workers should travel in the same vehicle to the CIC when dropping-off ballots.

- **Check-In Clerk** The Election Worker position that checks in voters, prints the ballot and issues the ballot to the voter.
- Check-In Table The area of the Vote Center where Check-In Clerks check voters in and issue voter their ballot.
- **Cherwell Application** The application that is used to perform the Chain of Custody process. Website for the application is: lacelection.cherwellondemand.com.
- **Close Poll Report** Report that prints each night from each BMD showing totals of ballots processed.
- **Conditional Voter Registration (CVR)** A conditional registration for individuals not found in the ePollbook or for those wishing to vote under a different name than what is found in the ePollbook. Same day registration to be able to receive a ballot and vote at the Vote Center.
- **Curbside BMD Ballot** A ballot printed at the Check-In Table that can be used to print a Curbside voter's selections at the BMD. Voter can choose this method or to vote using a Paper Write-In Ballot.
- **Curbside Envelope** Envelope used to place the voted ballot from a Curbside voter. Envelope is placed in the traditional Ballot Box when completed.
- **Curbside Voting** A type of assistance provided to voters outside the Vote Center when a voter is unable to go inside the room where voting is taking place. Usually, voters with Specific Needs will utilize this form of assistance.
- **CVR/Provisional Envelope** A pink envelope used for CVR and Provisional Voters. The front of the envelope is completed by both an Election Worker and a CVR or Provisional Voter.
- **CVR/Provisional Receipt** A pink receipt given to CVR/Provisional Voters that lists an "800" number where they can call and find out if their ballot was counted.
- Damaged Ballot Ballots that have tears, creases, folds.
- **Dual Switch Device** A device brought and used by voters with specific needs to assist them in marking their ballot. The device is plugged into the Dual Switch port on the front right of the BMD and is programmed by the voter.
- Election Worker An individual working at a Vote Center on any day of voting.
- **Election Worker Sign-In/Out** The process used by Election Workers to sign in/sign out of the ePollbook each day to account for their time working at a Vote Center.
- **Electronic Pollbook (ePollbook)** An iPad used to find voters and have them verify their information is correct, then sign on the Signature Confirmation screen to receive their ballot.
- ePollbook Base The base that holds the ePollbook and is able to rotate for easy access by the Check-In Clerk and voters.

ePollbook Case - The case used to hold an ePollbook and BAM printer and all the peripherals.

- ePollbook Check-Ins The cumulative number of individuals checked in on all the ePollbooks from a particular Vote Center. Number can be accessed from the Summary Report screen from the LA County Home screen on the ePollbook.
- ePollbook Scanning Tray A tray that attaches to the back of the ePollbook and faces the camera so items can be scanned as needed.
- ePollbook Stand Arm The arm that attaches to the ePollbook Base which the ePollbook is mounted on for easy access by Check-In Clerks and voters.
- ePollbook Stylus A pencil-like tool with a soft tip used to make selections or sign the ePollbook.
- Feather Flag A 10 ft. flag that is set up outside the Vote Center using the stand or stake provided, so voters know to "Vote Here."
- **Green Stripe Envelope (GSE)** Large clear bag with a green stripe. The GSE stores Vote Center specific items that need to be returned to the RR/CC, and is returned to the CIC along with the Ballot Transport Box and Ballot Security Envelope on Election night only.
- **IBB Security Seal** A Seal that is affixed to the IBB on the side opposite the Zip Tie. It is removed any time the IBB is opened for any BMD Maintenance, and is replaced by a new Seal when a new Zip Tie is applied. The seal is checked during the Chain of Custody process to verify no tampering has taken place.
- **Integrated Ballot Box (IBB)** The ballot box on the back of each BMD, into which the ballot drops after it has been cast at the BMD. The IBB is secured with both a Zip Tie on one side and a Security Seal on the other.
- Interactive Sample Ballot (ISB) A website found at ISB.lavote.gov that a voter can go to access their Sample Ballot electronically. The ISB allows a voter to make their selections using a computer, smartphone, tablet, or any device that allows internet connectivity, and lets the voter create a Poll Pass that they can bring to the Vote Center and upload all their selections onto the BMD.
- Kiosk, Election Laws Two kiosks at a Vote Center. One is placed inside and one is placed outside to allow voters to see Election Laws, the Voter Bill of Rights, and other information pertinent to the Vote Center.
- **Kiosk, VSAP** A kiosk that contains information about the new Voting Solutions for All People (VSAP) program in Los Angeles County.
- Lead See Vote Center Lead.
- Line Monitor An Election Worker position that is the first contact with voters at the Vote Center. They determine where a voter should be directed to (e.g. VBM drop off, or Check-In Table) and manages the lines at the Vote Center.
- List of Qualified Write-In Candidates A list containing official Write-In Candidates for a specific election. This list should be placed on the Official Table for voter reference.
- **Multilingual** The term used to describe materials and other items which are offered in languages other than English.

- **Official Ballot Statement** A duplicate form which is completed during closing. The blue/white copy is removed and placed in the Ballot Transport Box, along with the ballots. The carbon copy is removed and placed in the Green Stripe Envelope for reference the following night.
- **Open Poll Report** A report printed at each BMD each morning of voting. Each report is signed by two Election Workers, then placed in the Report Paper envelope.
- Paper Jam The error that occurs on the BMD when ballot or report paper gets stuck in the BMD printer/ scanner. Field Support Technician (FST) is responsible for clearing any paper jams.
- **Paper Write-In Ballot** The ballot used if a voter does not want to use a BMD ballot. The voter manually writes the name of the contest and their selection from the candidates or options in a contest.
- Paper Write-In Ballot Privacy Envelope Envelope used if a voter chooses to use a Paper Write-In Ballot.
- **Primary Cart** A BMD Cart that is designated with a red "P" showing it is the Primary Cart. The phones, Zip Ties and ePollbook cases are usually found in this cart, and Blank Ballot Boxes can also be stored in this cart if there is room.
- **Poll Pass** A QR Code that is generated after a voter has used the ISB to make their ballot selections. It can be printed out or downloaded to a phone to be scanned at the BMD to upload selections.
- **Poll Watcher** An individual who wishes to observe the voting process at a Vote Center. These individuals are usually members of an organization or political campaign, but may also be independent voters. Sometimes referred to as observers.
- **Provisional Label** A white label that is placed on CVR/Provisional Envelopes that contains the Service Area Number, and an Affidavit number with barcode. The barcode is scanned into the ePollbook before printing the CVR/Provisional ballot. This label makes the CVR/Provisional Envelope a completed Registration Form.
- **Provisional List** A pink-covered booklet that is used to list the names of all Provisional Voters only in the case the ePollbooks become unavailable.
- Provisional Voter A voter who votes provisionally on any day of voting.
- **Provisional Voting** Ensures that no properly registered voter is denied his or her right to cast a ballot if that voter's name is not in the ePollbook due to clerical, processing, computer, or other error. Also, it allows the Registrar-Recorder/County Clerk (RR/CC) the ability to verify that no voter votes twice, either intentionally or inadvertently, in a given election.
- **QR Code** A Quick Response Code that is used in various places at the BMD.
- Quick Check-In Code Barcode that can be generated on a smartphone and used for quick check-in at the Check-In Table. Voter goes to the website https://lavote.gov/vrstatus, and enters identifying information.

- **Report Paper** Special paper with a yellow stripe at top and bottom used to create the Open and Close Poll Reports on the BMD. The manila envelope containing this paper should be secured in a Primary or Secondary Cart.
- **Report Paper Envelope** The manila envelope, containing the Report Paper.
- **RR/CC** Acronym for Registrar-Recorder/County Clerk.
- Sample Ballot A booklet issued to a voter prior to the election period that lists all ballot contests the voter is eligible to vote for.
- **Samsung Phone** A Samsung smartphone that is issued to a Vote Center for use in performing Chain of Custody, assisting voters, and keeping in contact with the RR/CC.
- Secondary Cart A BMD Cart that is designated with a yellow "S" showing it is a Secondary Cart. This cart may contain ePollbook cases and Blank Ballot Boxes. Anything else that needs to be secured at night can be placed in a Secondary Cart.
- Security Seal A Seal that is used to secure data ports and other items that need to have a way of determining if they have been tampered with. Security Seals can be blue or red, with or without barcodes.
- SITH Scanner Application The application used to scan items going to the CIC at end of each day of voting. Scanned items include any Ballot Transport Boxes and Ballot Security Envelopes on a nightly basis, and on Election Night, the Green Stripe Envelope is also scanned and taken to CIC.
- **Spoiled Ballot** Process of reissuing a ballot to a voter who, due to a mistake on a voted ballot, requires a new ballot. Voters are only allowed up to three ballots if errors are made.
- **Stipend Card (Blank)** A form found in the Vote Center supplies and must be completed and given to the Lead on any day of voting, if Election Workers cannot sign-in/out on the ePollbook.
- Stipend Card Envelope Envelope completed Stipend Cards are placed in. Envelope is placed in GSE.
- **Traditional Ballot Box** Large black box that sits on VBM/Provisional Table and secures ballots. Traditional Ballot Box should remain locked with a yellow Zip Tie during voting. Items going in the traditional Ballot Box include: VBM, CVR/Provisional, Curbside and Paper Write-In Ballot Privacy Envelopes, and BMD ballots if voter wishes to cast it here instead of at the BMD.
- Uninterruptible Power Supply (UPS) An electrical apparatus that provides immediate emergency electrical power, without interruption, to devices that are plugged into it. Several could be used at a Vote Center to keep voting equipment on to complete the current voting session in the case of a power outage.
- **"VBM Issued" (notation in ePollbook)** This notation lets the Check-In Clerk know the voter was issued a Vote By Mail ballot. Voters can surrender their VBM ballot or can vote without surrendering the VBM ballot. Check-In Clerk taps "Issue Ballot—Cancel VBM" button in ePollbook.
- **"VBM Returned" (notation in ePollbook)** This notation lets the Check-In Clerk know the voter has returned their VBM ballot to the RR/CC, so if they wish to vote at the Vote Center, must vote Provisionally.

- VBM/Provisional Clerk The Election Worker position that accepts any VBM or CVR/Provisional ballots being dropped off at the traditional Ballot Box. This Clerk also passes out the "I Voted" stickers.
- **Voided Ballot** A ballot that has been voted incorrectly or returned, for any reason, by a voter. Voided Ballots are placed in the Blank Ballot Box and identified with "Void" written on the front.
- Vote Area The area at the Vote Center that contains all the BMDs, and is watched over by the Vote Area Monitors.
- **Vote Area Monitor** The Election Worker position that directs voters to available voting booths, instructs them on getting started and assists with questions or issues within the vote area.
- **Vote By Mail (VBM)** The method of voting for voters who choose to not vote in-person at a Vote Center, and then return either by mail or by dropping off at a Vote Center during the voting period. As of the November 2020 Election, all active, registered voters will receive a VBM Ballot.
- Vote By Mail (VBM) Ballot The combined total of all VBM Ballot Cards issued to a voter.
- Vote By Mail (VBM) Ballot Card Refers to one sheet of VBM ballot paper. All ballot cards are two pages. If there are no contests or candidates on the even side of the ballot card it will be marked "Page Intentionally Left Blank."
- **Vote By Mail (VBM) Ballot Envelope** An envelope used to return a Vote By Mail Ballot. All VBM Voters are issued a pre-printed envelope. Voters must sign the VBM Envelope when returning ballot by mail or dropping off at any Vote Center.
- Vote By Mail (VBM) Ballot Page One side of a VBM Ballot Card. The VBM Ballot Page number is printed on the top right corner of the VBM Ballot Page.
- Vote By Mail (VBM) Replacement Envelope An envelope used if the voter has lost their VBM Return Envelope. VBM Voters must print name and address, in addition to signing, then placing all VBM Ballot Cards in and sealing.
- **Vote By Mail (VBM) Replacement Envelope Translation Packet** An 18 language translation packet of the VBM Replacement Envelope. Placed on the Official Table and the VBM/Provisional Table for voters who require a translation of the VBM Replacement Envelope.
- Vote By Mail (VBM) Voter A voter who votes with a Vote By Mail Ballot.
- **Vote Center** A location that is set up with a Check-In Station and BMDs for voting. Any voter can go to any Vote Center in Los Angeles County to vote.
- **Vote Center Lead** Also known as Lead. An Election Worker position that is in charge at a Vote Center. Leads have specific responsibilities and procedures they must follow to ensure the Vote Center runs smoothly.
- **Vote Center Monitoring Guide** A tri-fold pamphlet describing what an Observer or Poll Watcher can and cannot do within the Vote Center. Should be placed on the Official Table.

- **Vote Center Safety Inspection Card** Completed by the Lead during set-up. The Lead surveys the Vote Center and its immediate physical surroundings and fills out the card daily and places in GSE.
- **Voters with Specific Needs** The term used to describe voters who have disabilities and may require additional assistance. Also referred to as Voters with Disabilities.
- **Voting Period** Voting in Los Angeles County now takes place over an extended period, which may be up to 11 days. Vote Centers will open each day of the designated voting period.
- **Voter With Disabilities (VWD)** A voter with Specific Needs. VWD is also marked in the ePollbook in place of a signature for Curbside Voters.
- Write-In Vote A vote for a candidate that is written in by the voter because that candidate does not appear on BMD. Write-In Votes are available for every contest that contains candidates, and the voter can type in up to 28 characters.
- **Zip Tie** A barcoded Zip Tie that is used to secure items within the Vote Center. All items that Chain of Custody (CoC) is conducted on should have a thin white Zip Tie (i.e. IBBs on each BMD, ePollbook cases, Primary and Secondary Carts that need to be secured). Thin yellow Zip Ties are only used to lock the traditional Ballot Box. White Zip Ties will be found in a Secondary BMD Cart. Yellow Zip Ties will be found in a Black Supply Tub.

## LAWS: ELECTIONEERING / UNIFORMS AND FIREARMS / VOTING EQUIPMENT TAMPERING WARNING: ELECTIONEERING PROHIBITED!

#### **ELECTIONEERING**

"No person, on election day, shall, within 100 feet of a Vote Center... Solicit a vote or speak to a voter on the subject of marking their ballot." *California Elections Code Section 18370* defines "100 feet of the Vote Center" as meaning a "distance of 100 feet from the room or rooms in which voters are signing the ePollbook and casting ballots, and 100 feet from the Curbside Voting Area."

Electioneering is defined by *California Elections Code Section 319.5* as "the visible display or audible dissemination of information that advocates for or against any candidate or measure on the ballot within 100 feet of a polling place, an elections official's office, or a satellite location."

| VIO                                                                                                    | LATIONS CAN LEAD TO F                                                                                                    | INES AND/OR IMPRISONI                                                                                                    | MENT.                                                                                                    |
|----------------------------------------------------------------------------------------------------|----------------------------------------------------------------------------------------------------|----------------------------------------------------------------------------------------------------|----------------------------------------------------------------------------------------------------|
| WHERE:<br>• Within the immediate vicinity of a<br>following activities are prohibited                                                                                                    | person in line to cast their ballot or with                                                                                                    | in 100 feet of the entrance of a poiling plo                                                                                                    | ce, curbside voting or drop box the                                                                                                    |
| <ul> <li>DO NOT display a candidate's nan</li> <li>DO NOT block access to or lotter</li> <li>DO NOT provide any material or i</li> <li>DO NOT circulate any petitions, is</li> <li>DO NOT dishibuta, display, or we oppose any candidate or ballet</li> </ul> | or against any candidate or ballot measu<br>me, image, or logo.<br>near any ballot drop boses.<br>sudible information for or against any can<br>scluding for initiatives, referenda, recall, i<br>er any clothing bats, shirt, shore, butto                                                                                                    | didate or ballot measure near any polling ;<br>or candidate nominations.<br>s, sticken) that include a candidate's name                                                                                                    |                                                                                                    |
| The electioneering prohibitions                                                                                                    |                                                                                                    | icle 7 of Chapter 4 of Division 18 of the                                                                                                    |                                                                                                    |
|                                                                                                    | 95 12.0858 1                                                                                                    | هدار: تلبدت المثالي مدوع                                                                                                    | teat years Mg2                                                                                                    |
| 00                                                                                                    |                                                                                                    |                                                                                                    | 4                                                                                                    |
|                                                                                                    | Control (1997)     Control (1997)     Control                   | A status of the structure of the status of the status of the structure of the status of the status o       | A contrast of the second second             |
| III BURBURANTAUTI                                                                                                    | BURKOR IPERSONALAVIAUR WINKING                                                                                                    | pez netingsúspage gizznező                                                                                                    | 12 (21 (21 (21 (21 (21 (21 (21 (21 (21 (                                                                                                    |
|                                                                                                    | 198                                                                                                    | nineariteineille konteen v                                                                                                    | NAMES OF COMPANY                                                                                                    |
|                                                                                                    | A DE LA COMUNE DE LA COMUNE DE              | <ul> <li>I contract contract contra</li></ul> | <ul> <li>A constraint of a constraint of a constraint of constraint of a constraint of a c</li></ul> |
| OVERTIKON (PERMONENTIAL PONISON)                                                                                                    | BABALA BRENLAND PANGRINGAMPAN'(N)                                                                                                    | Andrew Parence Sector And Telephone Andrew Sector Andrew                                                                                                    | claratio apretectory a story three tot                                                                                                    |
|                                                                                                    |                                                                                                    | maker of proceedings                                                                                                    | <ul> <li>Construction of the construction of the construction</li></ul>  |
| artheore feetall yazy felter                                                                                                    | andre angle in the state of the state of the             | lent gebeurenfeie                                                                                                    | ADERGATHRI BIGA TEARG AUDPORTS                                                                                                    |
|                                                                                                    | Media           • angle Herner and Hard Barlandskin and Barlandskin and Barlandskin Andrea Barlandskin and Barlandskin and B                                                               | Hold Control Control Cont            | Control of the second second sec            |
|                                                                                                    | $ \begin{array}{l} & \mbox{with a } ( \ \mbox{with a } ( \ \mb$ | ASSAULT CONTRACTORISTIC ASSAULTION CONTINUE                                                                                                    | Trajos 20,000 porto 55.000.000                                                                                                    |
| -                                                                                                    | County                                                                                                    | Hand Control of the second second sec       | BALLOND LINEY BUILDENSE.     AL     South State of the state of the state of t            |

This includes, but is not limited to: display of candidate's name and logo, display of a ballot measure number or title, buttons, shirts, signs, stickers, and the dissemination of audible electioneering information.

The "Electioneering Prohibited" signs should be posted at strategic locations clearly marking the 100 foot limit of the Vote Center.

(California Elections Code Section 18370)

#### **UNIFORMS AND FIREARMS**

Persons with a firearm or persons in a peace officer or security guard uniform shall not be within 100 feet of the Vote Center, except to cast their vote or to conduct official business.

(California Elections Code Section 18544)

#### **VOTING EQUIPMENT TAMPERING**

Tampering with or attempting to interfere with voting equipment, hardware or software, is a felony punishable by up to four (4) years in state prison. Violators may also be subject to civil penalties of up to \$50,000 per violation.

(California Elections Code Sections 18564, 18564.5 and 18565)

|                                                                                                    | kample of CVR/Provisional Envelope                                                                                                    |                                                                                                    |
|----------------------------------------------------------------------------------------------------|----------------------------------------------------------------------------------------------------|----------------------------------------------------------------------------------------------------|
| 4480000A                                                                                                    | Fill One Circle:       CVR       Provisional         Fill One Circle:       CVR       Provisional         If Provisional       If Provisional       If Provisional         Bill One Circle:       Out Of County       Out of County         Party Ballot issued (NPP crossover only):       Out of County         Comments:       Outher         Election Worker's name:       ////////////////////////////////////                                                                                                    | Official Canvass<br>Clerk 1:<br>Clerk 2:                                                                                                    |
| Count No Count Reason:<br>LOS ANGELES COUNTY REGISTRAR-RECORDER/COUNTY CLERK<br>CVR / PROVISIONAL BALLOT ENVELOPE<br>Voting twice is a felony | Image: State of the United States:     Image: State of the United States:     Image: State of Fouriest Country of Birth:     Image: State of Fouriest Country of Birth: | I am a U.S. citizen and will be at least 18 years old on Election Day. I am not currently serving a state or federal prison term for the conviction of a felony. I am not currently found mentally incompetent to vote by a court. I understand that it is a crime to intentionally provide incorrect information on this form. I declare under penalty of perjury under the laws of the State of California that the information on this form is true and correct. Voter Signs Here Date of California that the information on this form is true and correct. |

# **Appendix A:**

# Appendix B: Example of Change of Political Party/Change of Address Form

| a change of political party preference and/or to request a ch                                                                                                    | registered to vote in their current county of residence. This form is to request<br>nange of address within the same county. This form may only be completed<br>o until the close of the polls on Election Day. This form must be provided in<br>a or satellite office. |
|----------------------------------------------------------------------------------------------------|----------------------------------------------------------------------------------------------------|
| First name                                                                                                    | Middle name                                                                                                    |
| Last name (including suffix, such as Jr., Sr., III)                                                                                                    |                                                                                                    |
| Date of birth M M D D Y Y Y Y                                                                                                    |                                                                                                    |
| Current residence address                                                                                                    | Apt or Unit #                                                                                                    |
| City                                                                                                    | State CA Zip                                                                                                    |
| <ul> <li>Democratic Party</li> <li>Green Party</li> <li>Libertarian Party</li> <li>Peace and Freedom Party</li> <li>Republican Party</li> <li>Other (<i>specify</i>):</li></ul> | ce                                                                                                    |
| □ I want to change my address. My previous address w<br>Address                                                                                                    |                                                                                                    |
| City                                                                                                    | Apt or Unit # State CA Zip                                                                                                    |
|                                                                                                    | te of California that the information I have provided on this request is true                                                                                                    |

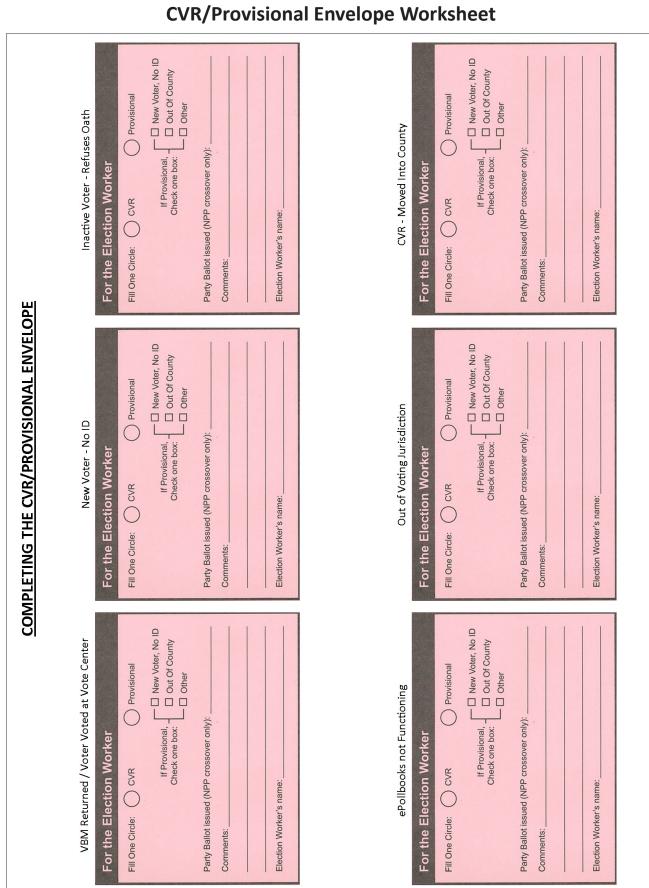

**Appendix C:** 

# Appendix D: Working with Voters with Specific Needs

- **Use common sense.** Remember, a voter is a person first, the disability comes second.
- Avoid being patronizing. Show the voter the same courtesy and respect you expect to receive from others.
- **Be considerate and patient.** Try to anticipate what the voter's needs might be, offering assistance if needed. Be patient if they need more time to communicate or accomplish a task.
- **Communicate with the voter.** Some Voters with Specific Needs may have an assistant or companion with them. Look at and speak directly to them, rather than the assistant.
- **Post signs.** This will assist Voters with Specific Needs to find the most accessible way to get to the room where voting is being held.

| Working with voters<br>who are blind or<br>visually impaired:                                                                                                    | Working with voters<br>with speech/hearing<br>impairments:                                                                                                    | Working with voters with limited mobility:                                                                                                    |
|----------------------------------------------------------------------------------------------------|----------------------------------------------------------------------------------------------------|----------------------------------------------------------------------------------------------------|
| <ul> <li>Identify yourself as an Election<br/>Worker. Do this as soon as you<br/>come in contact with the voter.<br/>Offer your arm, rather than<br/>taking the voter's arm when<br/>assisting. Help the voter avoid<br/>obstacles in the path of travel<br/>by being specific when giving<br/>verbal directions.</li> <li>If the voter has a service<br/>animal, walk on the opposite<br/>side of the voter, away from<br/>the service animal. Do not pet<br/>or interact with the service<br/>animal without owner's<br/>permission.</li> <li>Describe what you are doing<br/>as you do it. If walking away<br/>from a person who is blind<br/>or visually impaired, let them<br/>know.</li> </ul> | <ul> <li>Allow a voter who cannot<br/>speak to write their name and<br/>address or provide<br/>identification.</li> <li>Follow the voter's cues. This<br/>will help to determine whether<br/>speaking, gestures, or writing<br/>is the most effective method of<br/>communication.</li> <li>If speaking, speak calmly,<br/>slowly, and directly to the<br/>voter. Do not shout. Your<br/>facial expressions, gestures,<br/>and body movements help in<br/>understanding. Face the voter<br/>at all times.</li> <li>Rephrase rather than repeat<br/>sentences that the voter does<br/>not understand.</li> </ul> | <ul> <li>Do not push or touch a voter's wheelchair without their consent. People using adaptive equipment often consider the equipment as part of their personal space.</li> <li>Ask before helping. Grabbing a voter's elbow may throw the person off balance. A person with mobility impairments might lean on a door while opening it. Quickly opening the door may cause the person to fall.</li> <li>Secure mats, rugs, and cords to floor or move them out of the way. This will help prevent tripping.</li> <li>Keep floors dry.</li> <li>Keep ramps and wheelchair accessible doors unlocked and free of clutter.</li> </ul> |

# Appendix E: List of Accepable ID for New Voters Only

Only New Voters (listed as such in the ePollbook) are required to present ID. For documents with name and address only, the name and address shown on the voter's ID must match information listed in the ePollbook.

Per the California Code of Regulations, Section 20107, the following list is the "Standards for Proof of Residency or Identity When Proof Is Required by Help America Vote Act":

#### Valid Photo Identification:

- 1. Driver's license or identification card of any state;
- 2. Passport;
- 3. Employee identification card;
- 4. Identification card provided by a commercial establishment;
- 5. Credit or debit card;
- 6. Military identification card;
- 7. Student identification card;
- 8. Health club identification card;
- 9. Insurance plan identification card; or
- 10. Public housing identification card.

#### Documents With Name and Address (Dated since the last General Election (Nov. 2020)):

- 1. Utility bill;
- 2. Bank Statement;
- 3. Government check; or
- 4. Government paycheck.

#### Document Issued by a Governmental Agency;

- 1. Sample ballot or other official elections document issued by a governmental agency, dated for the election in which the individual is providing it as proof of residency or identity;
- 2. Voter notification card issued by a governmental agency;
- 3. Public housing identification card issued by a governmental agency;
- 4. Lease or rental statement or agreement issued by a governmental agency;
- 5. Student identification card issued by a governmental agency;
- 6. Tuition statement or bill issued by a governmental agency;
- 7. Insurance plan card or drug discount card issued by a governmental agency;
- 8. Discharge certificates, pardons, or other official documents issued to the individual by a governmental agency in connection with the resolution of a criminal case, indictment, sentence, or other matter;
- 9. Public transportation authority senior citizen and disabled discount cards issued by a governmental agency;
- 10. Identification documents issued by governmental disability agencies;
- 11. Identification documents issued by government homeless shelters and other government temporary or transitional facilities;
- 12. Drug prescription issued by a government doctor or other governmental health care provider;
- 13. Property tax statement issued by a governmental agency;
- 14. Vehicle registration issued by a governmental agency; or
- 15. Vehicle certificate of ownership issued by a governmental agency.

# Appendix F:

# **Contact Information**

#### **Contact Phone Numbers:**

| Election Worker Services Help Desk Phone Number (Procedure Issues) .                            | (800) 815-2666 Option 7 |
|-------------------------------------------------------------------------------------------------|-------------------------|
| <ul> <li>Finding a Precinct Number</li></ul>                                                    |                         |
| Locked out of your Vote Center                                                                  | (855) 485-0580 Option 9 |
| IT Help Desk (Equipment Issues)                                                                 | (855) 485-0580          |
| • Call after completing the Pre-Check (only if having problems with with the Check Out Survey)  | (562) 462-2596          |
| Websites:                                                                                       |                         |
| <ul> <li>RR/CC</li> <li>Interactive Sample Ballot (ISB)</li> <li>Quick Check-In Code</li> </ul> | https://isb.lavote.gov  |

#### Addresses:

| • RR/CC HQ |  |
|------------|--|
|------------|--|